### **GESEP – Gerência de Especialistas em Sistemas Elétricos de Potência**

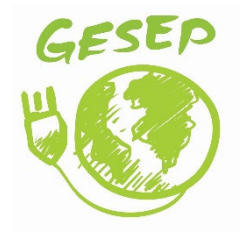

### **Título:**

COMPARAÇÃO ENTRE TOPOLOGIAS DE EMULADOR FOTOVOLTAICO PARA TESTE DE **INVERSORES** 

### **Autor:**

Shirleny Pedrosa Freitas

#### **Orientador:**

Prof. Dr. Heverton Augusto Pereira

#### **Co-orientador:**

Prof. Dr. Victor Flores Mendes

#### **Membros:**

Prof. Dr. Leonardo Bonato Felix

Prof. Dr. Hélio Marcos André Antunes

#### **Aprovação:**

6 de Julho de 2018.

Programa de Pós-Graduação em Engenharia Elétrica - PPGEL

Centro Federal de Educação Tecnológica de Minas Gerais

Universidade Federal de São João Del-Rei

## COMPARAÇÃO ENTRE TOPOLOGIAS DE EMULADOR FOTOVOLTAICO PARA TESTE DE INVERSORES

## Shirleny Pedrosa Freitas

Orientador : Prof. Dr. Heverton Augusto Pereira Co-orientador : Prof. Dr. Victor Flores Mendes

Belo Horizonte, 6 de Julho de 2018.

Programa de Pós-Graduação em Engenharia Elétrica - PPGEL

Centro Federal de Educação Tecnológica de Minas Gerais

Universidade Federal de São João Del Rei

### COMPARAÇÃO ENTRE TOPOLOGIAS DE EMULADOR FOTOVOLTAICO PARA TESTE DE INVERSORES

## Shirleny Pedrosa Freitas

Dissertação submetida à banca examinadora designada pelo Colegiado do Programa de Pós-Graduação em Engenharia Elétrica do Centro Federal de Educação Tecnológica de Minas Gerais e da Universidade Federal de São João Del Rei, como parte dos requisitos necessários à obtenção do título de Mestre em Engenharia Elétrica.

Orientador : Prof. Dr. Heverton Augusto Pereira Co-orientador : Prof. Dr. Victor Flores Mendes

Belo Horizonte, 6 de Julho de 2018.

 $\dot{A}$ minha família e  $a$ os meus amigos.

"Talvez n˜ao tenha conseguido fazer o melhor, mas lutei para que o melhor fosse feito. N˜ao sou o que deveria ser, mas Graças a Deus, não sou o que era antes."

Marthin Luther King

# Agradecimentos

Mais uma etapa vencida. Agora mudam-se as metas e as expectativas para novas conquistas. Agrade¸co primeiramente a Deus por sempre iluminar meus caminhos, ter colocado pessoas maravilhosas na minha vida e ter me concedido força, coragem para que eu conseguisse finalizar esse trabalho.

Agrade¸co ao professor Heverton Augusto Pereira, meu orientador, que foi o grande incentivador deste trabalho, obrigada por todo conhecimento transmitido, paciência e por sempre acreditar no meu potencial. Ao meu coorientador, professor Victor Flores Mendes, por ter se disposto a compartilhar seus conhecimentos e enriquecer nosso trabalho.

Agradeço a família GESEP, em especial ao professor Allan Fagner Cupertino, aos amigos, Rodrigo, Renata, Wesley e João Victor, Lucas Xavier pelos seus ensinamentos, disposição e ajuda essencial para a realização desse trabalho, esse trabalho tem um dedinho de cada um de vocês. Já morro de saudades!

Dedico essa vitória ao meu pai, por ser um exemplo de profissional e caráter. A minha mãe pelo amor, carinho e por fazer dos meus sonhos os seus. As minhas irmãs por sempre estarem do meu lado. Ao meu cunhado e padrinho pela amizade e parceria. Ao meu namorado pela paciência e palavras de incentivos. Este trabalho não existiria sem vocês.

A FAPEMIG pelo apoio financeiro concedido, sem o qual esta pesquisa não teria sido possível.

A todos o meu muito obrigado!

# Sumário

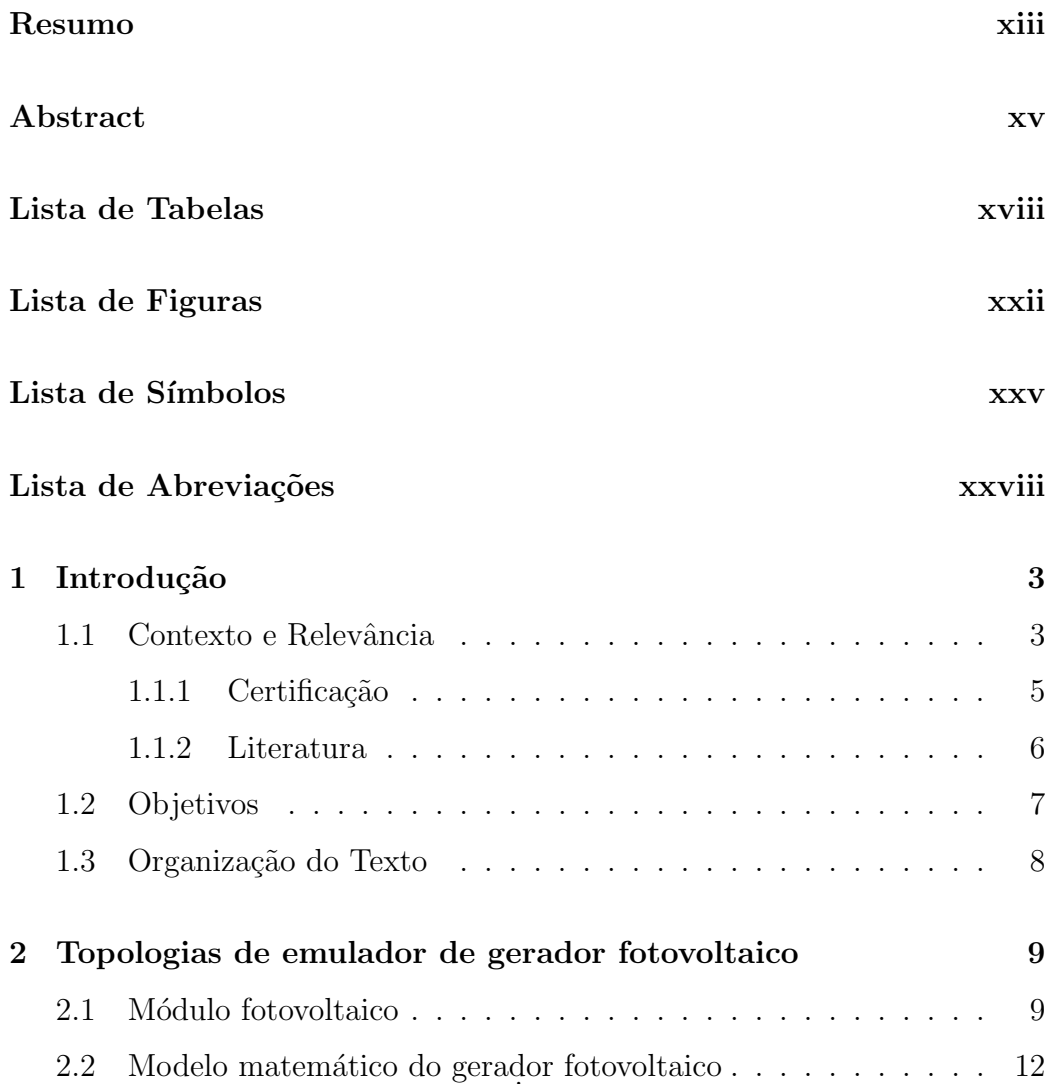

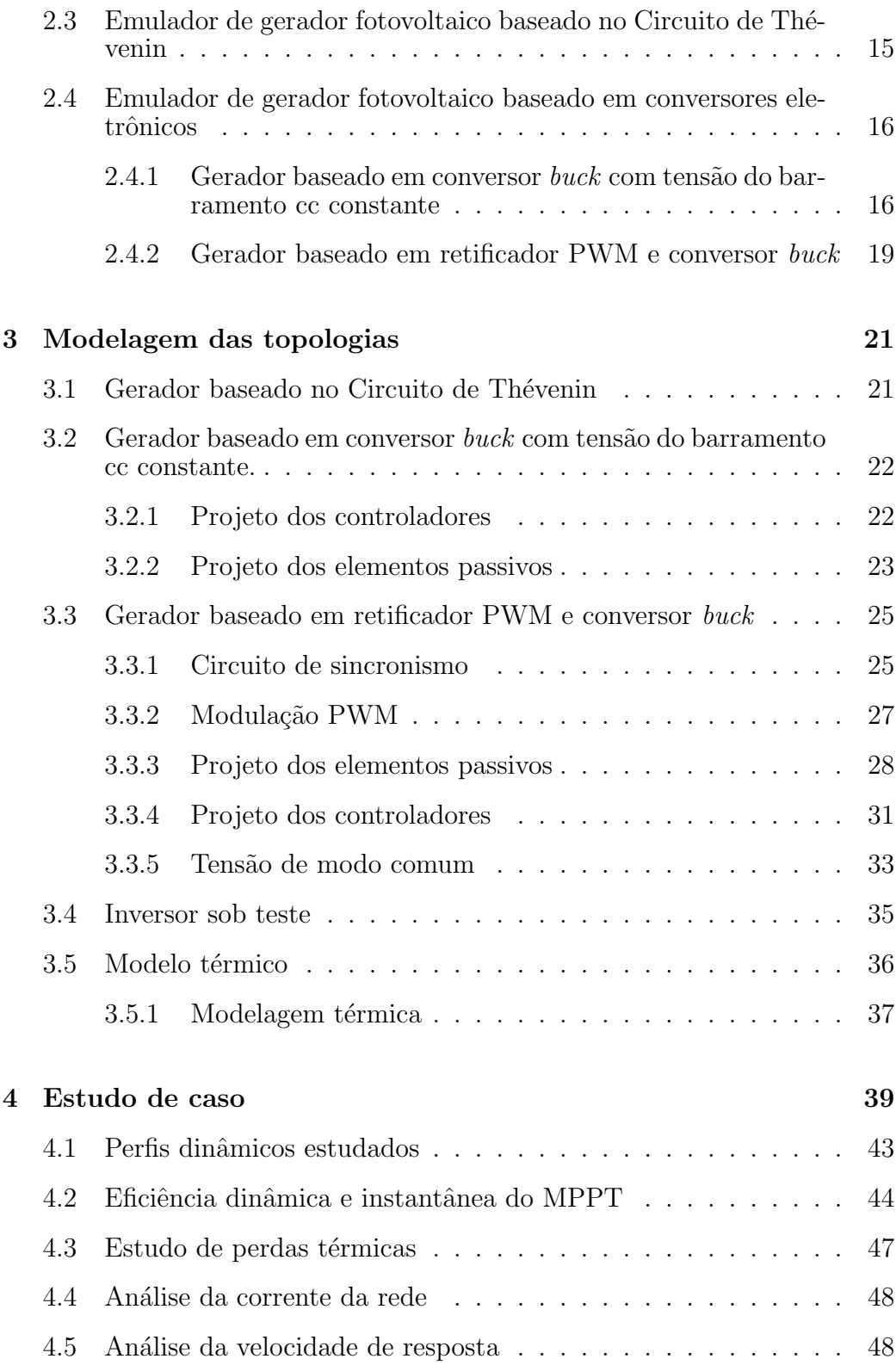

x

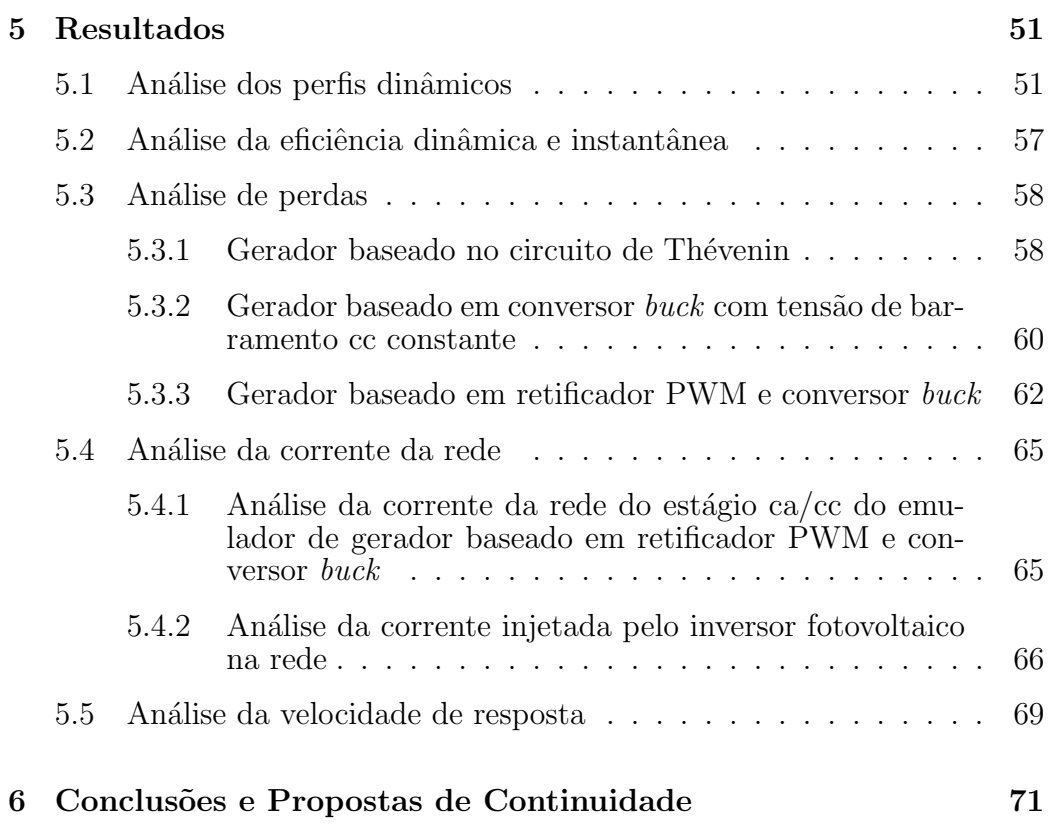

xii

## Resumo

A energia fotovoltaica tem ganhado destaque no contexto atual de gera- ¸c˜ao de energia. O elemento fundamental de um sistema fotovoltaico conectado à rede elétrica é o conversor eletrônico. Para que possam ser comercializados, os conversores eletrônicos devem ser testados, certificados de acordo com as normas vigentes e receber o selo de conformidade do INMETRO. No processo de certificação, é utilizado um equipamento conhecido como emulador de m´odulos fotovoltaicos. Este trabalho tem como objetivo apresentar as modelagens e estruturas de controle de três topologias de emuladores de gerador fotovoltaico, são elas, emulador baseado em circuito de Thévenin, conversor buck com barramento cc constante e em retificador PWM com conversor buck. Além disso, é realizado uma análise de desempenho das topologias conectadas a um inversor fotovoltaico, a diferentes condições ambientais e resposta transitória; também é avaliada a eficiência dinâmica e instantânea do MPPT e estudo de perdas e eficiência de cada topologia. As topologias estudadas, possuem capacidade para testar inversores monofásicos e trifásicos com potência de 10 kW. Esse valor foi definido baseado na Portaria nº 004, de 4 de janeiro de 2011, abrangendo a maioria dos inversores comercializados para aplica¸c˜oes residenciais. Os resultados apresentados mostram que as topologias s˜ao capazes de emular o comportamento de um arranjo fotovoltaico durante variações de radiação solar e temperatura. A topologia baseada em conversor buck é a que apresentar maior eficiência. Contudo, a utilização de cada topologia depender´a do objetivo do operador, pois cada uma apresenta pontos positivos e negativos para diferentes aplicações.

# Abstract

Photovoltaic energy has stood out in the current context of energy generation. The fundamental element of a photovoltaic system connected to a electric grid is the electronic converter. In order to be marketed, the electronic converters must be tested, certified according to current standards and receive the INMETRO seal of compliance. In the certification process, an equipment known as emulator of photovoltaic modules is used. This work aims to present the modeling and controlling structures of three topologies of emulators of photovoltaic generator, they are, emulator based on circuit of Thevenins, converter buck with bus constant cc and in rectifier PWM and converter buck. In addition, realize a performance analysis of the topologies connected to a photovoltaic inverter, in different environmental conditions and transient response; analysis of the MPPT dynamic and instantaneous efficiency and the loss and efficiency analysis of each topology. The photovoltaic emulators studied in this work have the capacity to test single-phase and three-phase inverters with a power of  $10kW$ . This value was defined based on Ordinance n. 004 of January 4, 2011, this power range covers the majority of the inverters sold for residential applications. The results show that the photovoltaic generator topologies presented are able to emulate the behavior of a photovoltaic array during solar irradiation and temperature variations. The topology based on buck converter presents the highest efficiency. However, the use of each topology will depend on the operator's objective once each one of them has both positive and negative points for different applications.

# Lista de Tabelas

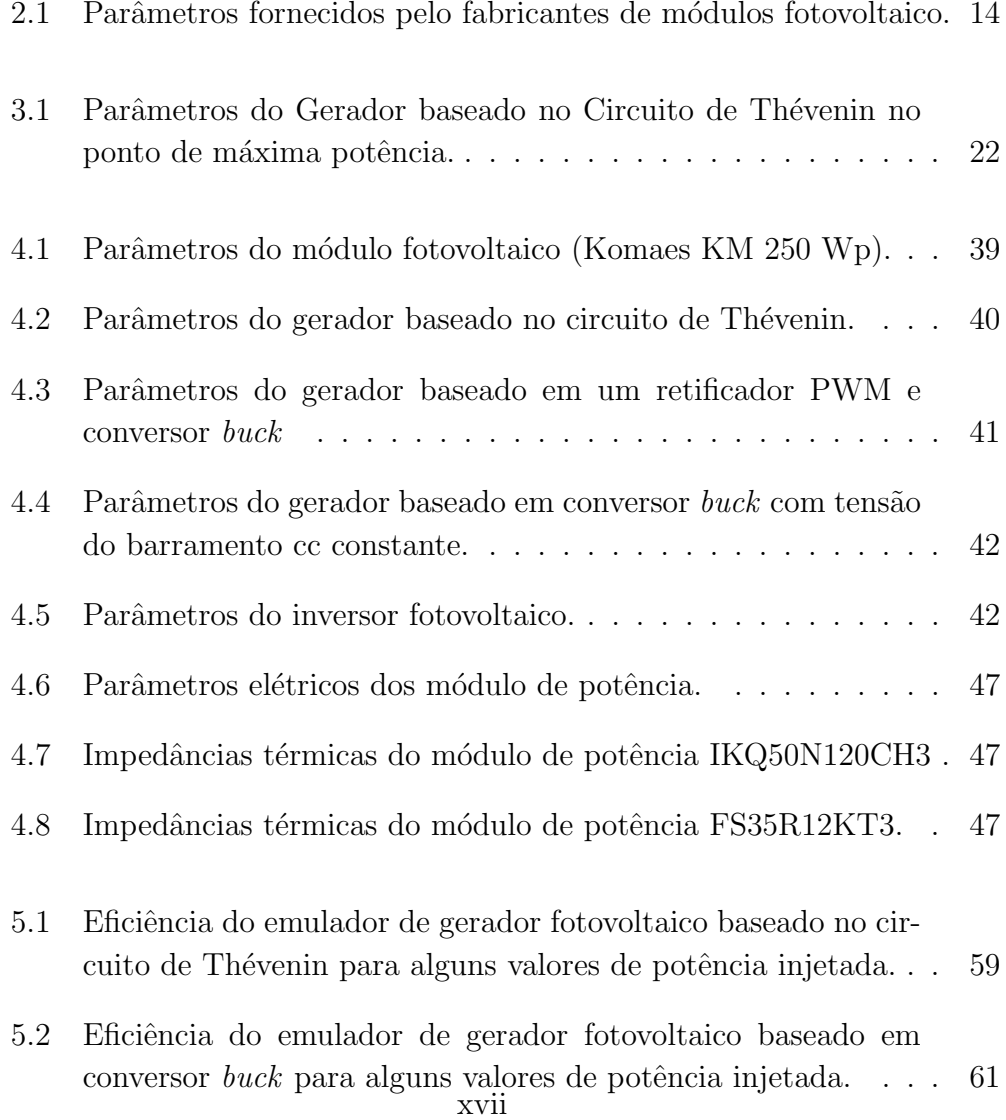

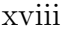

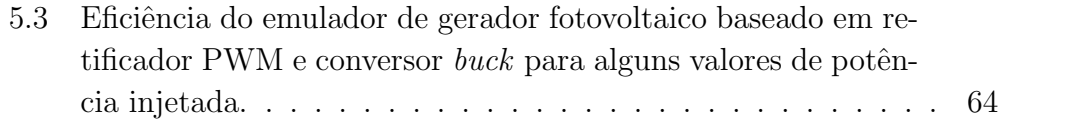

# Lista de Figuras

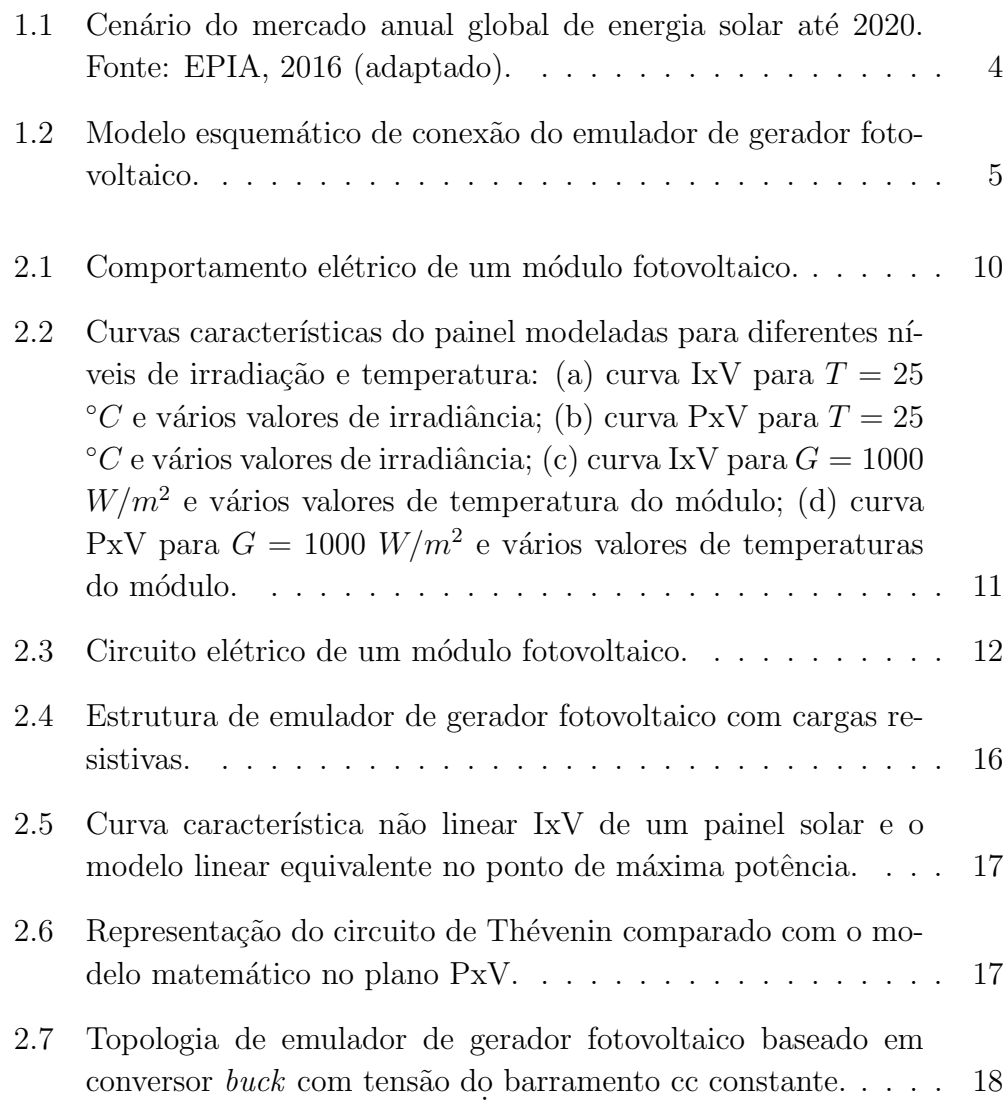

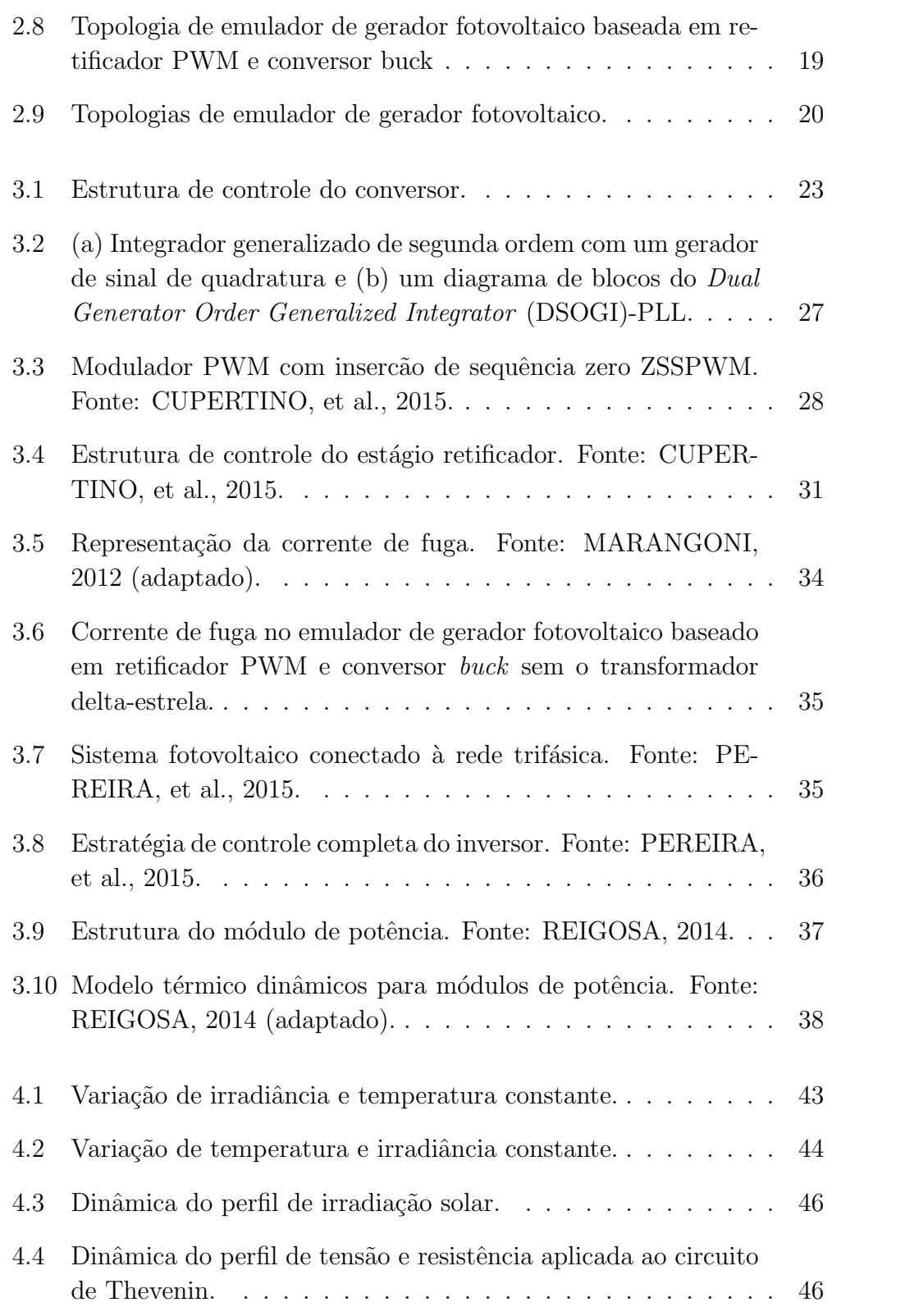

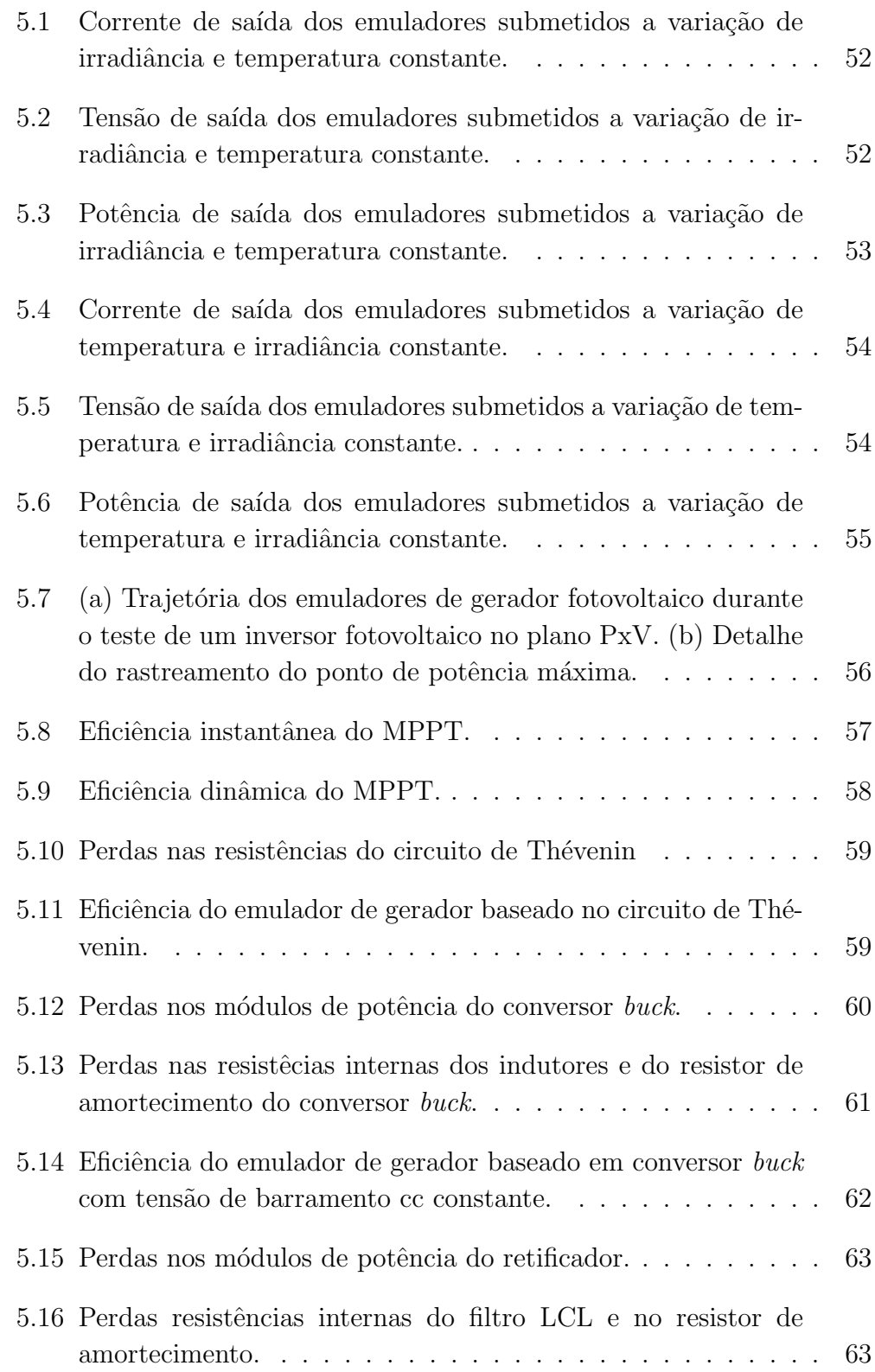

### xxii

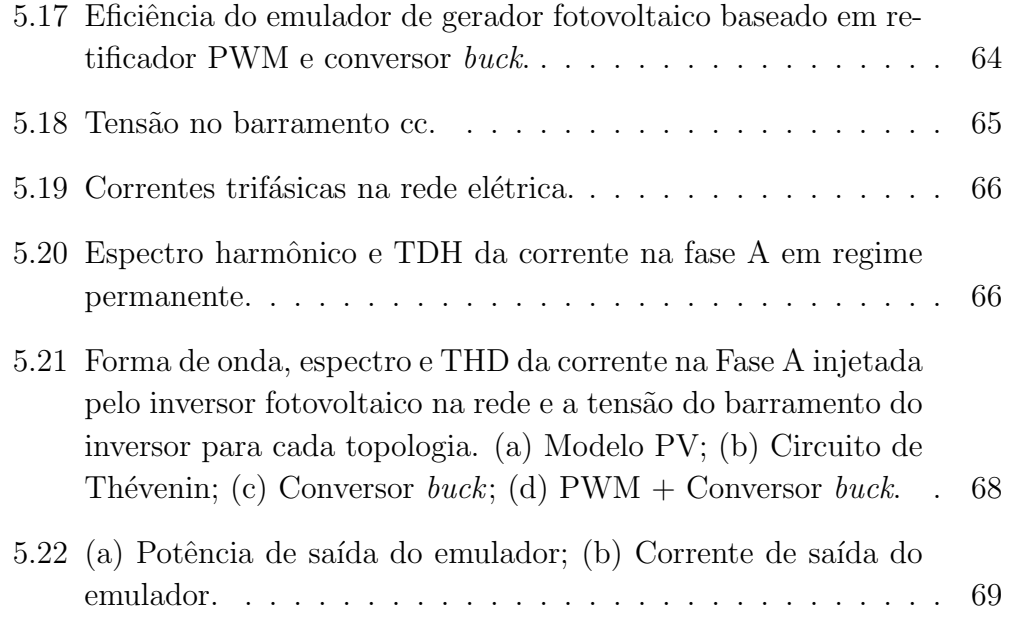

# Lista de Símbolos

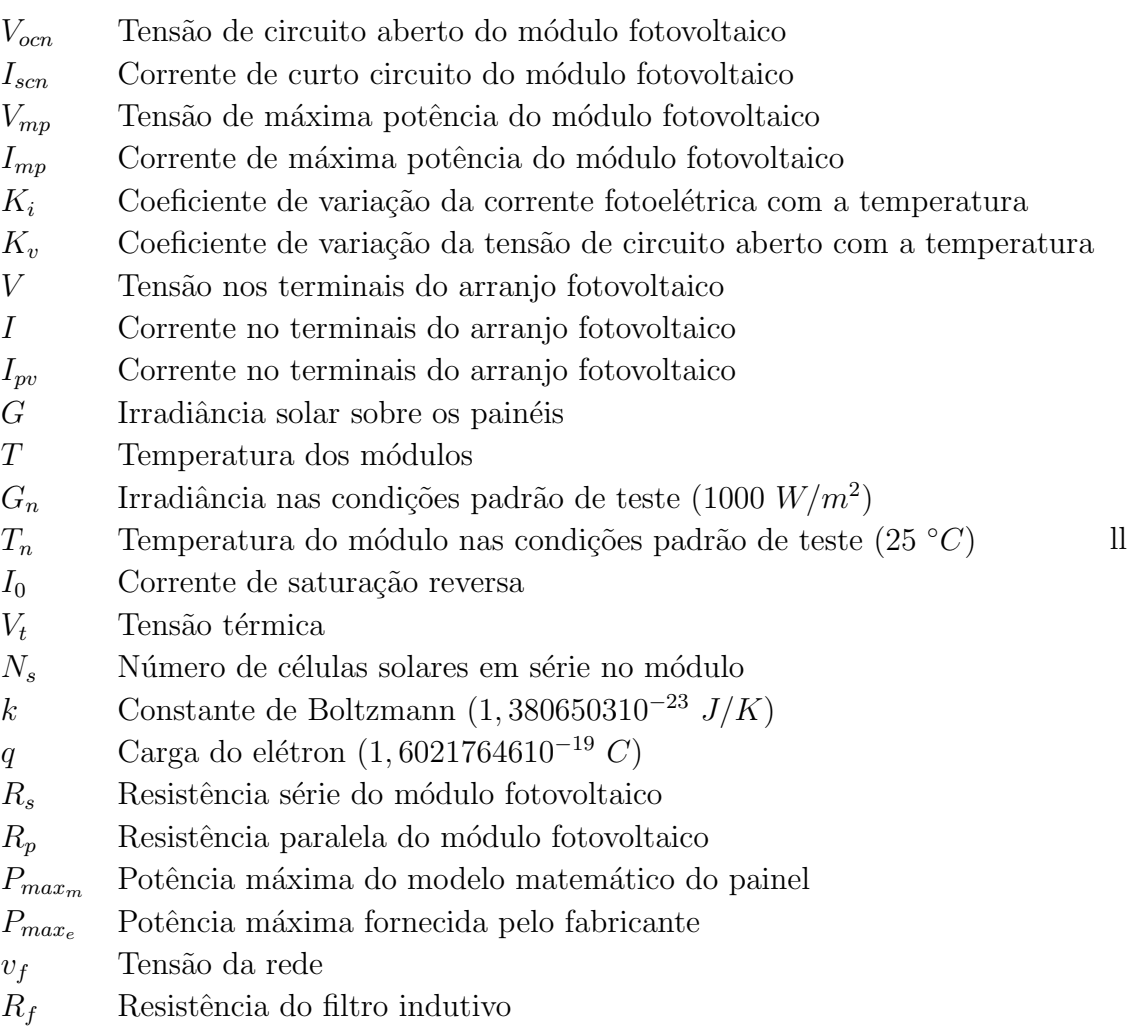

 $R_f$  Resistência do filtro indutivo<br>  $L_f$  Indutância do filtro indutivo

xxiv

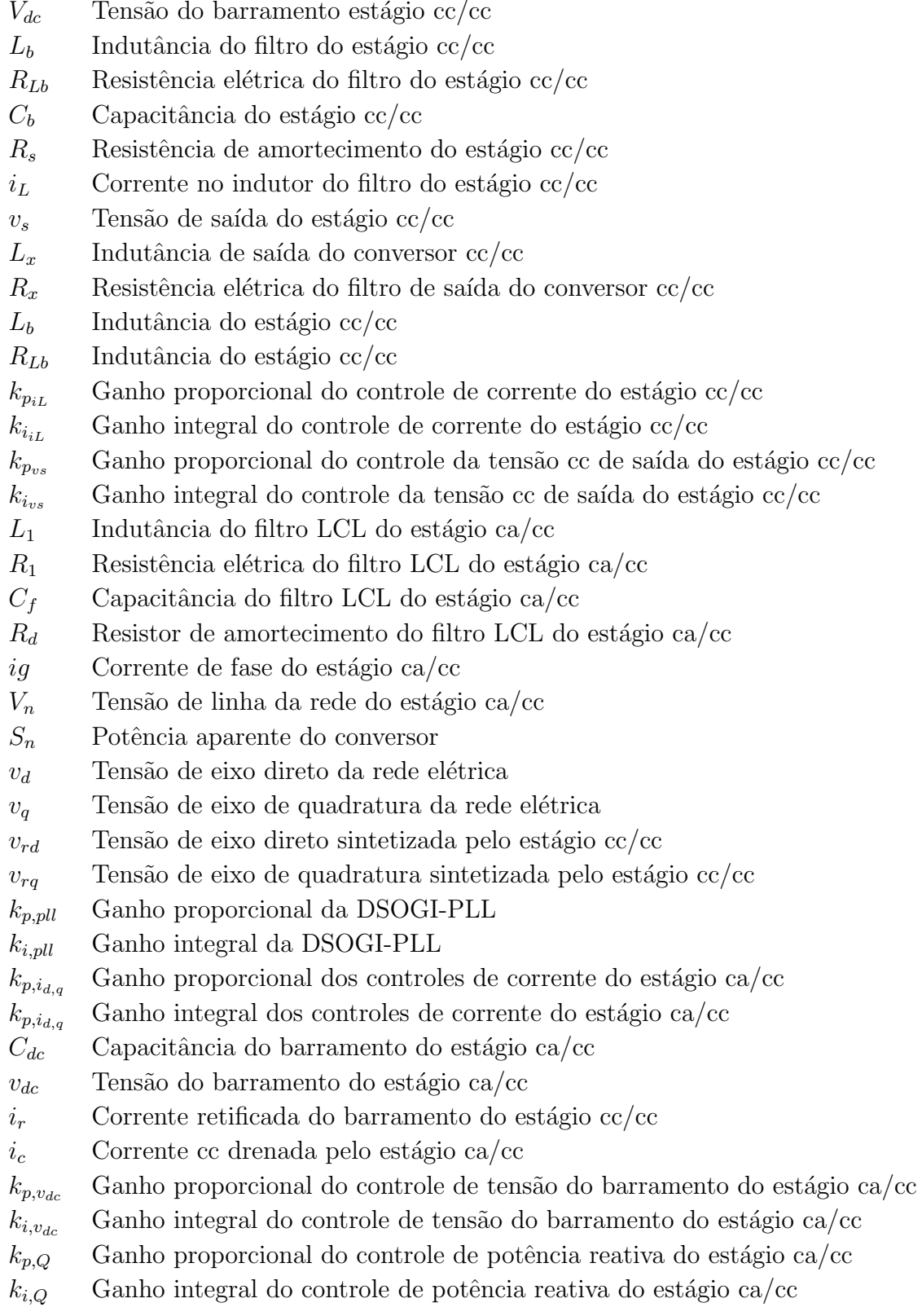

ll

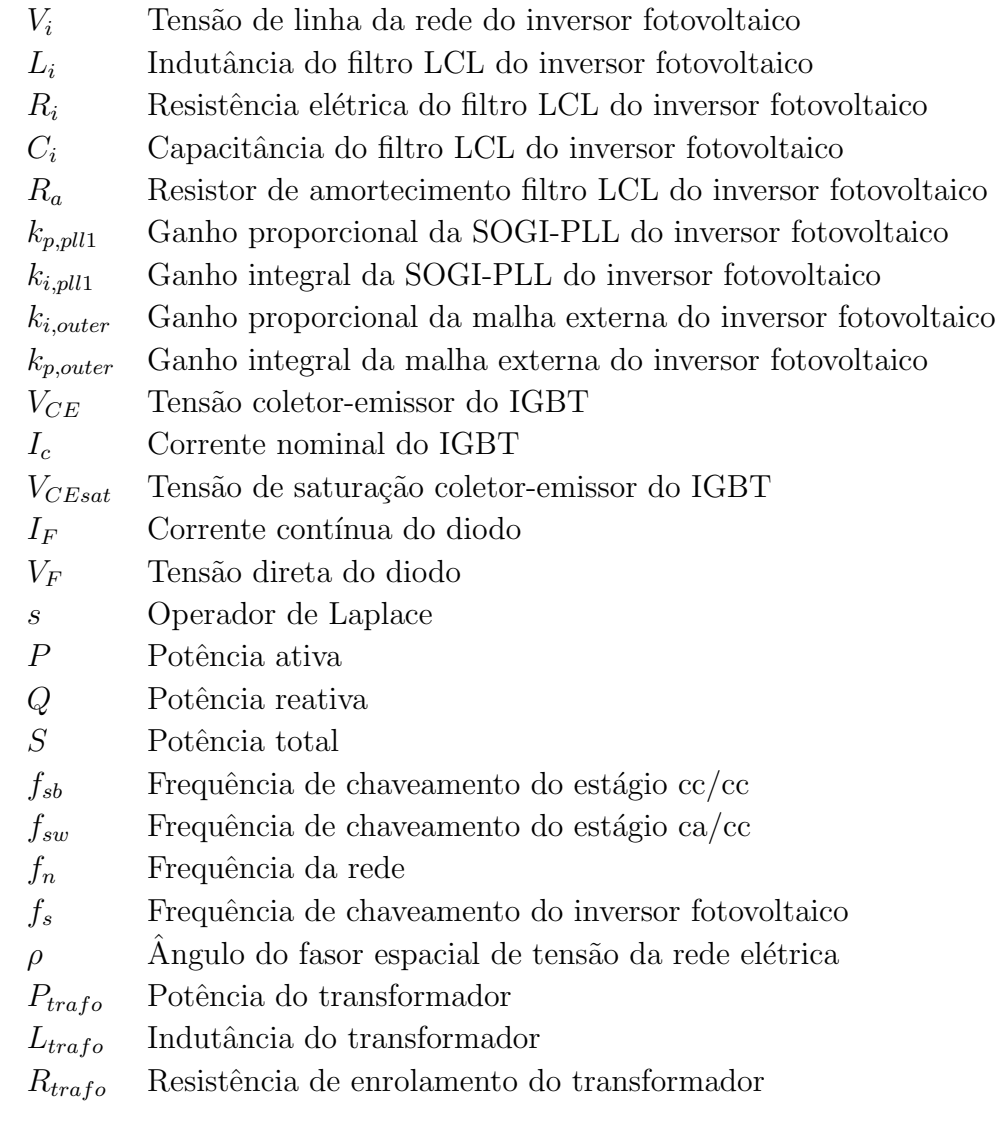

## Subscritos

- d grandezas referidas ao eixo direto
- $q-$ grandezas referidas ao eixo em quadratura
- $0$ grandezas referidas a sequência zero

# Lista de Abreviações

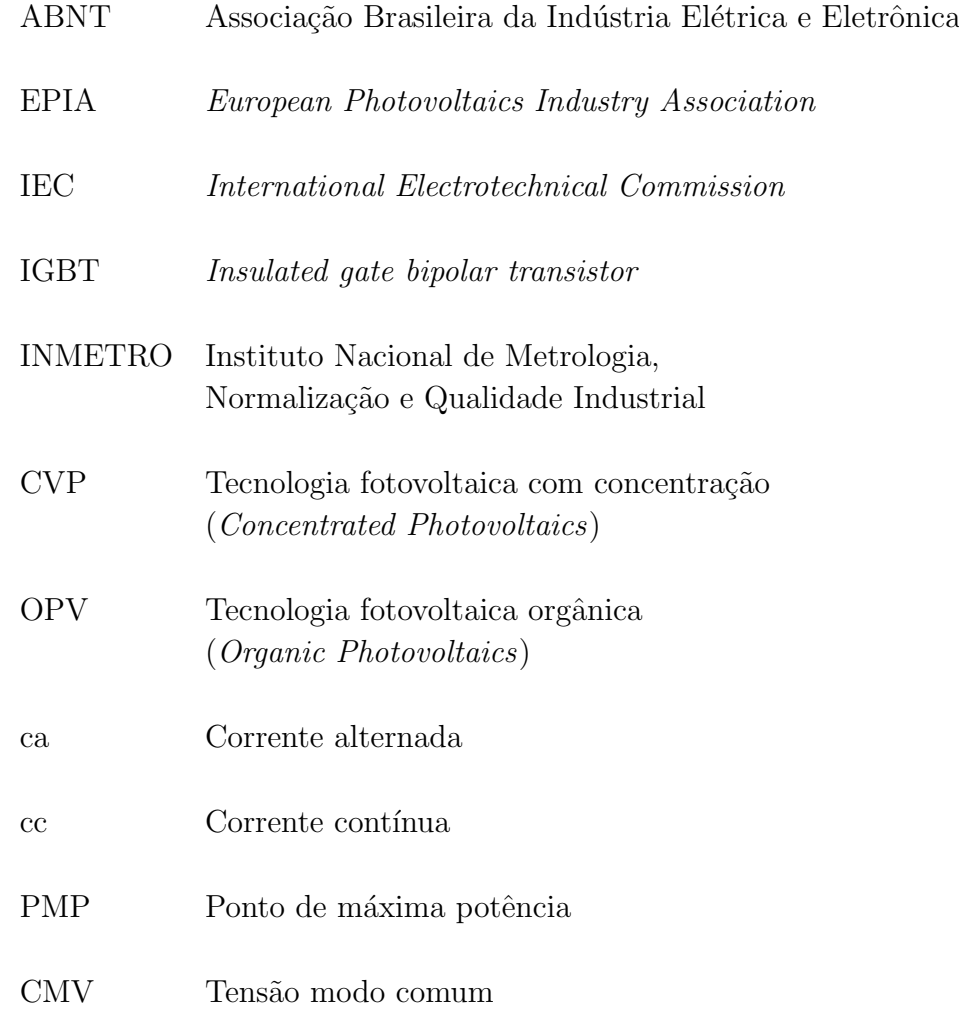

xxviii

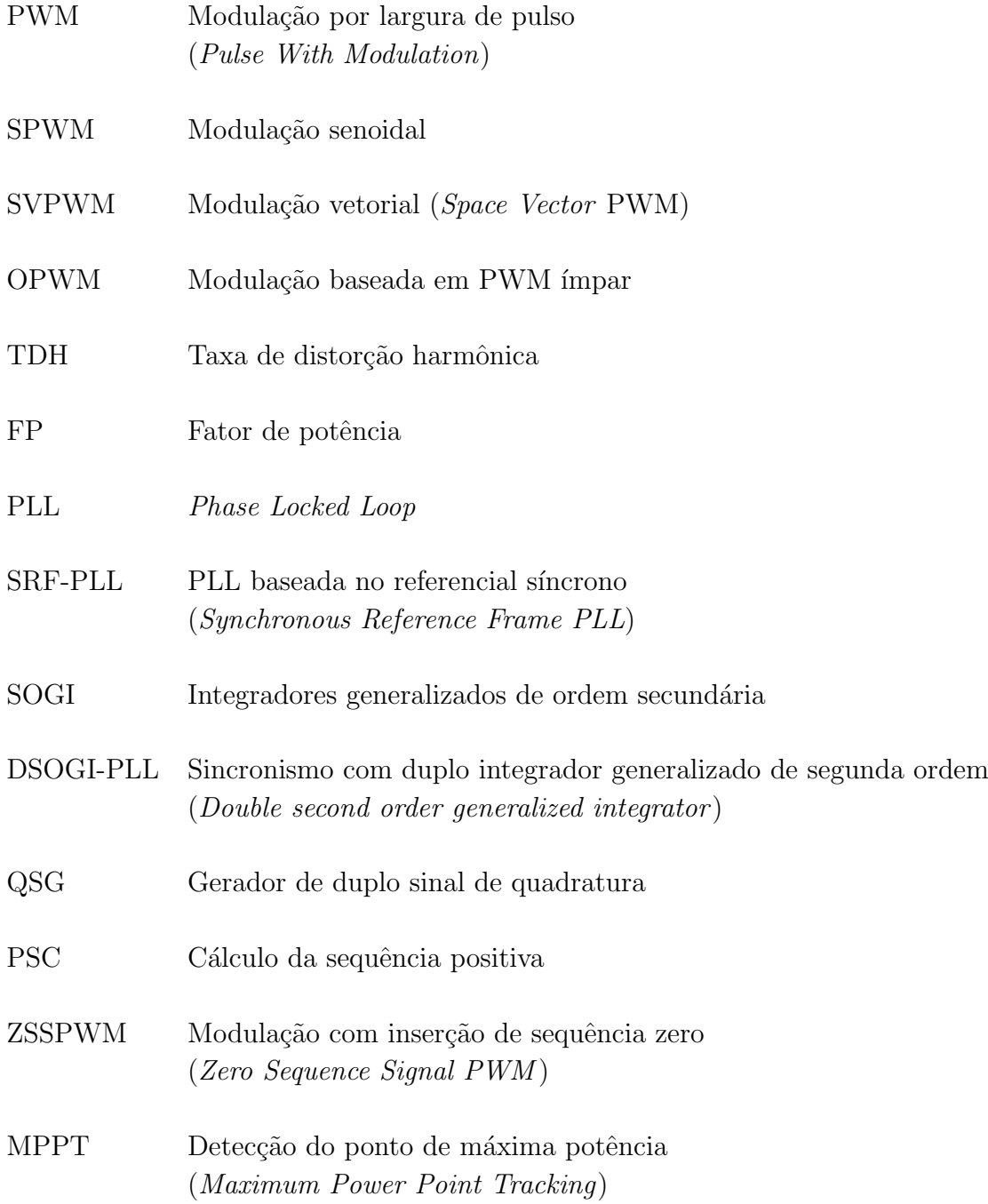

Capítulo 1

# Introdução

A energia elétrica é um dos principais pilares de sustentação do padrão de vida das sociedades industriais. A medida que a população cresce e os cidadãos almejam mais qualidade de vida, a quantidade de energia necessária à manutenção dos serviços associados a esses padrões de consumo aumenta. O crescimento econômico implica em um aumento no consumo de energia elétrica, e neste contexto as fontes renováveis têm ganhado destaque nos últimos anos. Estes fatores estimularam os investimentos na ´area, principalmente em tecnologia de geração eólica e solar fotovoltaica (EPIA, 2016).

## 1.1 Contexto e Relevância

Diversos fatores contribuem favoravelmente à energia solar fotovoltaica, como: o alto rendimento energético por hectare e a alta eficiência termodinâmica (ELY; SWART, 2014). Além disso, sistemas fotovoltaicos são silenciosos, modulares, utilizam combustível gratuito e possuem baixo custo operacional e de manutenção.

A instalação de usinas de energia solar fotovoltaica aumentou consideravelmente em todo o mundo nas últimas décadas. A Figura 1.1 apresenta o crescimento da energia solar fotovoltaica nos últimos 7 anos e a previsão até 2020. A potˆencia instalada e comissionada em sistemas fotovoltaicos foi de 76, 7 GW em 2016, mostrando um crescimento de 50% em comparação aos 50, 6 GW comissionados em 2015 (EPIA, 2016).

De acordo com o EPIA (2016) a capacidade acumulada de energia solar

fotovoltaica instalada aumentou ao ano, ao mesmo tempo em que os preços dos sistemas fotovoltaicos diminu´ıram em menos de 10 anos. No entanto, com o progresso das energias renov´aveis, incluindo os sistemas fotovoltaicos, a preocupação com a qualidade da energia da rede elétrica também cresce, principalmente devido ao uso de conversores baseados em componentes eletrônicos.

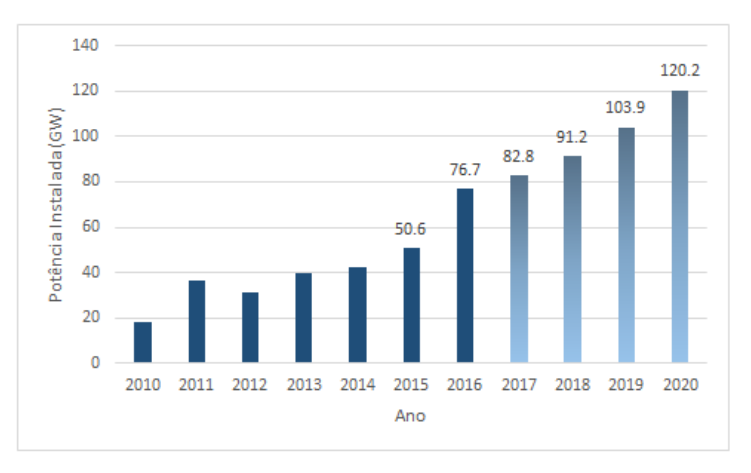

Figura 1.1: Cenário do mercado anual global de energia solar até 2020. Fonte: EPIA, 2016 (adaptado).

Quanto à topologia, os sistemas fotovoltaicos podem ser isolados (sistemas off grid) ou conectados à rede elétrica (sistemas on grid). Os sistemas fotovoltaicos isolados em sua maioria são utilizados para fornecer energia elétrica em localidades distantes da rede e utilizam em sua maioria um banco de baterias para o armazenamento da energia gerada. Já os sistemas fotovoltaicos conectados `a rede representam uma fonte de energia complementar à energia da distribuidora ao qual o usuário está conectado. Esse sistema ´e sincronizado com a rede el´etrica, n˜ao fazendo o uso de baterias para o armazenamento. Devido a este fato, os sistemas conectados `a rede ganharam destaque e representam grande parte da potência instalada em sistemas fotovoltaicos.

O sistema fotovoltaico conectado à rede elétrica é composto por um gerador solar, geralmente, um conversor eletrônico com modulação baseada na técnica PWM (do inglês Pulse-Width Modulation). Este dispositivo é responsável por conectar os módulos fotovoltaicos à rede. Este equipamento possui chaves eletrônicas para a conversão da energia elétrica gerada em corrente contínua (cc) para corrente alternada (ca). O conversor eletrônico também ´e respons´avel pelo gerenciamento da energia entregue `a rede e, geralmente, pelo seguimento do ponto de máxima potência (estratégia de controle utilizada para maximizar a potência fornecida pelo gerador fotovoltaico em função das condições de operação).

### 1.1.1 Certificação

Os conversores eletrônicos, conhecidos como inversores fotovoltaicos, devem ser testados e certificados de acordo com os padrões de cada país antes de serem comercializados. No Brasil, os inversores para sistemas fotovoltaicos devem ser certificados e receber o selo de conformidade do INMETRO. A portaria n◦ 004, de 4 de janeiro de 2011, modificada pela Portaria n◦ 357, de 01 de agosto de 2014, regulamenta os testes de certificação. O teste de conversores envolve a operação destes conectados à geradores fotovoltaicos sob diversas condições de irradiância incidente e temperatura dos módulos (pain´eis fotovoltaicos). Esses documentos citam a necessidade de utilizar um equipamento denominado emulador de gerador fotovoltaico para a execução dos testes, como pode ser visto na Figura 1.2.

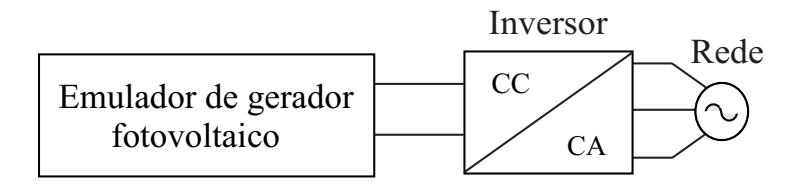

Figura 1.2: Modelo esquemático de conexão do emulador de gerador fotovoltaico.

As normas dos procedimentos para ensaios dos inversores para sistemas fotovoltaicos conectados `a rede foram definidas com base nos requerimentos mínimos a serem exigidos destes equipamentos. Estes requerimentos e procedimentos est˜ao indicados nas normas ABNT NBR IEC 62116:2012,ABNT NBR 16149:2013 e ABNT NBR 16150:2013.

Os padrões atualmente utilizados, baseiam-se nas normas do International Electrotechnical Commission (IEC) e nos documentos elaborados pelos
laboratórios Sandia National Laboratories e a recomendação da International Energy Agency, nos Estados Unidos (SANDIA, 2004), (PVPS, 2002). Tais documentos apresentam procedimentos e instruções básicas de ensaios de eficiência, precisão no seguimento do ponto máxima potência, critérios de segurança, operação sob condições de ilhamento, etc.

#### 1.1.2 Literatura

Diversos trabalhos na literatura propõem emuladores de gerador fotovoltaicos, que são constituídos basicamente de um circuito eletrônico capaz de emular as curvas características de um módulo fotovoltaico com topologias e estruturas de controle diversas.

A maioria das propostas de emuladores encontradas na literatura baseiamse em um estágio de retificação (geralmente a diodos) seguido de um conversor  $cc/cc.$  Alguns autores como, Liu, He e You (2009) ilustram a utilização de retificadores PWM trifásicos como fonte de tensão controlado em corrente. Isto permite uma maior precisão e flexibilidade do equipamento já que um controle em malha fechada é utilizado. Nesta situação para cada valor de tensão imposta nos terminais do emulador, a referência de corrente é recalculada em função da própria tensão e dos valores de irradiância e temperatura do ensaio.

Devido ao comportamento não linear do painel fotovoltaico o cálculo da referência de corrente pode ser complexo. Assim, diversas propostas são apresentadas na literatura, dentre as quais pode-se citar o método analógico  $(OLLLLA, 1995);$  o método das tabelas  $(MATSUKAWA, et al., 2003);$  o método analítico (GONZALES et al., 2010); o método híbrido (BUN et al., 2011) e m´etodos baseados em redes neurais artificiais (PIAO et al., 2013), (PIAZZA et al., 2010).

Contudo, com a maior parte das propostas encontradas na literatura são compostas de estruturas baseadas em retificadores a diodos em cascata com um conversor buck, no qual apresentam limitações em termos operacional e de flexibilidade. Uma maneira de aumentar a faixa de teste do emulador fotovoltaico foi proposta por Cupertino et al.  $(2015)$ , constituída de dois estágios. O primeiro consiste em um retificador PWM trifásico e segundo estágio consiste em um conversor  $cc/cc$  reversível em corrente. No entanto, um problema pouco relatado nas topologias de emuladores baseadas em conversores cc/cc está relacionado com a corrente de saída do emulador. De fato, devido a variação da capacitância do inversor sob teste, pode existir um elevado *ripple* de corrente de saída, que pode prejudicar o seguimento de máxima potência do emulador.

## 1.2 Objetivos

Este trabalho de mestrado tem como objetivo comparar três topologias de emulador de gerador fotovoltaico, com o modelo matemático, que será utilizado como referência para esses três modelos.

Os emuladores de geradores fotovoltaicos estudados neste trabalho possuem capacidade para testar inversores monofásicos e trifásicos com potência de até 10 kW. Esse valor foi definido baseado na Portaria n<sup>o</sup> 004, de 04 de janeiro de 2011. Além disso, essa faixa de potência abrange a maioria dos inversores comercializados para aplicações residenciais.

Assim, as contribuições deste trabalho são:

- Apresentação das modelagens e estruturas de controle das topologias de emulador de gerador fotovoltaico;
- An´alise de desempenho das topologias conectadas a um inversor fotovoltaico, considerando diferentes condições ambientais e resposta transitória:
- Análise da eficiência dinâmica e instantânea do MPPT;
- Estudo de perdas e eficiência de cada topologia;
- An´alise da corrente injetada na rede pelo inversor fotovoltaico; espectro da corrente e taxa de distorção harmônica;
- Análise da velocidade de resposta, especificação exigida pela portaria nº 357 do INMETRO.

## 1.3 Organização do Texto

Essa dissertação está divida em 6 capítulos. Neste primeiro capítulo foi apresentada a contextualização, as justificativas que motivam o presente trabalho, seus objetivos e principais contribuições.

No segundo capítulo é feito uma revisão sobre os módulos fotovoltaicos. Em seguida é apresentado a modelagem de um emulador de gerador fotovoltaico que será usado como referência nesse trabalho e por fim as principais características das topologias de emuladores de gerador fotovoltaico que serão estudadas.

O capítulo três apresenta a modelagem e as estruturas de controle das topologias de emulador de gerador fotovoltaico, estrutura de sincronismo, técnica de modulação e a metodologia de projeto dos controladores. Além disso, é apresentada a topologia do inversor fotovoltaico sob teste utilizados nos resultados das simulações computacionais e a modelagem térmica, usada para os cálculos das perdas dos módulos de potência.

O quarto capítulo apresenta os perfis dinâmicos estudados para análise do comportamento das topologias de emulador de gerador fotovoltaico em diferentes condições climáticas (temperatura e irradiância). Neste capitulo são apresentados também os parâmetros utilizados para a realização da simulação computacional, além de discorrer sobre a eficiência dinâmica e instantânea do MPPT e por fim, apresenta os parˆametros utilizado para a an´alise de perdas térmicas, cálculo da eficiência, corrente injetada na rede pelo inversor fotovoltaico e velocidade de resposta.

O capítulo cinco apresenta os resultados de simulação computacional obtidos com a utilização dos modelos apresentados nos capítulos anteriores, de um gerador fotovoltaico contendo 2 *strings* de 20 módulos de 250 Wp.

Finalmente no capítulo 6 são feitas as conclusões e as propostas de continuidade desse trabalho.

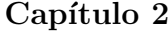

# Topologias de emulador de gerador fotovoltaico

Este capítulo pretende apresentar as principais características das topologias de emuladores de gerador fotovoltaico.

## 2.1 Módulo fotovoltaico

A célula fotovoltaica é responsável pela conversão da energia solar em eletricidade. Comumente, essas células geram potências na faixa de 1 a 2 W, de tal forma que é possível obter valores de tensão e corrente mais elevadas a partir da junção de várias células conectadas em série ou paralelo nos módulos fotovoltaicos (CRESESB, 2014).

Uma célula fotovoltaica funciona baseado no efeito fotovoltaico, descoberto por Edmond Becquerel em 1839 e explicado em 1905 por Albert Einstein (MOLLER, 1993). As células podem ser divididas basicamente em três grupos:

- As células de silício-monocristalino  $(m-Si)$  e silício-policristalino  $(p-Si)$ representam atualmente a maioria no mercado, com uma eficiência em torno de 20%;
- As células de filmes finos ainda não ocupam posição de destaque no mercado, mas apresentam um menor custo de produção;

• As células de multijunção e células para concentração (CPV, do inglês,  $Concentrared Photovoltaics$ ), células sensibilizadas por corantes (DSSC, do inglês,  $Dye-Sensitized Solar Cell$ ) e células orgânicas ou poliméricas (OPV, do inglês, *Organic Photovoltaics*), estão em fase de pesquisa e desenvolvimento (CRESESB, 2014).

O comportamento elétrico de um módulo fotovoltaico é apresentado na Figura 2.1, onde observa-se alguns pontos importantes:

- Ponto de circuito aberto do módulo é determinado por  $(Voc, 0);$
- Ponto de curto circuito é  $(0, \text{Isc})$ ;
- $\bullet$  Ponto de máxima potência é (Vmp, Imp).

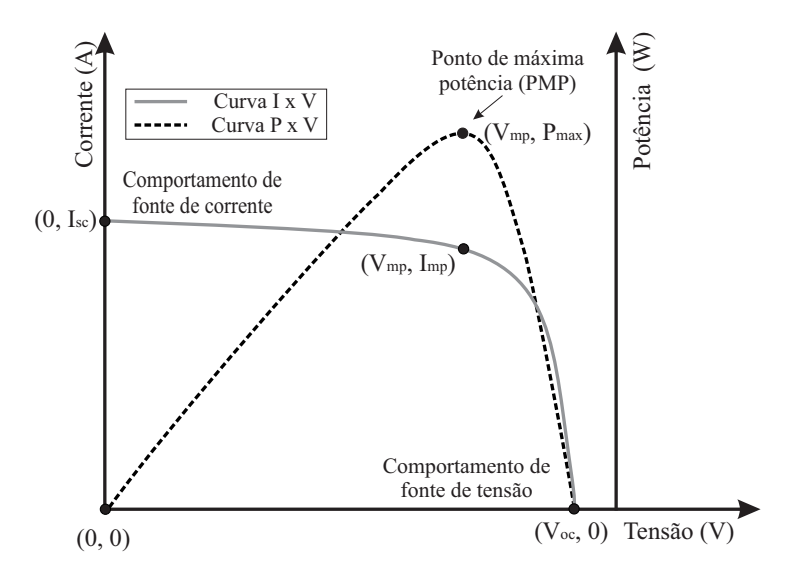

Figura 2.1: Comportamento elétrico de um módulo fotovoltaico.

Outro fato interessante, é o deslocamento do ponto de máxima potência, o valor de tensão no ponto de máxima potência varia em função dos níveis de irradiância e, significativamente, com a temperatura do módulo. As Figuras  $2.2$  (a) e (b) apresentam as curvas características IxV e PxV, respectivamente, para diferentes valores de irradiância e uma temperatura constante de 25 °C.

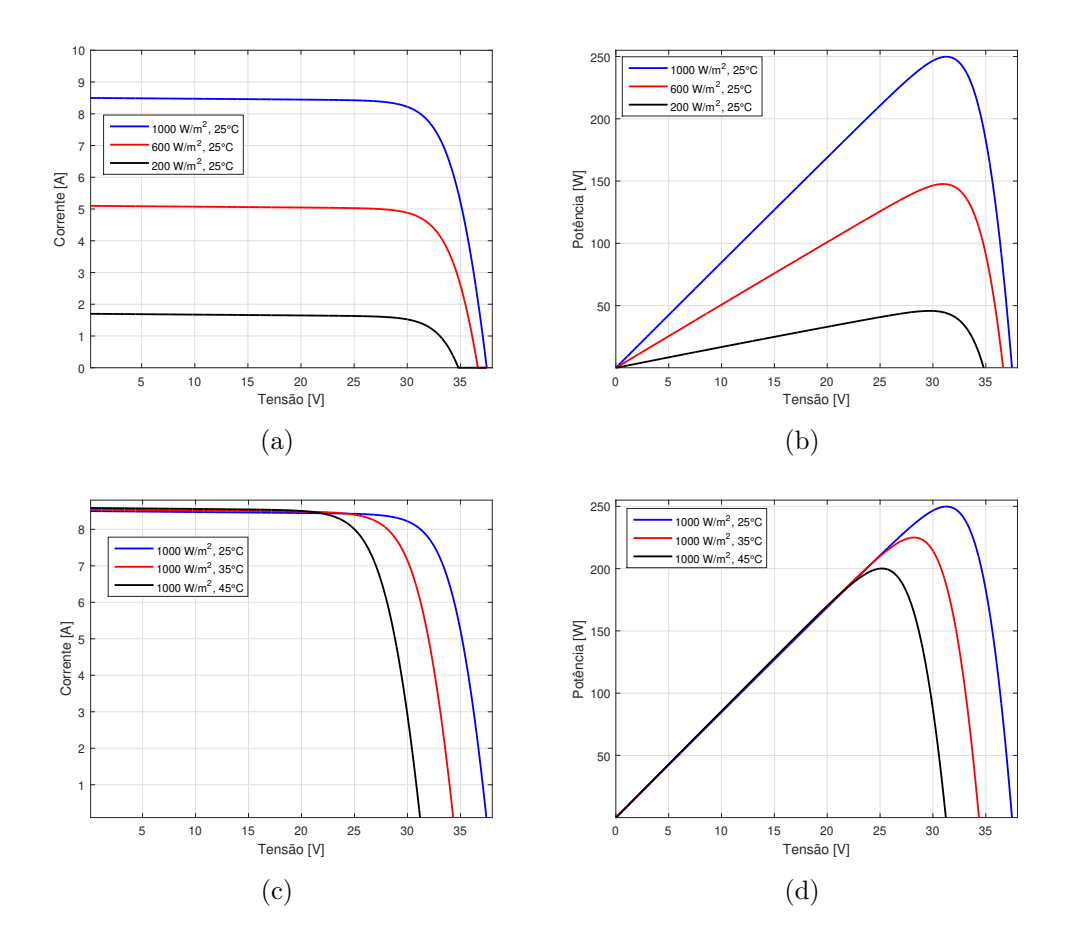

Figura 2.2: Curvas características do painel modeladas para diferentes níveis de irradiação e temperatura: (a) curva IxV para  $T = 25 °C$  e vários valores de irradiância; (b) curva PxV para  $T = 25 °C$  e vários valores de irradiância; (c) curva IxV para  $G = 1000 \ W/m^2$  e vários valores de temperatura do módulo; (d) curva PxV para  $G = 1000 W/m^2$  e vários valores de temperaturas do módulo.

As Figuras 2.2 (c) e (d) apresentam as curvas obtidas para diferentes valores de temperatura com uma irradiância constante de 1000  $W/m^2$ .

Dificilmente um único módulo fotovoltaico será capaz de gerar todo o potencial energético necessário a uma aplicação qualquer. Desta forma são associados os módulos, formando um sistema fotovoltaico, para elevar a potência.

O agrupamento de módulos fotovoltaicos do mesmo tipo pode ser efetuado através do estabelecimento de ligações em série, paralelo ou mista, obtendo-se assim diferentes valores de tensão ou corrente. A associação dos módulos fotovoltaicos em série, resulta em uma adição das tensões aos terminais dos módulos, para um mesmo valor de corrente. Já a associação em paralelo, resulta na adição de correntes, para um mesmo valor de tensão.

## 2.2 Modelo matemático do gerador fotovoltaico

O Modelo matem´atico do gerador fotovoltaico pode ser representado pelo circuito elétrico da Figura 2.3, e será utilizado como referência, neste trabalho o modelo matem´atico chamado de Modelo PV.

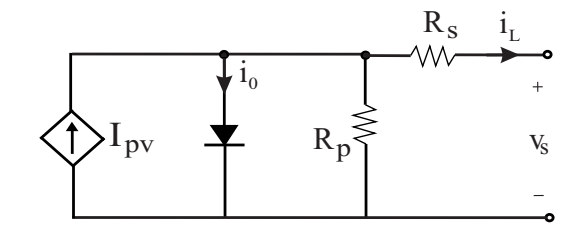

Figura 2.3: Circuito elétrico de um módulo fotovoltaico.

Esse modelo é representado por uma fonte de corrente em paralelo com um diodo (RAUSCHENBACH, 1980). Normalmente são acrescentadas duas resistência:  $R_s$ , que representam a resistência série devido aos contatos elétricos da célula e  $R_p$ , que modela a corrente de fuga do Diodo (PRIYAKA, et al., 2007), (LASNIER, et al., 1990). O modelo de um diodo com resistências constantes apresenta uma boa relação de simplicidade e precisão (VILLALVA, 2010), sendo que este será utilizado neste trabalho.

A relação entre a tensão e a corrente de saída do módulo fotovoltaico pode ser expressa por:

$$
i_L = I_{pv} - I_0 \left[ exp\left(\frac{v_s + R_s i_L}{mV_t}\right) - 1\right] - \frac{v_s + R_s i_L}{R_p} \tag{2.1}
$$

onde  $I_{pv}$  e  $I_0$  são as correntes fotoelétrica e de saturação reversa do diodo. m é a constante de idealidade do diodo contida na faixa  $1 \leq m \leq 1, 5$ , sendo que para um diodo ideal,  $m = 1$  (SOTO, et al., 2006).

A tensão térmica do arranjo fotovoltaico com  $N_s$  células conectadas em série é dada por:

$$
V_t = \frac{N_s kT}{q} \tag{2.2}
$$

onde k é a constante de Boltzmann [1, 380650310<sup>-23</sup> J/K], T [K] é a temperatura da junção p-n e q é a carga do elétron [1, 6021764610<sup>-19</sup> C].

A característica I-V do dispositivo fotovoltaico mostrada na Figura 2.1 depende das características internas do dispositivo  $(R_s, R_p)$  e de influências externas, como o nível de irradiação e a temperatura. A quantidade de luz incidente afeta diretamente a geração de carregadores e, consequentemente, a corrente gerada pelo dispositivo.

A corrente fotoelétrica  $(I_{pv})$  das células elementares é diretamente proporcional à irradiância  $G<sup>[W/m<sup>2</sup>]</sup>$  e varia linearmente com a temperatura, ela  $\acute{\text{e}}$  dada por:

$$
I_{pv} = (I_{pvn} + K_i \Delta T) \frac{G}{G_n}
$$
\n(2.3)

onde  $I_{pvn}$  é a corrente fotoelétrica nas condições padrão (geralmente  $G_n =$ 1000 $W/m^2$ e $T_n = 25 \text{ }^\circ C), \, \Delta T = T - T_n$  ( $T$ é a temperatura de operação do módulo fotovoltaico e  $T_n$  é a temperatura nominal).  $K_i$   $[A/K]$  é o coeficiente de variação da corrente fotoelétrica com a temperatura.

A corrente de fuga reversa do diodo  $I_0$  é:

$$
I_0 = \frac{I_{scn} + K_i \Delta T}{exp\left(\frac{V_{ocn} + K_v \Delta T}{mV_t}\right) - 1}
$$
\n(2.4)

onde  $I_{sen}$  e  $V_{ocn}$  são a corrente de curto-circuito e a tensão de circuito aberto nas condições padrão.  $K_v[V/K]$  é o coeficiente de variação da tensão de circuito aberto com a temperatura.

Os *datasheet* dos fabricantes de painéis fotovoltaicos trazem basicamente as informações contidas na Tabela 2.1. Alguns fornecem curvas I x V para várias condições de irradiação e temperatura. Essas curvas facilitam o ajuste e a validação da equação matemática I x V desejada.

| Parâmetros                                                               | Unidade | Símbolo     |  |  |
|--------------------------------------------------------------------------|---------|-------------|--|--|
| Tensão de circuito aberto*                                               |         | $V_{ocn}$   |  |  |
| Corrente de curto circuito*                                              | А       | $I_{scn}$   |  |  |
| Tensão de máxima potência*                                               |         | $V_{mp}$    |  |  |
| Corrente de máxima potência*                                             | A       | $I_{mp}$    |  |  |
| Potência máxima*                                                         | W       | $P_{max_e}$ |  |  |
| Coeficiente da corrente de curto circuito                                | A/K     | $K_i$       |  |  |
| Coeficiente da tensão de circuito aberto                                 | V/K     | $K_{v}$     |  |  |
| *(Fornecido para condições padrão: $G_n = 1000$ $W/m^2$ e $T_n = 25$ °C) |         |             |  |  |

Tabela 2.1: Parâmetros fornecidos pelo fabricantes de módulos fotovoltaico.

Dois parâmetros permanecem desconhecidos em  $(2.1)$ , que são  $R_s$  e  $R_p$ . Desta forma, Villalva et al. (2009) propõem um método para ajustar  $R_s$  e  $R_p$ com base no fato de que existe um único par  $R_s$ ,  $R_p$  que garante que  $P_{max,m}$  $= P_{max,e} = V_{mp}I_{mp}$  no ponto  $(V_{mp}, I_{mp})$  da curva I x V, ou seja, a potência máxima calculada pelo modelo I x V de  $(2.1)$ ,  $P_{max,m}$ , é igual a potência experimental máxima do *datasheet*,  $P_{max,e}$ , no ponto de máxima potência (PMP). A relação entre  $R_s$  e  $R_p$ , pode ser encontrada resolvendo a equação resultante para  $R_s$ , como mostram  $(2.5)$  e  $(2.6)$ .

$$
P_{max,m} = V_{mp} \left\{ I_{pv} - I_0 \left[ exp \left( \frac{V_{mp} + R_s I_{mp}}{m V_t} \right) - 1 \right] - \frac{V_{mp} + R_s I_{mp}}{R_p} \right\} = P_{max,e}
$$
\n(2.5)

$$
R_p = \frac{V_{mp}(V_{mp} + R_s I_{mp})}{V_{mp}I_{pv} - V_{mp}I_0 \left[ exp(\frac{V_{mp} + R_s I_{mp}}{mV_t}) - 1 \right] + V_{mp}I_0 - P_{max,e}}
$$
(2.6)

O objetivo é encontrar o valor de  $R_s$  (e, portanto,  $R_p$ ) que faz com que o pico da curva matemática PxV coincida com a potência de pico experimental no ponto  $(V_{mp}, I_{mp})$ . Isso requer várias iterações até  $P_{max,m} = P_{max,e}$ . No processo iterativo, os valor de  $R_s$  devem ser aumentados lentamente iniciando de  $R_s = 0$  (VILLALVA, et al., 2009).

# 2.3 Emulador de gerador fotovoltaico baseado no Circuito de Thévenin

Esta é a topologia de emulador de gerador fotovoltaico mais simples. Villalva, Siqueira e Ruppert (2010) propôs um modelo linear de arranjo fotovoltaico como entrada para um conversor, além de uma análise detalhada do problema de regulação de tensão fotovoltaica usando um conversor buck como uma interface de arranjo fotovoltaico.

A estrutura dessa topologia baseia-se na associação de resistências em série com uma fonte de tensão ajustável cc. O circuito equivalente da Figura  $2.4$  é válido no ponto de linearização  $(V, I)$  e é uma boa aproximação de um arranjo fotovoltaico.

Dispositivos fotovoltaicos apresentam a característica não linear IxV. A Figura 2.5 apresenta a curva característica não linear IxV de um painel solar e o modelo linear equivalente no ponto de máxima potência. Já na Figura 2.6 podemos ver a representação do circuito de Thévenin comparado com o modelo matemático no plano PxV.

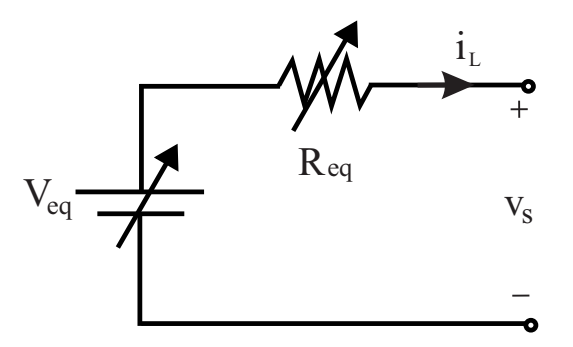

Figura 2.4: Estrutura de emulador de gerador fotovoltaico com cargas resistivas.

# 2.4 Emulador de gerador fotovoltaico baseado em conversores eletrônicos

A topologia de emulador de gerador fotovoltaico baseado em conversores eletrônicos será abordada de duas formas diferentes nesse trabalho, podem ser descritas como:

- Gerador baseado em conversor *buck* com tensão do barramento cc constante.
- Gerador baseado em um retificador PWM e conversor buck .

## 2.4.1 Gerador baseado em conversor buck com tensão do barramento cc constante

Nessa sessão será abordada uma estrutura de gerador de emulador fotovoltaico que consiste em um modelo mais simplificado, como pode ser visto na Figura 2.7.

No estágio de potência a tensão do barramento cc é assumida constante, e em seguida é composto por um conversor  $\emph{buck}$  cc/cc, sendo que para cada valor de tensão imposta nos terminais do emulador, a referência de corrente precisa ser recalculada de forma a seguir o comportamento do m´odulo fotovoltaico (que depende dos valores de irradiância e temperatura definidas para

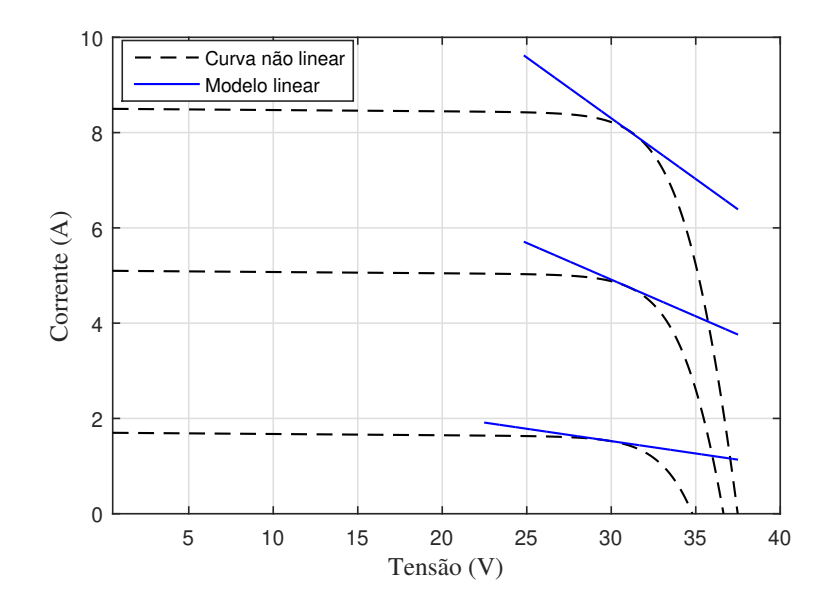

Figura 2.5: Curva característica não linear IxV de um painel solar e o modelo linear equivalente no ponto de máxima potência. $\;$ 

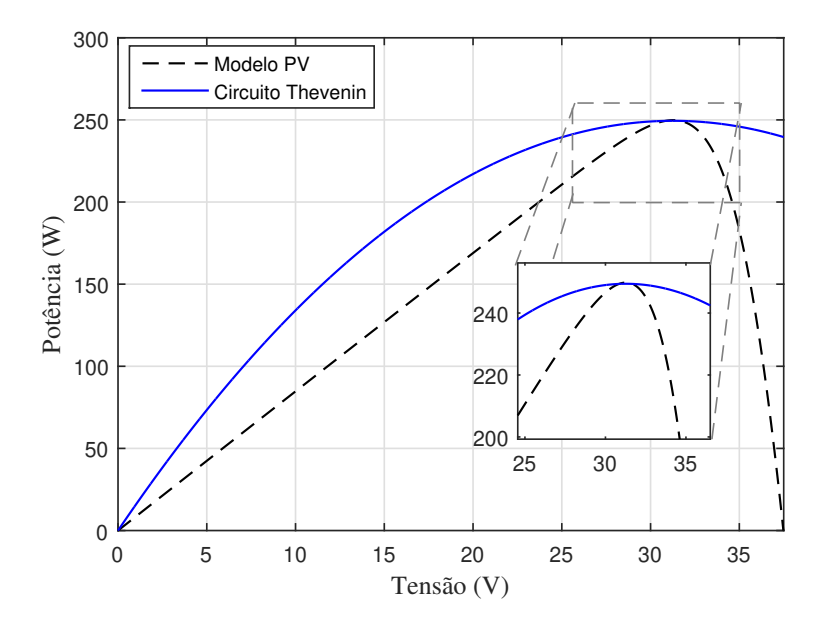

Figura 2.6: Representação do circuito de Thévenin comparado com o modelo matemático no plano PxV.

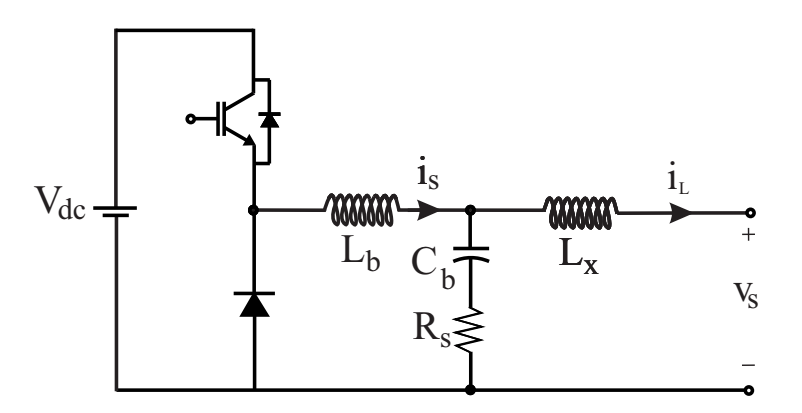

Figura 2.7: Topologia de emulador de gerador fotovoltaico baseado em conversor buck com tens˜ao do barramento cc constante.

o ensaio). Mais detalhes sobre as estratégias de controle será apresentada no capítulo seguinte.

Muitos trabalhos na literatura propõem emuladores de gerador fotovoltaico com topologias e estruturas de controle diversas. Gadelovits et al.  $(2014)$  propôs um método de prototipagem rápida de um emulador de gerador fotovoltaico, baseado em uma fonte de alimentação de saída constante e de baixo custo para o estágio de potência. Mostrando que é possível obter controle sobre a tensão de saída de tal dispositivo injetando tensão analógica variável no circuito de realimentação de fonte de tensão.

Algaddafi et al. (2015) propôs um emulador de matriz fotovoltaica (PVAE) que consiste basicamente em um conversor cc/cc controlado por feedback, formado por um conversor buck com duas malhas de controle. A malha externa é o controlador de tensão de saída e a malha interna é o controlador de corrente. A saída do gerador da curva IxV do emulador do arranjo fotovoltaico é usada como uma tensão de referência desejada.

Rachid et al. (2016) apresenta um estudo comparativo entre os resultados de um painel fotovoltaico real e o emulador de gerador fotovoltaico usando um conversor *buck* baseado em uma fonte de alimentação cc e um interruptor controlado por um processador dSPACE 1104.

### 2.4.2 Gerador baseado em retificador PWM e conversor buck

A topologia abordada nessa sessão apresenta uma evolução da estrutura anterior, é composta de dois estágios, o estágio ca/cc e o estágio c $c$ /cc. Baseia-se em um retificador PWM trifásico e um conversor buck proposto por Cupertino et al.  $(2015)$ . Essa estrutura apesar de ser mais complexa, é interessante pois n˜ao limita a tens˜ao do barramento cc. A topologia proposta ´e representada na Figura 2.8.

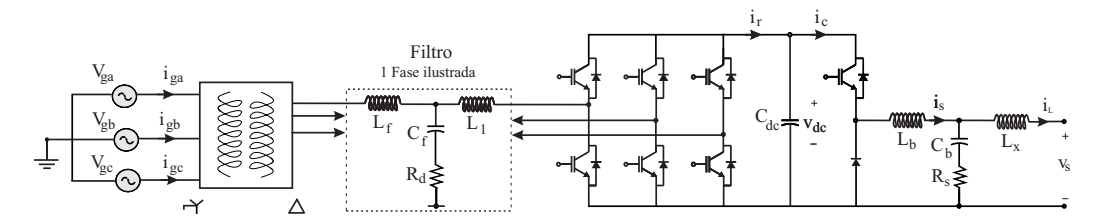

Figura 2.8: Topologia de emulador de gerador fotovoltaico baseada em retificador PWM e conversor buck

O conversor do lado da rede tem a função de fornecer uma tensão de barramento cc regulado que irá fornecer potência para o estágio cc/cc. Além disso, ele deve manter o fator de potência na rede próximo do unitário e correntes com baixa distorção harmônica na rede elétrica. A maior flexibilidade da tensão do barramento cc desta estrutura também traz vantagens para o emulador, visto que pode-se testar uma gama maior de inversores, com tensões de barramento cc mais elevadas. Nessa estrutura o estágio cc/cc ´e exatamente an´alogo a estrutura apresentada na Figura 2.7.

Alguns autores abordaram a topologia de gerador baseado em retificador PWM e conversor cc/cc em seus trabalhos. Viglus, (2016) apresenta a aplicação de um conversor  $c$ /cc isolado trifásico *full-bridge* alimentada pela rede comercial através de um retificador trifásico passivo.

Cupertino et al. (2015) propôs uma estrutura de dois estágios: o primeiro é baseado no retificador fonte de tensão PWM e o segundo consiste em um conversor bidirecional em corrente que permite uma operação estável no ponto de circuito aberto.

A Figura 2.9 mostra um esquemático das três topologias de emulador de

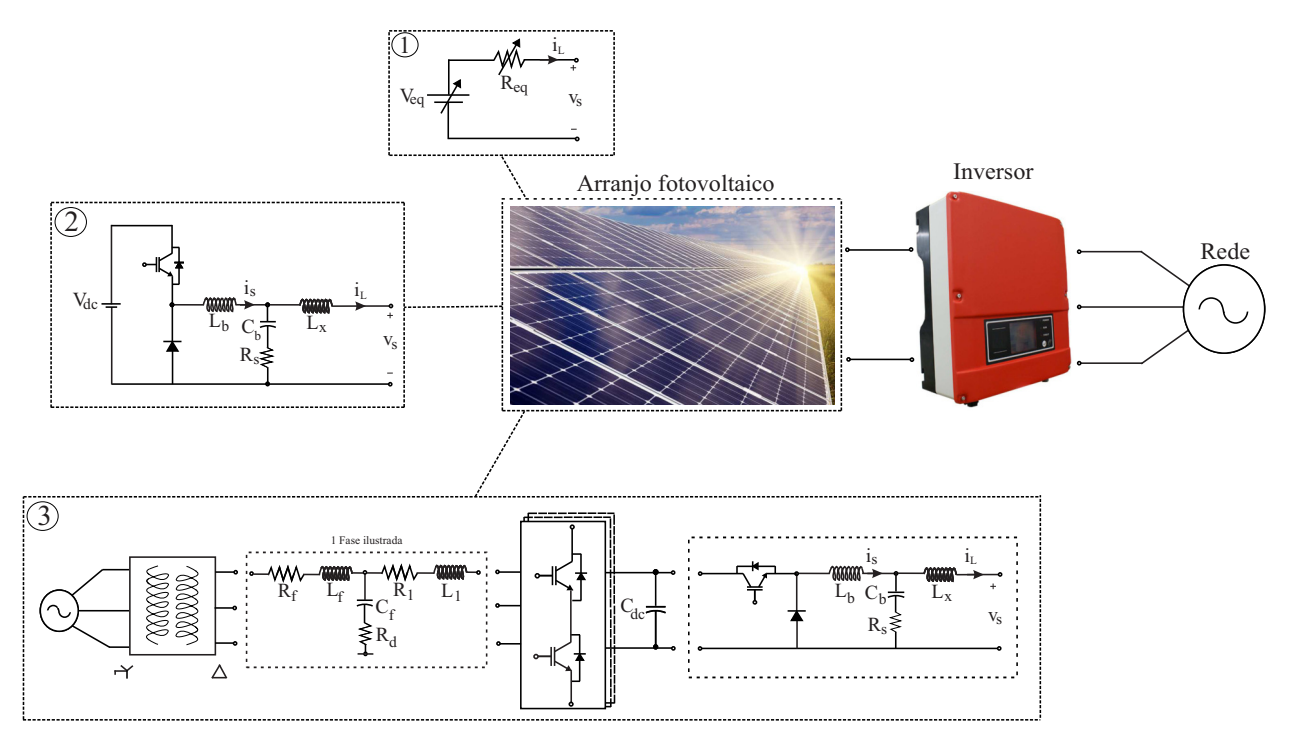

gerador fotovoltaico apresentadas nesse trabalho.

Figura 2.9: Topologias de emulador de gerador fotovoltaico.

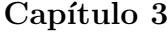

# Modelagem das topologias

Este capítulo apresenta a modelagem e as estruturas de controle dos emuladores de gerador fotovoltaico. Como justificado anteriormente, será considerada uma potˆencia de 10 kW que se enquadra na portaria n◦ 357 do INMETRO, potˆencia essa que engloba grande parte dos inversores utilizados em aplicações residenciais e comerciais.

# 3.1 Gerador baseado no Circuito de Thévenin

Como foi discutido no Capítulo 2, essa topologia trata-se de um modelo linear equivalente no ponto de máxima potência.

Através do modelo matemático proposto por (VILLALVA, et al., 2009) é possível obter valores de tensão e corrente no ponto de máxima potência para diferentes condições ambientais. Para a obtenção dos valores de fonte de tensão e resistência equivalente do circuito, utilizou-se  $(3.1)$  e  $(3.2)$ . A Tabela 3.1 mostra alguns valores para fonte de tensão e resistência para diferentes valores de temperatura e irradiância.

$$
R_{eq} = \frac{v_s}{i_L} \tag{3.1}
$$

$$
V_{eq} = 2v_s \tag{3.2}
$$

onde  $v_s$ e $i_L$ são a tensão e a corrente de saída do emulador de gerador fotovoltaico, respectivamente.

| $(^{\circ}C)$<br>Temp | Irrad $(W/m)$ | $v_s$ (V) | $i_L$ (A | $R_{eq}(\Omega)$ | $V_{eq}$ (V | (W)   |
|-----------------------|---------------|-----------|----------|------------------|-------------|-------|
| 25                    | 200           | 594       | 3,08     | 193              | 1187        | 1830  |
|                       | 600           | 619       | 9,53     | 65               | 1239        | 5904  |
|                       | 1000          | 625       | 15,98    | 39               | 1251        | 9982  |
| 20                    | 1000          | 656       | 15,98    | 41               | 1313        | 10487 |
| 30                    | 1000          | 595       | 15,96    | 37               | 1189        | 9496  |
| 40                    | 1000          | 534       | 15,93    | 34               | 1068        | 8501  |

Tabela 3.1: Parâmetros do Gerador baseado no Circuito de Thévenin no ponto de máxima potência.

# 3.2 Gerador baseado em conversor buck com tensão do barramento cc constante.

Essa estrutura consiste em um modelo mais simplificado. Nessa topologia a tens˜ao do barramento cc ´e assumida constante e o controle do conversor  $cc/cc$  utiliza uma malha que regula a corrente de saída do conversor.

#### 3.2.1 Projeto dos controladores

Para a operação como emulador de gerador fotovoltaico, é utilizado o modo controle emulador, ou seja, com base na tens˜ao imposta pelo conversor sob teste, a referência de corrente passa a ser calculada a partir da curva IxV do arranjo a ser simulado.

A estratégia de controle do estágio  $cc/cc$  é mostrado na Figura 3.1. Neste diagrama de blocos é possível ver o modo de controle do emulador de gerador fotovoltaico, a referência de corrente é obtida a partir de um um modelo matemático.

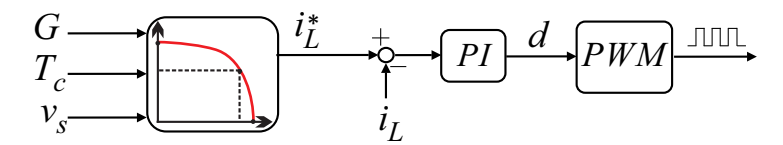

Figura 3.1: Estrutura de controle do conversor.

Neste modo é utilizado um controlador PI ajustado pelo método de alocação de polos (CUPERTINO, et al., 2015), os ganhos proporcional e integral da malha de corrente são dados por:

$$
k_{p,iL} = \frac{2\pi f_{c_1}(L_b + L_x)}{V_{dc}}
$$
\n(3.3)

$$
k_{i,iL} = \frac{2\pi f_{c_1}(R_b + R_x)}{V_{dc}}
$$
\n(3.4)

onde  $f_{c_1}$  é a frequência de corte da malha de corrente,  $V_{dc}$  é a tensão do barramento cc,  $L_b$  e  $L_x$  são os indutores do conversor buck e  $R_b$  e  $R_x$  são as resistˆencias dos enrolamentos do indutores, respectivamente. Seu valor geralmente é limitado uma década abaixo da frequência de chaveamento do conversor. A implementação digital do controle usa um tempo de amostragem igual à frequência de chaveamento (ERICKSON, 2004).

#### 3.2.2 Projeto dos elementos passivos

Devido `a variedade de tipos de inversores que podem ser testados, um emulador de gerador fotovoltaico não necessariamente processa a potência nominal. Além disso, os pontos de operação são definidos pelas curvas IxV que serão emuladas. Portanto, para determinar a indutância e capacitância  $\alpha$ do conversor cc/cc, é necessário analisar não apenas a ondulação de corrente e tensão na potência nominal, mas também seu comportamento em diferentes pontos de operação nas curvas IxV. Por uma questão de simplicidade, considerando o inversor sob teste como uma carga resistiva, o valor para a indutância do conversor  $L_b$  é dado por (NED MOHAN, 2002):

$$
L_b = \frac{v_s(1-d)d}{f_{sb}\Delta i_L(\%)} \tag{3.5}
$$

onde  $\Delta i_L(\%)$  é a ondulação de corrente máxima admissível, d é o ciclo de trabalho do conversor,  $f_{sb}$  é a frequência de chaveamento e  $v_s$  é a tensão de saída do emulador. Para definir a indutância do conversor, é necessário avaliar, para um dado valor de  $\Delta i_L(\%)$  a indutância mínima necessária. Esse valor pode ser obtido calculando a indutância mínima necessária para todos os pontos de operação do conversor.

Os pontos de operação do conversor são determinados pela curva de referência I-V. A corrente do indutor, a tensão de saída e o ciclo de trabalho podem ser determinados para cada ponto de operação. No modelo apresentado, a corrente de saída máxima do estágio  $cc/cc$  é 16 A e a tensão de saída máxima é de 625 V. O uso de uma matriz solar com 20 módulos e 2 strings conectadas em paralelo permite obter (para 1000  $W/m^2$  e 25 °C) uma tensão de circuito aberto e curto-circuito perto dos limites do conversor. Esta matriz solar equivalente apresenta uma potência máxima de 10 kW. Assim, considerando este estudo de caso e uma ondulação constante de 10 %, o valor da indutância pode ser obtido para vários níveis de irradiação solar.

A indutância e a ondulação de tensão precisam ser conhecidas para especificar o valor da capacitância  $C_b$ . A capacitância mínima pode ser calculada por (NED MOHAN, 2002):

$$
C_b = \frac{v_s (1 - d)d}{8L_b f_{sb}^2 \Delta v_s (\%)} \tag{3.6}
$$

onde  $\Delta v_s(\%)$  é o ripple máximo de tensão admissível.

A fim de diminuir o *ripple* de corrente de saída do emulador foi inserido um indutor  $L_x$ . Observa-se que agora temos dois filtros LC em cascata, o indutor  $L_b$  e capacitor  $C_b$  e o indutor  $L_x$  e o capacitor de entrada do inversor sob teste, variável desconhecida. O indutor foi projetado levando em consideração a frequência de ressonância e o valor mínimo do capacitor do inversor sob teste, sendo assim a frequência de ressonância do circuito LC  $\acute{e}$  dada por:

$$
w_{res} = \sqrt{\frac{1}{L_x C_{bar,min}}} \tag{3.7}
$$

Para evitar problemas, esta frequência de ressonância é alocada entre 10 vezes a frequência fundamental e metade da frequência de chaveamento, para isso dividimos a  $w_{res}$  por 3. Assim sendo,

$$
w_{res} = \frac{2\pi f_{sb}}{3} \tag{3.8}
$$

Então, substituindo (3.8) em (3.7) e isolando  $L_x$ , tem-se que o valor desta indutância a ser encontrada é:

$$
L_x = \frac{1}{\left(\frac{2\pi f_{sb}}{3}\right)^2 C_{bar,min}}\tag{3.9}
$$

onde  $f_{sb}$  é a frequência de chaveamento do emulador de gerador fotovoltaico, já o valor mínimo do capacitor do barramento do inversor sob teste  $C_{bar,min}$  foi definido como 10 vezes menor que o capacitor de saída do emulador (FREI-TAS, 2016).

# 3.3 Gerador baseado em retificador PWM e conversor buck

O gerador baseado em retificador PWM e conversor buck apresenta em sua estrutura dois estágios, o estágio ca/cc e o estágio cc/cc. O segundo estágio é análogo ao discutido anteriormente, por isso, nessa sessão abordase apenas o estágio ca/cc, que corresponde ao estágio de retificação baseado em um conversor PWM trifásico.

#### 3.3.1 Circuito de sincronismo

O emulador de gerador fotovoltaico utiliza a energia da rede, para isso ´e preciso absorver potencia ativa, e dependendo da estrutura de controle utilizada é necessário detectar o ângulo da rede. Tendo em vista a necessidade de um circuito de sincronismo que informe o ângulo da rede, nesse trabalho utilizou-se o controle no sistema de coordenadas síncrono.

No sistema de coordenadas síncrono há uma vantagem dos sinais controlados serem contínuos, o que permite a utilização de controladores proporcional integral convencionais (PI) (ALMEIDA, 2011; VILLALVA, 2010). Dentre as estruturas de sincronismo apresentadas na literatura, a mais utilizada é o PLL (*Phase-locked loop*) (KAURA; BLASKO, 1997). Este trabalho faz o uso do circuito de sincronismo com duplo integrador generalizado de segunda ordem, DSOGI-PLL (Double Second Order Generalized Integrator ) que contém dois Integradores Generalizados de Ordem Secundária (SOGIs) com um Gerador de Sinal de Quadratura (QSG Quadrature Signal Generator) para separar a sequência positiva e negativa da tensão da rede e uma estrutura SRF para estimar a posição angular (RODRIGUEZ et al., 2006).

A configuração DSOGI-PLL é apresentada na Figura 3.2, uma técnica bem conhecida que conduz a um novo sistema de detecção de tensão de sequência positiva adaptativa de frequência, que exibe uma resposta rápida, precisa e adaptável à frequência em condições de falta de rede. Três blocos funcionais fundamentais compõem o detector utilizado, sendo:

- O gerador de sinais em quadratura (QSG);
- $\bullet$  O cálculo de sequência positiva (PSC);
- A malha fechada de fase (PLL).

O foco deste sistema é o uso de um integrador generalizado de segunda ordem para implementar o QSG. Essa estrutura transforma a tensão trifásica abc para os referências de  $\alpha\beta$ . Um gerador duplo de sinal em quadratura (QSG) baseado em SOGI é usado para filtrar e obter as versões deslocadas de 90 graus das tensões  $\alpha\beta$ . Esses sinais atuam como entradas para o cálculo de sequência positiva (PSC) que se encontra no método PSC no domínio  $\alpha\beta$ . Finalmente, as tensões  $\alpha\beta$  de sequência positiva são convertidas no referencial síncrono  $dq$  e é utilizado um PLL (SRF-PLL) (RODRIGUEZ, et al., 2006) para rastrear o ângulo da tensão da rede.

Uma resposta criticamente amortecida é alcançada quando o ganho da SOGI,  $k = \sqrt{2}$  (RODRIGUEZ, et al., 2006). Na configuração SRF-PLL

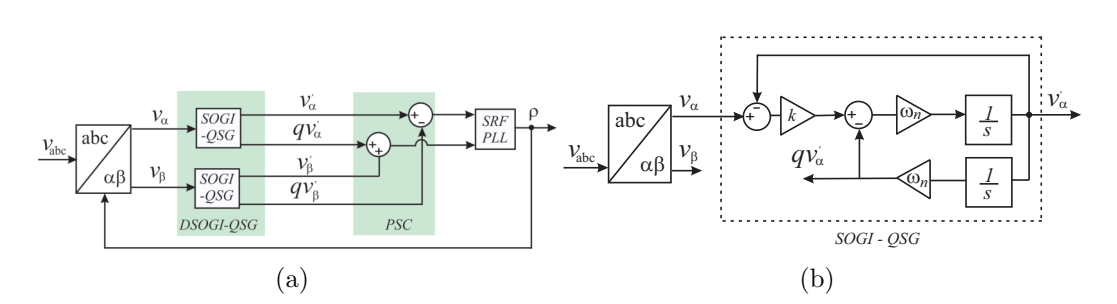

Figura 3.2: (a) Integrador generalizado de segunda ordem com um gerador de sinal de quadratura e (b) um diagrama de blocos do Dual Generator Order Generalized Integrator (DSOGI)-PLL.

proposta por (KAURA; BLASKO, 1997), as tens˜oes em coordenadas abc s˜ao transformadas para o sistema dq utilizando-se a transformada de Park. O ângulo e a frequência são estimados por uma estrutura em malha fechada que anula a tens˜ao no eixo de quadratura.

#### 3.3.2 Modulação PWM

A modulação por largura de pulso (PWM) é uma técnica utilizada para controlar os estados dos interruptores semicondutores de conversores estáticos. A estratégia tradicional, conhecida como modulação por largura de pulso (do inglês, *Sinusoidal Pulse Width Modulation*) (SPWM), é baseada na modulação de sinais de referência senoidais por uma portadora triangular de alta frequência (SCHRNUNG, et al., 1964).

Apesar de ser uma estratégia muito simples de ser implementada, nesse tipo de modulação há uma limitação da máxima tensão a ser sintetizada, relacionado com a característica do sinal modulante. Para permitir um maior aproveitamento do barramento cc a técnica de modulação conhecida como  $Space$  Vetor  $PWM$  - SVPWM, faz a inserção da componentes de sequência zero (ZSS) ao sinal de referência, a estrutura geral é ilustrada na Figura 3.3.

A estratégia de modulação Space Vetor PWM - SVPWM, baseia-se na teoria de fasores espaciais e associa a cada estado de condução das chaves um vetor espacial no plano complexo (BUSO, et al., 2006).

Neste trabalho, a implementação do SVPWM é realizada através do cál-

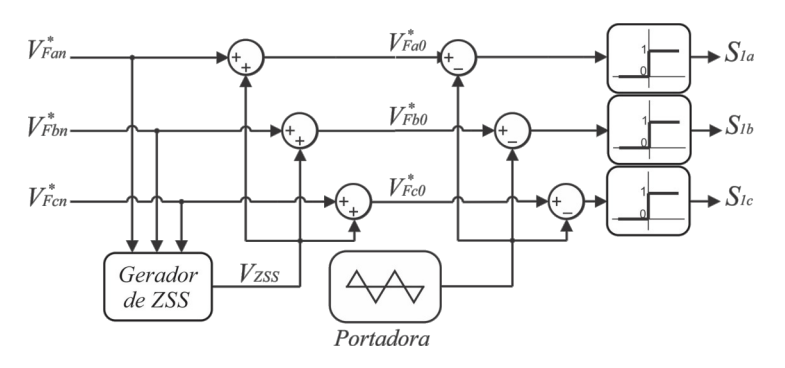

Figura 3.3: Modulador PWM com insercão de sequência zero ZSSPWM. Fonte: CUPERTINO, et al., 2015.

culo da componente de sequência zero a ser adicionada ao sinal de referência. Segundo Hava, Kerkman e Lipo (1999), a tensão de sequência zero para esta técnica é obtida através do teste da menor magnitude entre os três sinais de referência escalonados por 0,5.

#### 3.3.3 Projeto dos elementos passivos

O filtro LCL ´e usado para reduzir os harmˆonicos gerados na rede. O projeto baseia-se na metodologia apresentada por Pe˜na-Alzola et al. (2014), na qual a escolha dos componentes deve ser uma função da taxa de distorção harmônica (TDH), o fator de potência e os valores da indutância do filtro. Para o projeto devem ser definidos cinco variáveis do sistema: potência aparente  $(S_n)$ , a tensão de linha da rede  $(V_n)$ , a frequência da rede  $(f_n)$ , a tensão do barramento cc  $(v_{dc})$  e a frequência de chaveamento  $(f_{sw})$ .

A metodologia do projeto baseia-se na definição da relação entre  $f_{sw}$  e a frequência de ressonância do filtro  $(f_{res})$ , denominada  $r_f$ . De acordo com (PENA-ALZOLA, et al., 2014) deve ser adotado um valor  $r_f \approx 3$ . Definição da relação entre primeira e segunda indutância do filtro  $(r_l)$ , nesse trabalho foi adotado  $r_l = 1$ , para minimizar o valor dos indutores e capacitores do circuito, o que implica  $L_1 = L_f$ , e por fim a definição do capacitor do filtro. Esse valor depende da potência reativa do filtro, função da razão entre a impedância do capacitor e dos indutores do filtro, denominada  $r_q$ .

$$
r_q = \frac{c_1}{l_t} Z_{b^2} \frac{C_1}{L_t} \tag{3.10}
$$

As variáveis do filtro são calculadas de acordo com os seguintes valores:  $L_t = L_1 + L_f, Z_b = V_n^2/S_n, L_b = Z_b/(2\pi f_n), I_n = S_n/(\sqrt{3}V_n), m_f = f_{sw}/f_n$ e  $w_n = 2\pi f_n$ , onde  $Z_b$  é a impedância base da rede,  $I_n$  a corrente base,  $m_f$  a relação entre  $f_{sw}$ ,  $f_n$  e  $w_n$  a velocidade angular da frequência de rede. Além disso, é utilizado um resistor de amortecimento  $R_d$  em série com o capacitor do filtro  $C_f$  com finalidade de amortecer o par de polos complexos da função de transferência do filtro LCL, nesse caso,  $R_d = 1 \Omega$ .

O valor da indutância total do filtro por unidade (pu)  $L_t$ , a estimativa da taxa TDH e o o fator de potência é dado por Peña-Alzola et al. (2014).

O valor da indutância total do filtro por unidde (pu) é dada por:

$$
l_t = r_f \frac{f_n}{f_s} \frac{1 + r_l}{\sqrt{r_l r_q}}\tag{3.11}
$$

Por sua vez, a estimativa da taxa TDH é dada por:

$$
TDH = \frac{1}{l_n} \frac{\pi v_{dc}}{12Z_b} \frac{\sqrt{r_l}}{1 + r_l} \frac{\sqrt{r_q}}{r_f^3} \frac{1}{\left[ \left( 1 - \frac{6}{m_f} \right)^2 \omega_n^2 \omega_{res}^2 \right]} f(m) \tag{3.12}
$$

Sendo:

$$
m = \frac{\sqrt{3}}{v_{dc}} \sqrt{\frac{V_n^2}{3} + (\omega_n L_t I_n)^2}
$$
 (3.13)

$$
f(m) = \frac{3}{2}m^2 - \frac{3\sqrt{3}}{\pi} + \left(\frac{9}{8}\frac{3}{2} - \frac{9}{8}\frac{\sqrt{3}}{\pi}m^4\right)
$$
 (3.14)

Já o fator de potência pode ser estimado por:

$$
FP = 1 - \frac{q^2}{2} \tag{3.15}
$$

$$
q = \frac{r_q - 1}{\sqrt{r_q}} \frac{1 + r_l}{\sqrt{r_l}} r_f \frac{f_n}{f_{sw}}
$$
\n
$$
(3.16)
$$

As indutâncias em pu, a taxa de distorção harmônica e o fator de potencia (FP) são plotados em função de $r_q.$  Escolhe-se um valor de  $r_q$  que resulte em indutores relativamente pequenos e com um FP e TDH aceitáveis. Define-se um fator de potência mínimo de 0,995 e uma taxa de distorção harmônica máxima de 3 %.

Definido o valor de  $r_q$ , os valores de indutância, capacitância e frequência de ressonância são calculados por:

$$
C_1 = r_q \frac{L_t}{Z_b^2}
$$
 (3.17)

$$
L_1 = \frac{L_t}{r_l + 1} \tag{3.18}
$$

$$
f_{res} = \frac{1}{2\pi} \sqrt{\frac{1}{C_f} \left( \frac{1}{L_1} + \frac{1}{L_f} \right)}
$$
(3.19)

Por sua vez, o capacitor de barramento cc é importante para filtrar as oscilações de tensão do barramento cc. As oscilações de tensão são provenientes da corrente pulsada que é absorvida no barramento cc. O valor mínimo do capacitor do barramento cc é determinada por:

$$
C_{dc,min} = \frac{3I}{4f_n \Delta v_{dc}}
$$
\n(3.20)

onde I é o pico da corrente de fase do conversor,  $f_n$  é a frequência da rede elétrica e  $\Delta v_{dc}$  é a máxima variação de barramento permitida, considerando um *ripple* máximo de 2 %.

#### 3.3.4 Projeto dos controladores

Para a modelagem do retificador considerou uma estrutura de controle com duas malhas em cascata, como pode ser visto na Figura 3.4. As malhas internas, mais r´apidas, controlam as componentes de eixo direto e de quadratura da corrente na rede, enquanto as malhas externas, mais lentas, controlam a tensão no barramento cc e a potência reativa na rede elétrica (LISERRE; BLAABJERG; HANSEN, 2001).

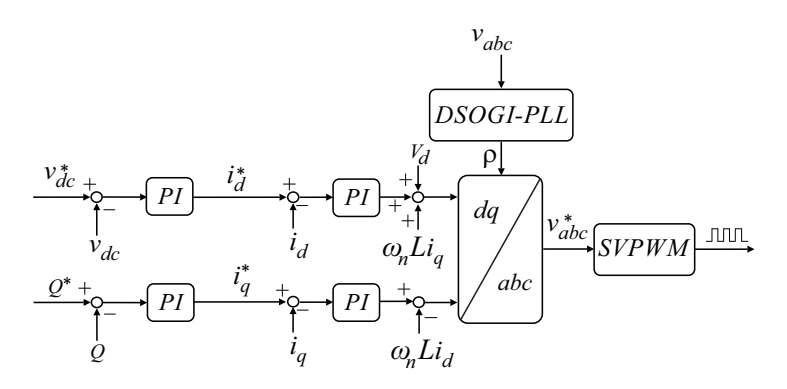

Figura 3.4: Estrutura de controle do estágio retificador. Fonte: CUPERTINO, et al., 2015.

Negligenciando o efeito do capacitor do filtro e considerando o sistema trifásico balanceado, a dinâmica do lado ca do retificador em coordenadas  $dq$ s˜ao dadas por:

$$
v_d = -Ri_d - L\frac{di_d}{dt} + \omega_n Li_q + V_d \tag{3.21}
$$

$$
v_q = -Ri_q - L\frac{di_q}{dt} - \omega_n Li_d + V_q \tag{3.22}
$$

onde  $L$  representa a soma das indutâncias do filtro,  $R$  é a soma das resistências do filtro,  $V_d$  e  $V_q$  são as componentes de eixo direto e quadratura da tensão da rede elétrica,  $v_d$ e $v_q$ são as componentes de eixo  $d$ e $q$ da tensão fundamental sintetizadas pelo retificador,  $i_d$  e  $i_q$  são as componentes de eixo  $d e q d a$  corrente da rede.

Os termos  $\omega_n Li_q + V_d$  e  $-\omega_n Li_d + V_q$  são compensados por ações feed-

forward. O ajuste do controlador é realizado pelo método de alocação de polos, os ganhos dos controladores da malha de corrente  $(k_{p,i_{d,q}}, k_{i,i_{d,q}})$  e tensão  $(k_{p,dc}, k_{i,dc})$  são ajustados de acordo com a metodologia apresentada em (Cupertino, et al., 2015), os ganhos da malha interna s˜ao dados por:

$$
k_{p,i_{d,q}} = 2\pi f_{dc}(L_f + L_1)
$$
\n(3.23)

$$
k_{i,i_{d,q}} = 2\pi f_{dc}(R_f + R_1)
$$
\n(3.24)

Para a análise da malha externa considera-se que a dinâmica da malha de controle de corrente é suficientemente rápida, assim pode-se desprezar sua dinâmica, os ganhos da malha externa são dados por:

$$
k_{p,dc} = \frac{2\pi (f_{dc1} + f_{dc2})C_{dc}}{K}
$$
 (3.25)

$$
k_{i,dc} = \frac{4\pi^2 f_{dc1} f_{dc2} C_{dc}}{K}
$$
 (3.26)

onde  $K=\frac{3}{2}$ 2  $V_d$  $\frac{V_d}{v_{dc}*}$ ,  $f_{dc}$  é a frequência de corte das malhas de corrente. Seu valor geralmente é limitado a uma década abaixo da frequência de chaveamento e  $f_{dc1}$  e  $f_{dc2}$  são as frequências dos polos da malha fechada de tensão. Tipicamente estes polos são afastados entre si de uma década e o valor do maior deles deve estar alocado, no mínimo, uma década abaixo da frequência de corte da malha de corrente. Isto garante a adequada operação do controle em cascata.

Já o controle da potência reativa injetada é realizado considerando-se que, na presença da PLL,  $V_q = 0$ . Despreza-se novamente a dinâmica da malha interna de corrente e considerando-se um controlador PI, pode-se obter os ganhos proporcional e integral da malha de potência reativa, respectivamente.

$$
k_{p,Q} = \frac{2\pi f_{q2}}{2\pi H (f_{q1} - f_{q2})}
$$
\n(3.27)

$$
k_{i,Q} = 2\pi f_{q1} k_{q,Q} \tag{3.28}
$$

onde  $H = \frac{-3}{2}$  $\frac{-3}{2}V_d$ ,  $f_{q1}$  e  $f_{q2}$  são as frequências dos polos da malha fechada. Novamente, estes polos são afastados entre si de uma década e o valor do maior deles deve estar alocado, no mínimo, uma década abaixo da frequência de corte da malha de corrente.

#### 3.3.5 Tensão de modo comum

Um sistema fotovoltaico sem transformador possui maior eficiência e menor peso. Entretanto, ao remover o isolamento galvânico entre a fonte cc e a rede, a questão da corrente de fuga aparece. A corrente de fuga é originada de oscilações de tensão de modo comum (CMV). As flutuações de CMV causam fluxo de corrente de vazamento através da capacitância dispersa dos painéis fotovoltaicos (NOROOZI, et al., 2017).

A variação de tensão nos terminais do painel fotovoltaico (tensão de modo comum), provocada pelo chaveamento dos semicondutores, altera constantemente o estado de carga das capacitâncias parasitas presentes no painel, e gera a circulação da corrente de fuga por todo o sistema. Essa corrente provoca problemas de interferência eletromagnética e distorção na forma de onda da corrente de saída do inversor (MARANGONI, 2012).

A existência destas capacitâncias por si só não é um problema. Todavia, a carga armazenada nas capacitâncias pode fluir para o terminal de terra e, sem a presença de isolação galvânica, existirá uma circulação de corrente entre os painéis e a rede através do circuito do inversor. A Figura 3.5 ilustra a corrente de fuga no sistema.

De acordo com o circuito do inversor, o potencial alternado da tens˜ao da rede pode chegar aos terminais do painel quando o sistema está em funcionamento conectado `a rede. Na maioria dos inversores sem transformador, uma tensão com a metade da amplitude da tensão da rede é transmitida ao módulo fotovoltaico. Em inversores com transformador, a tens˜ao transmitida ao painel fotovoltaico apresenta apenas uma ondulação de alguns poucos volts (MARANGONI, 2012).

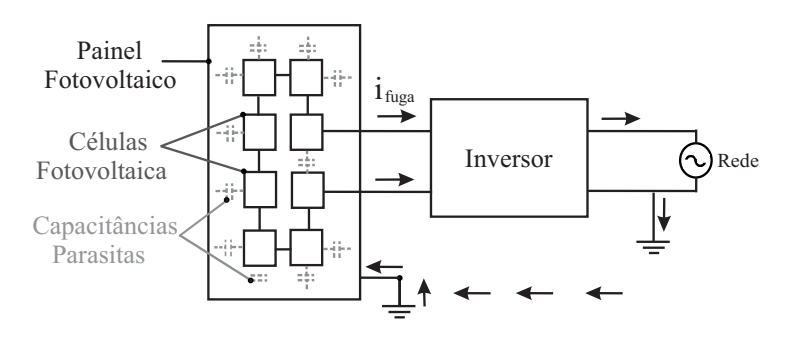

Figura 3.5: Representação da corrente de fuga. Fonte: MARANGONI, 2012 (adaptado).

Diversos trabalhos citam a necessidade de utilizar um transformador para reduzir a tensão de modo comum. Sibi Raj et al. (2015) propõe um esquema de modula¸c˜ao de largura de pulso sinusoidal modificado (SPWM), no qual duas entradas moduladoras complementares são usadas para gerar os pulsos para os chaveamentos de um inversor trifásico de dois níveis para reduzir a tensão do modo comum.

Chen et al. (2016) investiga o problema da corrente de fuga de um inversor de ponte completa de chaveamento de tensão zero (ZVS) é aplicado a sistema fotovoltaico. Para suprimir a corrente de fuga abaixo dos padrões de segurança, o filtro de modo comum composto de indutor de modo comum e capacitor de derivação é aplicado. Noroozi et al. (2017) apresenta uma técnica de modulação baseada em PWM ímpar (OPWM) e pequenas mudanças na estrutura q-ZSI para o bloqueio da corrente de fuga.

Neste trabalho o emulador de gerador fotovoltaico baseado em retificador PWM e conversor buck faz uso de um transformador trifásico estrela-delta, com potência igual a 10 kVA e relação de transformação  $(n_2/n_1 = \sqrt{3})$ , onde  $n_1$  é o número de espiras do primário e  $n_2$  número de espiras do secundário. Isso é necessário porque as capacitâncias presentes nessa topologia fazem surgir uma corrente de fuga  $(i_{fuga})$  que circula por todo o sistema, sendo esse fenômeno ilustrado na Figura 3.6.

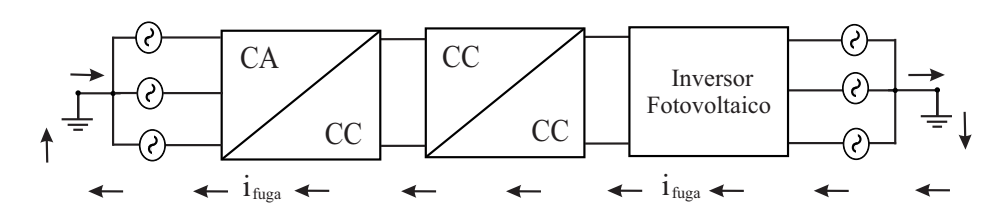

Figura 3.6: Corrente de fuga no emulador de gerador fotovoltaico baseado em retificador PWM e conversor buck sem o transformador delta-estrela.

### 3.4 Inversor sob teste

Com a finalidade de avaliar o comportamento das topologias de emuladores propostos durante o teste de um conversor, cada emulador foi conectado a um inversor trifásico com potência nominal de 10 kW. Sua estrutura é composta por um capacitor para estabilizar a tensão; um inversor responsável por converter o sinal cc em ca; um filtro LCL para atenuar os harmônicos gerados pelo chaveamento do inversor, como pode ser visto na Figura 3.7.

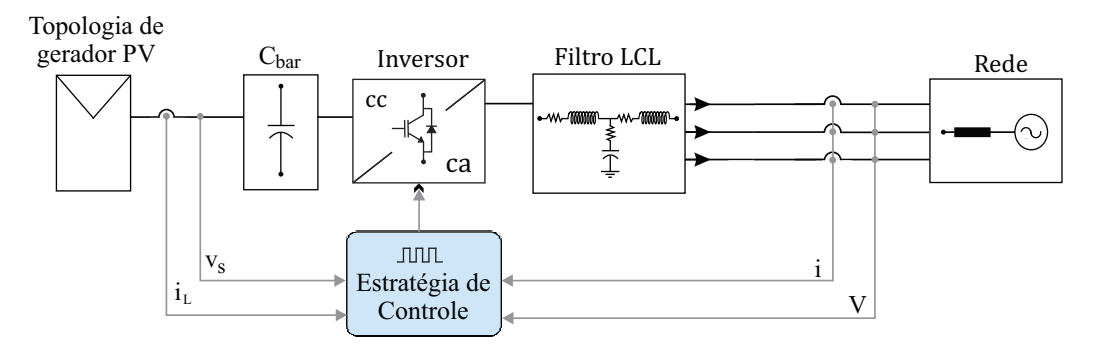

Figura 3.7: Sistema fotovoltaico conectado à rede trifásica. Fonte: PEREIRA, et al., 2015.

A estratégia de controle é realizada com base na medição de corrente do lado da rede e o controle de tensão do barramento cc é com base no método de controle de  $v_{dc}^2$ . A estratégia de controle completa esta representada na Figura 3.8. Como não é o foco desse trabalho, mais detalhes da modelagem desse inversor podem ser encontradas em Pereira et al. (2015).

Para garantir que o sistema fotovoltaico forneça a máxima potência para cada nível de irradiância e temperatura, a tensão de referência da malha externa de controle é obtida através de um algoritmo para detecção do ponto de máxima potência (MPPT Maximum Power Point Tracking).

O algoritmo utilizado é o perturba e observa, conhecido por  $P\&O$  MPPT. Este algoritmo periodicamente aumenta ou diminui a tens˜ao nos terminais do gerador fotovoltaico e compara o valor de potência obtido, com o valor anterior. Se a potência atual aumentou, a tensão será perturbada na mesma direção. Se a potência diminuir, a perturbação é realizada na outra direção. Desta forma, o algoritmo ira alcançar o ponto de máxima potência e oscilar em torno deste, garantindo assim uma boa relação entre velocidade de resposta e precisão durante a detecção sob rápidas mudanças no nível de irradiância solar (SERA, et al., 2008). O MPPT fornece a referência  $(v_s^*$ s ) para o controle da malha externa.

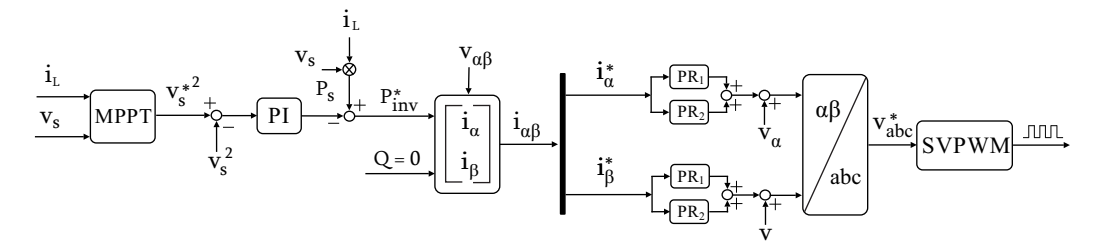

Figura 3.8: Estratégia de controle completa do inversor. Fonte: PEREIRA, et al., 2015.

## 3.5 Modelo térmico

Para calcular as perdas do módulo de potência utilizamos um modelo térmico para estimar as perdas de chaveamento e condução dos IGBTs e diodos. A modelagem pode ser feita atrav´es das diferentes abordagens, mas por uma quest˜ao de simplicidade e as necessidades deste projeto, a modelagem de perda de potência é alcançada por meio de *look-up table* que os fabricantes fornecem nos datasheet.

A perda de energia durante o chaveamento dos IGBTs foi modelada por meio de look-up table que podem ser definidas no software PLECS. O modelo ´e uma matriz quadridimensional, onde os dados de entrada s˜ao a tens˜ao de bloqueio, corrente direta e temperatura de junção, os dados de saída são a perda de energia.

Além disso, os diodos do módulo também contribuem para as perdas totais de energia, portanto eles tamb´em s˜ao modelados. Como as perdas de ativação são muito pequenas em relação à recuperação reversa, os *datasheet* fornecem apenas informações para a perda de energia de recuperação reversa (REIGOSA, 2014). Neste trabalho foram usados dois datasheet, um para o gerador de emulador fotovoltaico baseado em conversor buck com tens˜ao de barramento cc constante e outro para o emulador baseado em retificador PWM e conversor buck.

Da mesma forma, o mesmo procedimento é seguido para modelar as perdas de condução dos módulos de potência. As perdas de condução do IGBT é uma matriz bidimensional, onde os dados de entrada são a corrente direta e temperatura de junção, os dados de saída são a queda de tensão direta.

#### 3.5.1 Modelagem térmica

Uma vez que as perdas de energia são determinadas, elas devem ser conduzidas de forma otimizada através de múltiplas camadas, consistindo no m´odulo de energia para o dissipador de calor (REIGOSA, 2014). A estrutura do módulo de potência utilizado é apresentado na Figura 3.9.

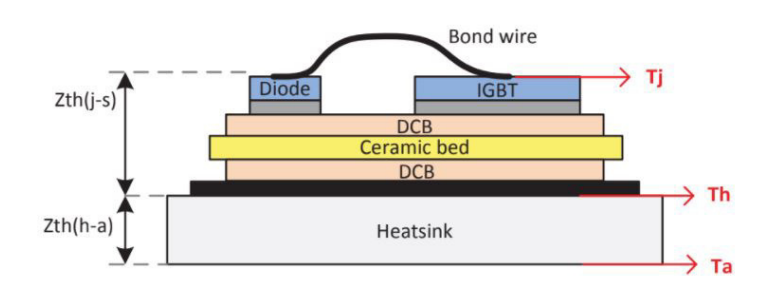

Figura 3.9: Estrutura do módulo de potência. Fonte: REIGOSA, 2014.

A impedância térmica transitória  $Z_{th}$  é responsável pelo aumento da temperatura através de várias camadas. A impedância térmica total de um módulo de potência pode ser modelada como mostrado na Figura 3.10 (WIN-TRICH, et al., 2011).

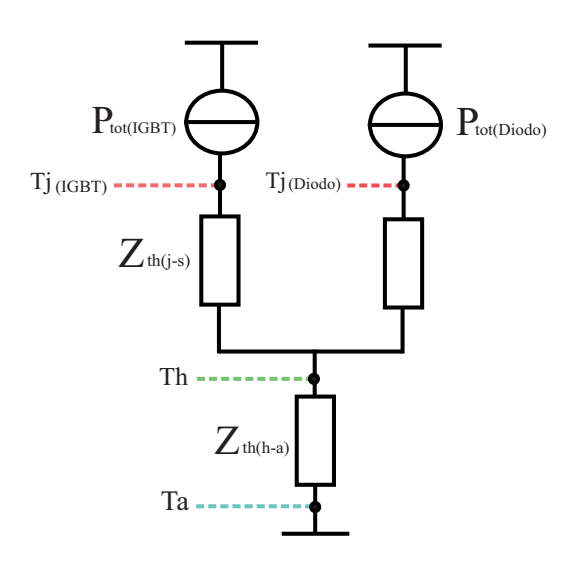

Figura 3.10: Modelo térmico dinâmicos para módulos de potência. Fonte: REI-GOSA, 2014 (adaptado).

A impedância térmica  $Z_{th(j-s)}$  é definida entre a junção do IGBT e o dissipador de calor, normalmente fornecido pelo *datasheet*, já a  $Z_{th(h-a)}$  é definida entre o dissipador e o ambiente.

O procedimento de design é baseado em simulações térmicas, como a capacitância térmica do dissipador para o ambiente é muito maior que as capacitâncias térmicas do módulo de potência, essa variável é frequentemente desconsiderada, resultando em simulações térmicas mais rápidas. Portanto, a impedância térmica dinâmica depende apenas da resistência térmica e, assim, a capacitância térmica não tem mais efeito ( $Z_{th} = R_{th}$ ). A temperatura do dissipador de calor é dado por:

$$
T_{h,max} = T_a + (R_{th(h-a)})P_{loss,tot}
$$
\n
$$
(3.29)
$$

Considerando  $T_a$ a temperatura ambiente definida como 40 °C, a máxima temperatura aceita para o dissipador  $T_{h,max}$  igual a 80 °C e  $P_{loss,tot}$  as perdas totais de todos os dispositivos estimados para o caso mais crítico, sendo assim, a resistência térmica do dissipador ao ambiente pode ser obtida por:

$$
R_{th(h-a)} = \frac{T_h - T_a}{P_{loss,tot}}
$$
\n
$$
(3.30)
$$

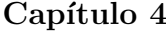

# Estudo de caso

Para validar as topologias apresentadas, foram realizadas simulações em ambiente PLECS. Foi simulado um arranjo com 2 strings de 20 painéis Komaes KM 250 Wp. Tal arranjo resulta em uma tens˜ao de circuito aberto de 750 V e uma corrente de curto-circuito de 17 A. A Tabela 4.1 apresenta os parâmetros do módulo fotovoltaico emulado.

| Parâmetros                                                                                      | Símbolo             | Valor                                |
|-------------------------------------------------------------------------------------------------|---------------------|--------------------------------------|
| Tensão de circuito aberto*                                                                      | $V_{ocn}$           | 37,5V                                |
| Corrente de curto-circuito*                                                                     | $I_{scn}$           | 8,5A                                 |
| Tensão de máxima potência*                                                                      | $V_{mp}$            | 31,29V                               |
| Corrente de máxima potência*                                                                    | $I_{mp}$            | 7,99A                                |
| Potência máxima*                                                                                | $P_{max_e}$         | 250W                                 |
| Coeficiente da corrente de curto circuito                                                       | $K_i$               | 0,0043A/K                            |
| Coeficiente da tensão de circuito aberto                                                        | $K_v$               | $-0,313V/K$                          |
| Resistência em série                                                                            | $R_s$               | $0,1739\Omega$                       |
| Resistência em paralelo                                                                         | $R_p$               | $379,0233\Omega$                     |
| Constante de idealidade do diodo                                                                | m                   |                                      |
| $\sqrt[4]{\Gamma}$ $\sqrt{1}$ $\sqrt{1}$ $\sqrt{1}$ $\sqrt{1}$ $\sqrt{1}$ $\sqrt{1}$ $\sqrt{1}$ | $1000 \text{ Hz}/2$ | $\sqrt{ }$<br>$\Omega F \cap \Omega$ |

Tabela 4.1: Parâmetros do módulo fotovoltaico (Komaes KM 250 Wp).

\*(Fornecido para condições padrão:  $G_n = 1000 W/m^2 e T_n = 25 °C$ )

Para o emulador de gerador baseado no circuito de Thévenin, os parâmetros utilizados encontram-se na Tabela 4.2, sendo que neste caso os parâmetros variam de acordo com a irradiância e temperatura imposta ao emulador. Os parâmetros do emulador de gerador baseado em um retificador PWM e conversor buck s˜ao encontrados na Tabela 4.3. Deve ser ressaltado que os parâmetros do conversor buck utilizado são os mesmos para ambos os casos. Os parâmetros do emulador de gerador baseado em conversor  $\emph{buck}$  com tensão do barramento cc constante são encontrados na Tabela 4.4. A Tabela 4.5 apresenta os parâmetros do inversor fotovoltaico sob teste utilizado para realizações das simulações.

| Parâmetros                                | Símbolo                  | Valor           |
|-------------------------------------------|--------------------------|-----------------|
| Resistência                               | $\mathcal{R}_{eq_{100}}$ | $389, 80\Omega$ |
| (para vários valores de irradiância       | $R_{eq_{200}}$           | $193,61\Omega$  |
| e temperatura constante de 25 °C)         | $R_{eq_{300}}$           | $128, 9\Omega$  |
|                                           | $\mathcal{R}_{eq_{400}}$ | $97\Omega$      |
|                                           | $\mathcal{R}_{eq500}$    | $77,7\Omega$    |
|                                           | $\mathcal{R}_{eq_{600}}$ | $64, 9\Omega$   |
|                                           | $\mathcal{R}_{eq_{700}}$ | $55,7\Omega$    |
|                                           | $\mathcal{R}_{eq_{800}}$ | $48, 9\Omega$   |
|                                           | $\mathcal{R}_{eq_{900}}$ | $43,5\Omega$    |
|                                           | $R_{eq1000}$             | $39,1\Omega$    |
| Resistência                               | $\mathcal{R}_{eq_{20}}$  | $41\Omega$      |
| (para vários valores de temperatura)      | $R_{eq_{30}}$            | $37,2\Omega$    |
| e irradiância constante de 1000 $W/m^2$ ) | $R_{eq\underline{40}}$   | $33,5\Omega$    |
| Fonte de tensão                           | $V_{eq_{100}}$           | 1146V           |
| (para vários valores de irradiância       | $V_{eq_{\rm 200}}$       | 1187, 4V        |
| e temperatura constante de 25 °C)         | $V_{eq_{300}}$           | 1209, 3V        |
|                                           | $V_{eq_{400}}$           | 1222, 9V        |
|                                           | $V_{eq_{\rm 500}}$       | 1232, 2V        |
|                                           | $V_{eq_{600}}$           | 1238, 8V        |
|                                           | $V_{eq_{700}}$           | 1243, 5V        |
|                                           | $V_{eq\rm 800}$          | 1246, 9V        |
|                                           | $V_{eq\rm 900}$          | 1249, 3V        |
|                                           | $V_{eq_{{\bf 1000}}}$    | 1250, 8V        |
| Fonte de tensão                           | $V_{eq_{20}}$            | 1312,5V         |
| (para vários valores de temperatura)      | $V_{eq_{30}}$            | 1189, 47V       |
| e irradiância constante de 1000 $W/m^2$ ) | $V_{eq_4\underline{0}}$  | 1067, 5V        |

Tabela 4.2: Parâmetros do gerador baseado no circuito de Thévenin.

| Parâmetros                                     | Símbolo                     | Valor                 |
|------------------------------------------------|-----------------------------|-----------------------|
| Potência do conversor                          | $S_n$                       | $10kVA$               |
| Frequência da rede                             | $f_n$                       | 60Hz                  |
| Tensão de linha da rede                        | $V_n$                       | 380V                  |
| Frequência de chaveamento                      | $f_{sw}$                    | 5kHz                  |
| Capacitância do barramento                     | $\mathcal{C}_{dc}$          | 20mF                  |
| Indutância do filtro LCL                       | $L_1, L_f$                  | 0,81mH                |
| Resistência do filtro LCL                      | $R_1, R_f$                  | $0,03\Omega$          |
| Capacitância do filtro LCL                     | $C_f$                       | $15,65 \mu H$         |
| Resistor de amortecimento                      | $R_d$                       | $1\Omega$             |
| Ganho proporcional do controle de corrente     | $k_{\underline{p,i_{d,q}}}$ | $2,54\Omega$          |
| Ganho integral do controle de corrente         | $k_{i,i_{d,q}}$             | $95,93\Omega/s$       |
| Ganho proporcional do controle de potência re- | $k_{p,Q}$                   | $-0.0003V^{-1}$       |
| ativa                                          |                             |                       |
| Ganho integral do controle de potência reativa | $k_{i,Q}$                   | $-0.08V^{-1}/s$       |
| Ganho proporcional do controle de tensão do    | $k_{p,dc}$                  | $5,13\Omega^{-1}$     |
| barramento                                     |                             |                       |
| Ganho integral do controle de tensão do barra- | $k_{i,dc}$                  | $286,61\Omega^{-}1/s$ |
| mento                                          |                             |                       |
| Potência do transformador                      | $P_{trafo}$                 | 10kVA                 |
| Indutância do transformador                    | $L_{trafo}$                 | $0,01\mu H$           |
| Resistência de enrolamentos do transformador   | $R_{trafo}$                 | $0,01\Omega$          |

Tabela 4.3: Parâmetros do gerador baseado em um retificador PWM e conversor buck
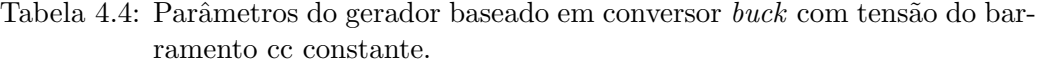

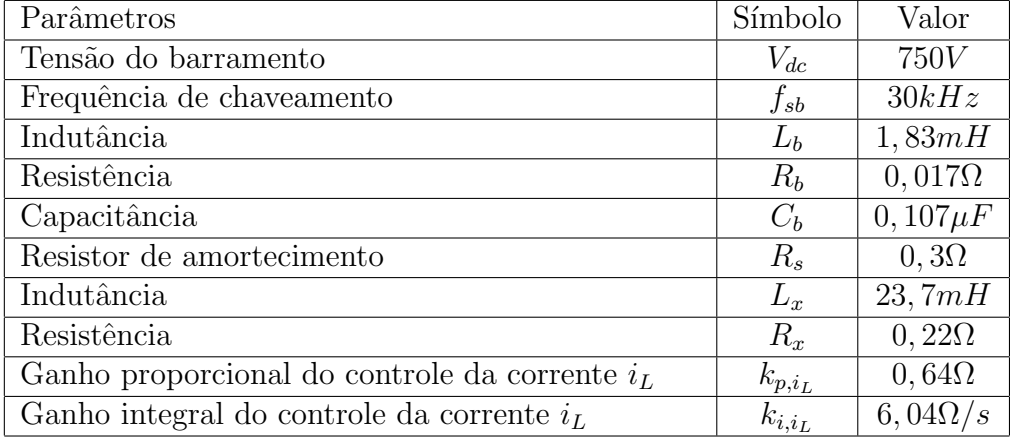

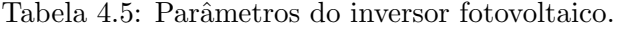

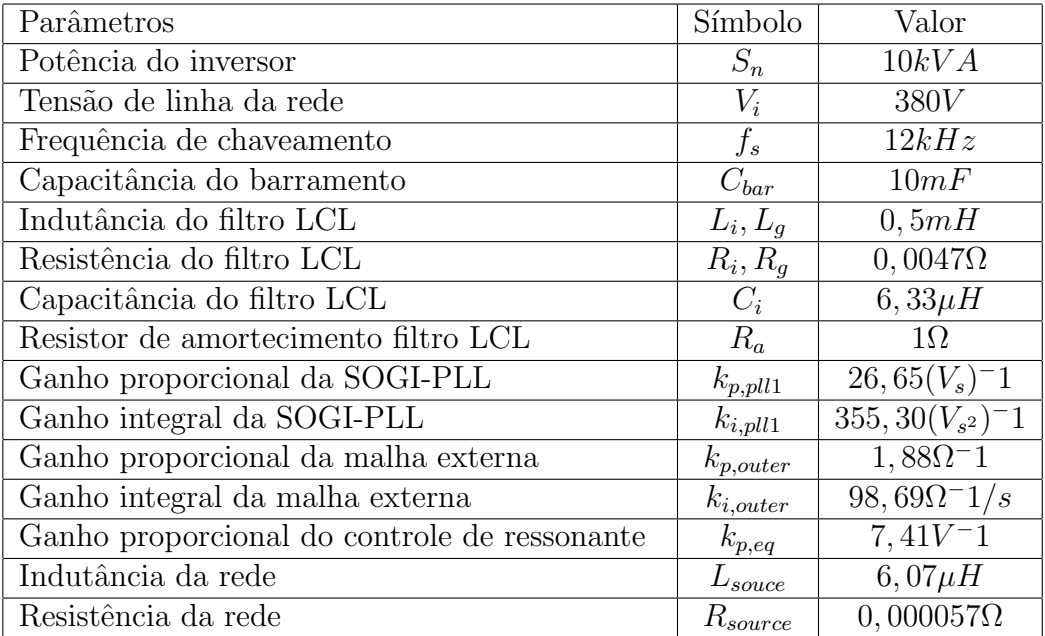

## 4.1 Perfis dinâmicos estudados

Foram aplicados dois perfis de variações de condições climáticas em todas as topologias, afim de mostrar a performance de cada uma diante de tais variações. A Figura 4.1 apresenta o perfil de variação de irradiância e a Figura 4.2 mostra o perfil de variação de temperatura.

- Perfil 1: A irradiância começa em 1000  $W/m^2$ , caindo para 600  $W/m^2$ e por fim 200  $W/m^2$ , para todas as variações de irradiância manteve-se a temperatura constate igual a 25 ◦C.
- Perfil 2: A temperatura inicial é de 20 °C, subindo para 30 °C e finalmente 40 °C, neste caso a irradiância permaneceu igual a 1000  $W/m^2$ , para todas as variações de temperatura.

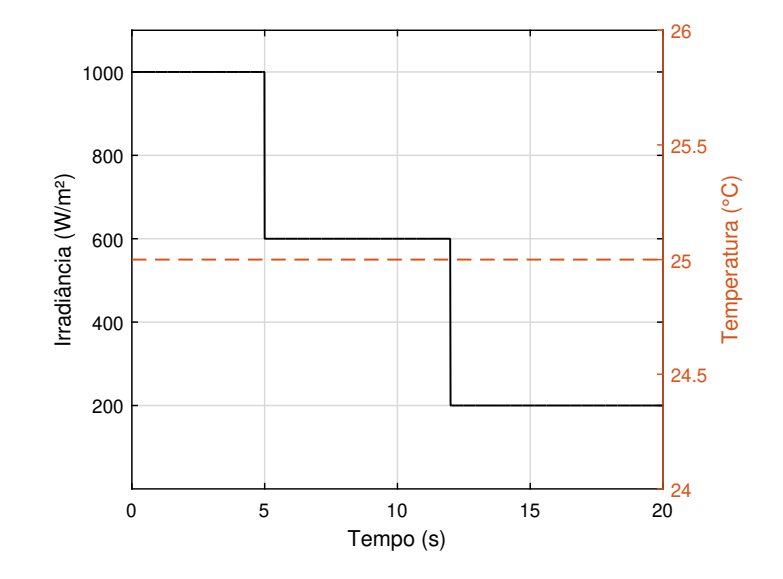

Figura 4.1: Variação de irradiância e temperatura constante.

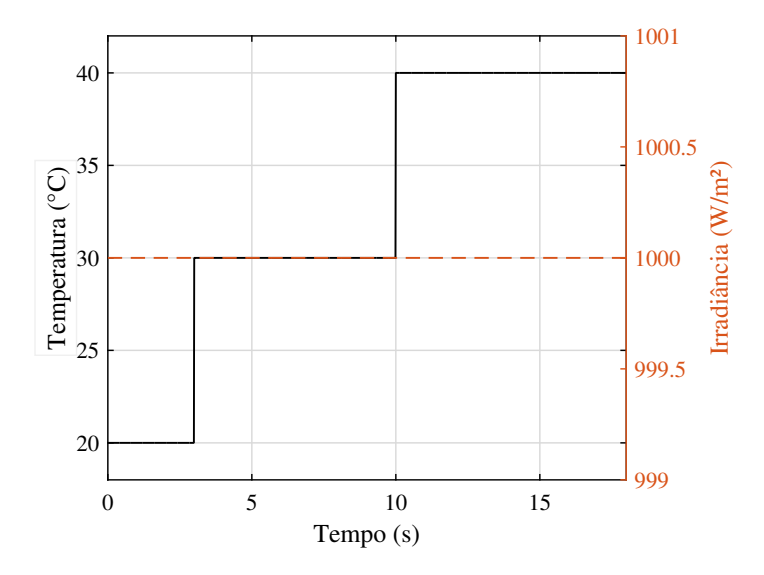

Figura 4.2: Variação de temperatura e irradiância constante.

#### 4.2 Eficiência dinâmica e instantânea do MPPT

Os conversores eletrônicos que operam junto com sistemas fotovoltaicos necessitam da implementação de um algoritmo que seja capaz de rastrear o ponto de máxima potência do sistema. Isso é necessário para que seu sistema sempre opere fornecendo a potência máxima que a radiação incidente está fornecendo.

Neste trabalho como já foi dito anteriormente, fez o uso do algoritmo perturba e observa  $P\&O.$  O tempo de atualização  $\Delta t$  escolhido para o MPPT implementado é de 0,05 s, quanto maior o  $\Delta t$  maior é o tempo gasto para alcançar o ponto de máxima potência do arranjo, e passo de pertubação  $\Delta v$ dado a cada tempo de atualização é de 1 V.

A fim de analisar a eficácia do algoritmo MPPT implementado, foi feito um estudo de sua eficiência, usando as definições propostas por (Prieb e Massen, 2011; Sera et al, 2006; Ahmed et al, 2016), em que esta análise pode ser definida de duas maneiras: a eficiência instantânea, associada a situações onde a irradiância solar permanece constante durante o intervalo de tempo considerado, e a eficiência dinâmica, que considera os momentos de variação na intensidade da irradiância resultante, por exemplo, como a passagem de nuvens, entre outros. As equações  $(4.1)$  e  $(4.2)$  indicam a definição matemática de eficiências dinâmica e instantânea, respectivamente.

$$
\eta_{MPPTdin} = 100 \int_0^{Tmm} \frac{P_{medido}}{P_{ideal}} \tag{4.1}
$$

$$
\eta_{MPPTins} = 100 \frac{P_{medido}}{P_{ideal}} \tag{4.2}
$$

onde  $P_{\text{medido}}$  é a potência de saída dos emuladores e o  $P_{\text{ideal}}$  é a potência considerada ideal para cada topologia.

Para a análise e o cálculo da eficiência dinâmica e instantânea do MPPT foi aplicado o perfil de variação em forma de rampa representado na Figura 4.3 para os emuladores de gerador baseado em conversor buck com tens˜ao de barramento cc constante e o baseado em retificador PWM e conversor buck. Isso pode ser descrito da seguinte maneira:

• A irradiância inicial é de 300  $W/m^2$  até 5 s, a partir daí aumenta para 1000  $W/m^2$ , no instante igual a 13 s, a irradiância diminui novamente para 300  $W/m^2$ , mantendo a temperatura constante de 25 °C. A inclinação da rampa (taxa de subida e descida) é de 1000  $W/m^2/s$ .

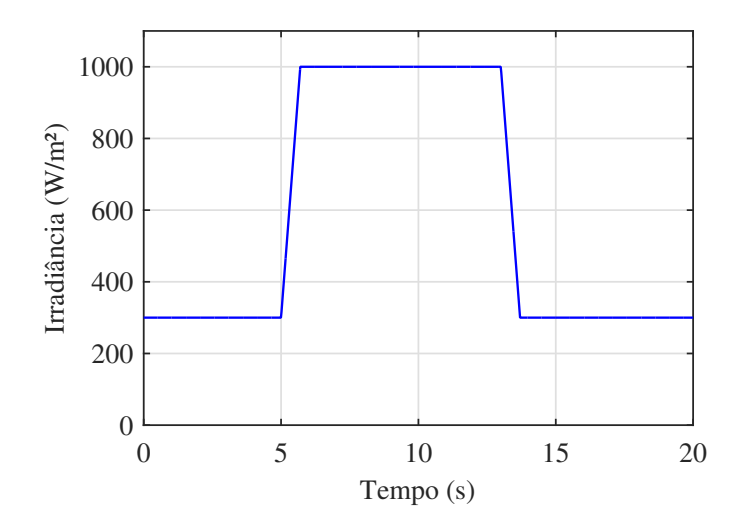

Figura 4.3: Dinâmica do perfil de irradiação solar.

Para o emulador de gerador baseado em circuito de Thevenin como não é possível aplicar essa rampa de variação de irradiância, sendo assim aplicou-se uma rampa de variação de tensão e resistência que corresponde a variação de irradiação aplicada nas outras duas topologias. Essa variação é ilustrada na Figura 4.4.

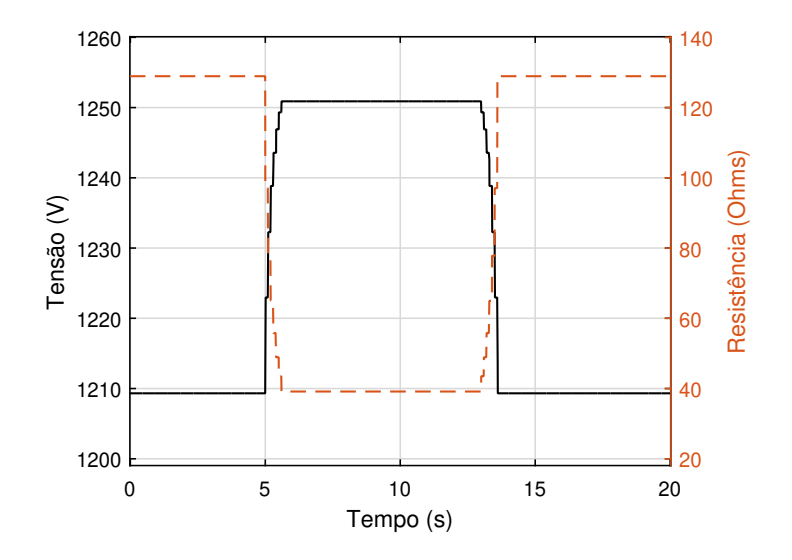

Figura 4.4: Dinâmica do perfil de tensão e resistência aplicada ao circuito de Thevenin.

#### 4.3 Estudo de perdas térmicas

A fim de verificar as perdas térmicas, devido ao uso de módulos de potência no retificador e conversor  $\mathit{buck}$ , é feita uma análise de perdas de chaveamento e condução dos dispositivos com base nos módulos escolhidos. As Tabelas 4.6 apresentam os parâmetros elétricos dos dispositivos semicondutores utilizados.

Tabela 4.6: Parâmetros elétricos dos módulo de potência.

| $\Gamma$ ipo                                    | $V_{CE}$                       | $V_{CEsat}$ | $I_F$ |  |
|-------------------------------------------------|--------------------------------|-------------|-------|--|
| $IKQ50N120CH3$   1200 V 50 A 2,50 V 50 A 1,85 V |                                |             |       |  |
| <i>FS35R12KT3</i>                               | 1200 V 35 A 1,90 V 35 A 1,65 V |             |       |  |

onde  $V_{CE}$  é a tensão coletor-emissor do IGBT,  $I_c$  é a corrente nominal do IGBT,  $V_{CEsat}$  é a tensão de saturação coletor-emissor do IGBT,  $I_F$  corrente contínua do diodo e  $V_F$  é a tensão direta do diodo. As Tabelas 4.7 e 4.8 apresenta as impedâncias térmicas obtido no *datasheet* para o emulador gerador de fotovoltaico baseado em conversor buck com tensão de barramento cc constante e com retificador PWM, respectivamente.

Tabela 4.7: Impedâncias térmicas do módulo de potência IKQ50N120CH3.

| Dispositivo | Parâmetros |        | $Z_{i-c}$ |                                              |                                     |
|-------------|------------|--------|-----------|----------------------------------------------|-------------------------------------|
| <b>IGBT</b> | R(K/W)     |        |           | $0,0277$ $0,0735$ $0,1244$ $0,0026$ $0,0003$ |                                     |
|             | $\tau$ (s) |        |           |                                              | 0,0003 0,0027 0,0188 0,5249 12,3900 |
| Diode       | R(K/W)     |        |           | $0,0589$ $0,1621$ $0,1892$ $0,0054$ $0,0003$ |                                     |
|             | $\tau$ (s) | 0.0003 |           |                                              | 0,0027 0,0165 0,3745 11,6900        |

Tabela 4.8: Impedâncias térmicas do módulo de potência FS35R12KT3.

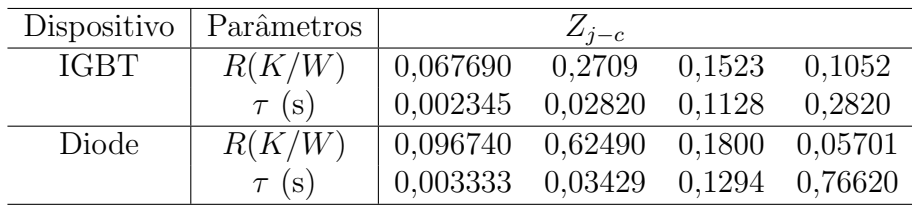

As resistências térmicas do dissipador ao ambiente calculadas para o emulador de gerador fotovoltaico baseado em conversor buck e baseado em retificador PWM e conversor *buck* foram  $1 \Omega$  e 0, 6  $\Omega$ , respectivamente.

Um estudo relacionando a eficiência dos conversores eletrônicos variando de acordo com a potência injetada foi realizado. Para o cálculo da eficiência  $\alpha$  conversor foi utilizado a equação  $(4.3)$ .

$$
Eficiencia = \left(\frac{Pot_{saida}}{Pot_{saida} + Perdas_{totais}}\right)100\tag{4.3}
$$

onde  $Pot<sub>saida</sub>$  é a potência de saída do emulador,  $Perdas<sub>totais</sub>$  são as perdas totais de chaveamento e condução dos IGBTs e diodos e a potência dissipada nas resistências internas do indutores e no resistor de amortecimento.

#### 4.4 An´alise da corrente da rede

Um estudo relacionado a corrente injetada na rede pelo inversor fotovoltaico é realizado, nele comparou-se as três topologias apresentadas, juntamente com a referência, analisando os seguintes pontos:

- Forma de onda da corrente injetada na rede;
- Forma de onda da tensão do barramento do inversor fotovoltaico;
- Espectro da corrente;
- Taxa de distorção harmônica (TDH) da corrente, considerando-se o espectro até o  $50°$  harmônico.

#### 4.5 Análise da velocidade de resposta

Uma das especificações exigidas pela portaria nº 357 do INMETRO para o emulador de gerador fotovoltaico ´e a sua velocidade de resposta. A especificação diz o seguinte:

• O tempo de resposta do emulador à um degrau na tensão de saída, devido a uma variação de 5 % de potência, deve resultar na acomodação da corrente de saída dentro de 10 % do seu valor nominal em menos de 1 ms.

Para a análise da velocidade de resposta foi realizado o seguinte teste: aplicou-se uma variação de irradiância, inicialmente com 950  $W/m^2$  e em 2 s a irradiância passa para 1000  $W/m^2$ , resultando em um degrau na tensão e uma variação de 5  $%$  na potência.

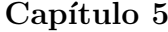

## Resultados

Esta seção apresenta os resultados da simulação computacional dos emuladores de gerador fotovoltaico discutidos nos capítulos anteriores. São apresentados resultados de variações na irradiância e temperatura incidente, análise da eficiência dinâmica e instantânea do MPPT, análise de perdas térmicas e eficiência dos emuladores. Os resultados foram obtidos considerando os emuladores de gerador fotovoltaico conectados a um inversor de potencial nominal de 10 kW.

### 5.1 Análise dos perfis dinâmicos

As topologias de emuladores de gerador fotovoltaico foram submetidas ao perfil de variação de radiação e temperatura constante da Figura 4.1. Na Figura 5.1 observa-se a corrente de saída das três topologias estudadas quando comparadas ao modelo matemático. É possível notar que o comportamento de todas as topologias s˜ao bem semelhantes em regime permanente, sempre oscilando em torno do valor de referência. Suas performances diferem apenas no transitório, ou seja, no instante em que ocorre a mudança no valor da irradiação, nesse caso, o emulador de gerador baseado em conversor buck e baseado em retificador PWM e conversor buck tem suas curvas sobrepostas. As topologias permanecem durante  $0, 4$  s na primeira transição e cerca de  $1, 25$  s na segunda transição.

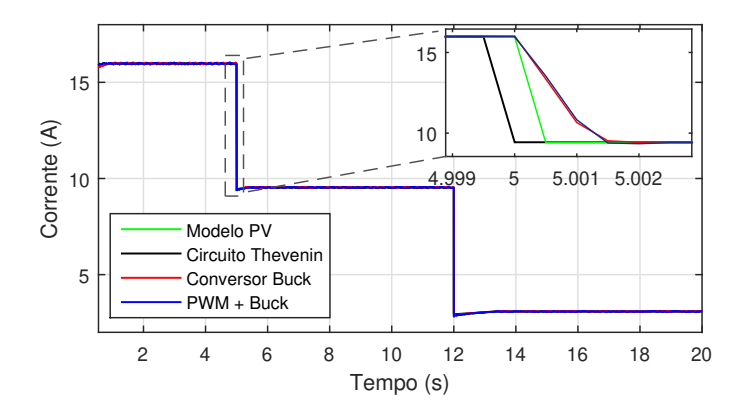

Figura 5.1: Corrente de saída dos emuladores submetidos a variação de irradiância e temperatura constante.

A tensão de saída das topologias é representada na Figura 5.2, todas apresentando um comportamento semelhante, no entanto, com ripple de tensão durante todas as variações de irradiância, nesse caso,  $\Delta V_1 = \Delta V_2 = 3, 6$ V . O MPPT faz com que os emuladores estejam sempre buscando o ponto de máxima potência, por isso esse aspecto em forma de degraus nas formas de onda de saída. Como citado anteriormente o tempo de atualização  $\Delta t$ escolhido para o MPPT implementado é de  $0, 05$  s. Além disso, nota-se uma oscilação maior quando a irradiância atinge o valor de 300  $W/m^2$ , o ripple de tensão  $\Delta V_3$  referente ao PWM + conversor buck de 4,6 V e o ripple de tensão  $\Delta V_4$  referente ao conversor buck de 5,5 V.

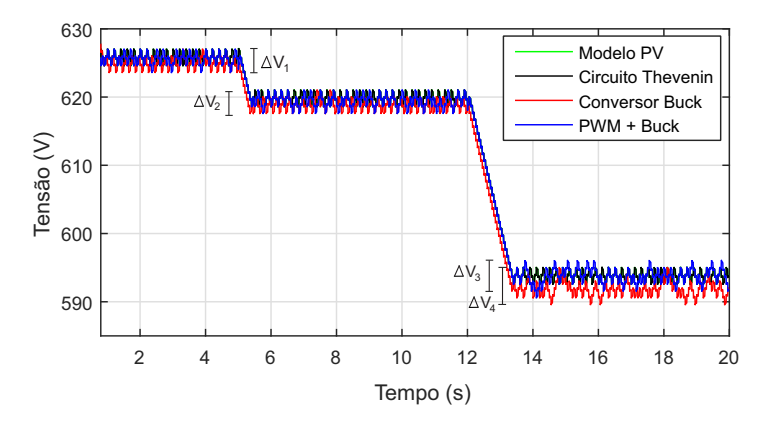

Figura 5.2: Tensão de saída dos emuladores submetidos a variação de irradiância e temperatura constante.

A Figura 5.3 mostra a potência entregue ao inversor fotovoltaico pelo gerador. As topologias de emuladores de gerador baseado em conversor buck com tens˜ao de barramento cc constante e baseado em retificador PWM e conversor buck apresentam um ripple de aproximadamente 5 W em suas formas de onda.

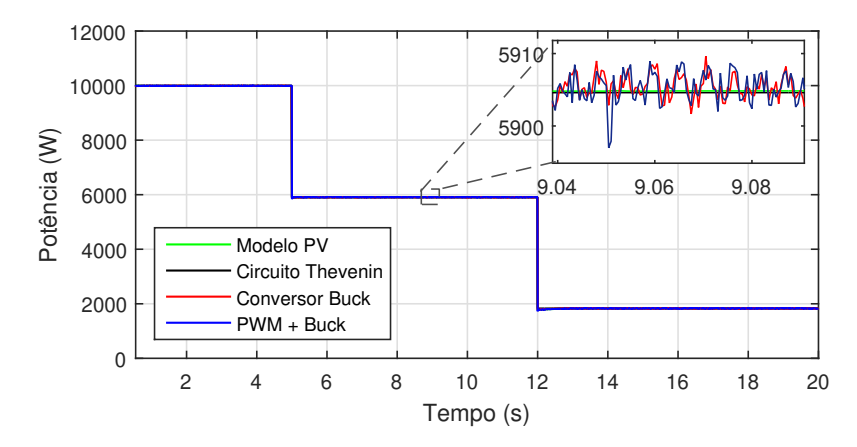

Figura 5.3: Potência de saída dos emuladores submetidos a variação de irradiância e temperatura constante.

As topologias também foram submetidas a variação de temperatura e irradiância constante representada pela Figura 4.2. A Figura 5.4 mostra a corrente de saída do emulador de gerador fotovoltaico. Observa-se que no momento da variação de temperatura todas as topologias sofrem uma queda no valor da corrente, e depois retornam ao regime permanente, na primeira transição  $\Delta I_1 = 1,66$  A e  $\Delta I_2 = 3,9$  A, na segunda transição  $\Delta I_3 = 1,84$  A e  $\Delta I_4 = 4,39$  A. Um ponto importante, é que o gerador baseado em circuito de Thévenin não representa bem o modelo de um gerador fotovoltaico durante o transit´orio, uma vez que esta topologia n˜ao segue o modelo PV, esse fato pode ser explicado porque no momento da transição o circuito de Thévenin muda o valor da fonte de tensão de entrada e da resistência instantaneamente. O tempo gasto para retornarem ao regime permanente ´e o mesmo para todos os emuladores, igual a 3, 16 s.

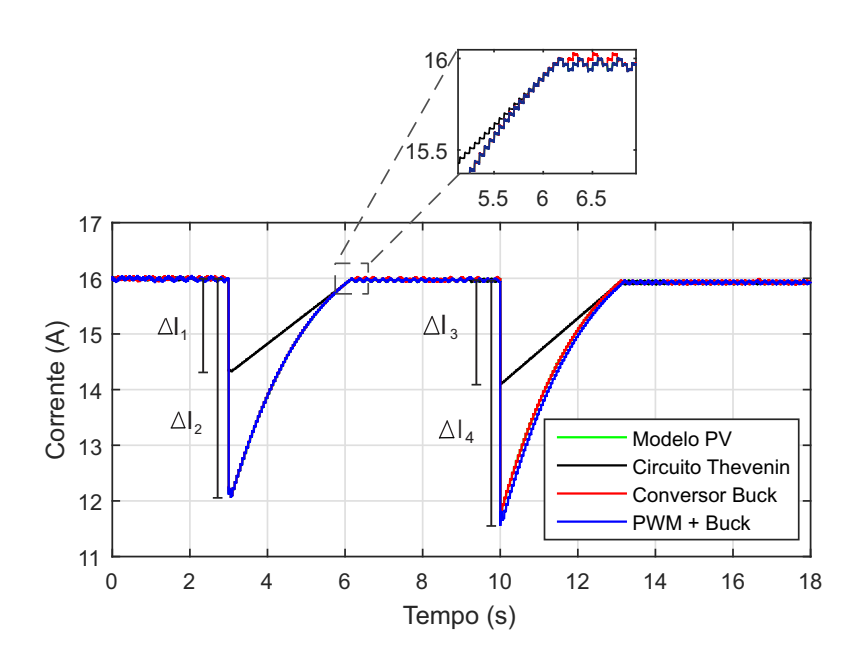

Figura 5.4: Corrente de saída dos emuladores submetidos a variação de temperatura e irradiância constante.

A Figura 5.5, apresenta a variação de tensão em reposta a variação de temperatura,. Observa-se um *ripple* de tensão  $\Delta V_1 = \Delta V_2 = 3, 6$  V, já quando a temperatura aumenta para 40 °C o ripple de tensão  $\Delta V_3$  é igual a 2,6 V. As variações de temperatura afetam mais a tensão de saída dos emuladores.

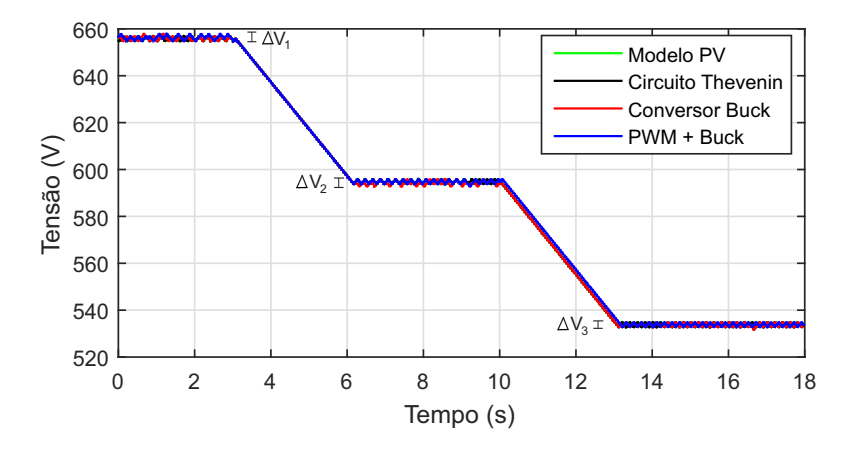

Figura 5.5: Tensão de saída dos emuladores submetidos a variação de temperatura e irradiância constante.

A Figura 5.6, apresenta a variação de potência. Nota-se que durante a variação de temperatura, há uma queda na potência, igual foi visto na corrente. Já a variação de potência do emulador de gerador baseado em circuito de Thévenin em relação as outras topologias é de  $\Delta P_1 = 1458$  W e  $\Delta P_2 = 1510$  W, além disso o tempo gasto para retornarem ao regime permanente é de  $\Delta t_1 = 2,88$  s e  $\Delta t_2 = 3,81$  s.

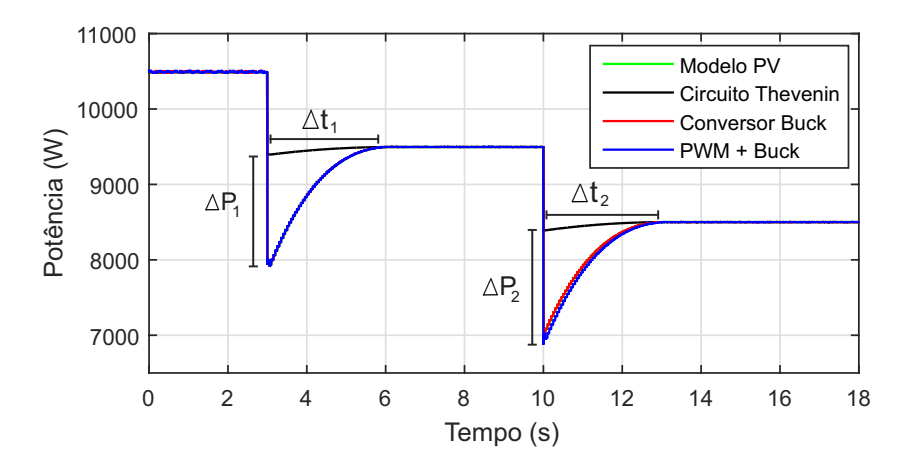

Figura 5.6: Potência de saída dos emuladores submetidos a variação de temperatura e irradiância constante.

A Figura 5.7 mostra a dinˆamica para as topologias de emuladores de gerador fotovoltaico no plano PxV. Observa-se que em termos de desempenho os três são semelhantes, já que a variação de tensão  $(\Delta V_1 = \Delta V_2 = \Delta V_3)$ é igual a 2 V . Todos apresentam uma boa aproximação ao ponto de máxima potência, oscilando em torno da referência (Modelo PV).

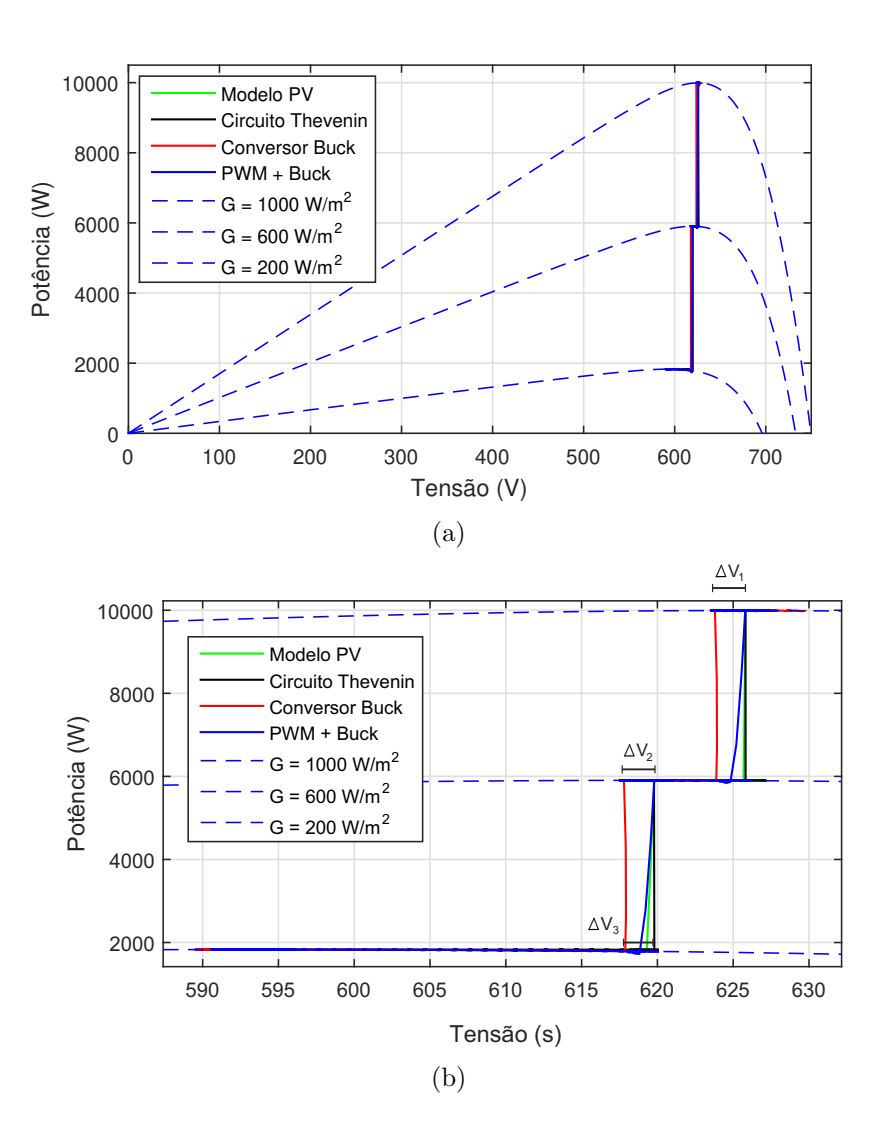

Figura 5.7: (a) Trajetória dos emuladores de gerador fotovoltaico durante o teste de um inversor fotovoltaico no plano PxV. (b) Detalhe do rastreamento do ponto de potência máxima.

## 5.2 Análise da eficiência dinâmica e instantânea

Na Figura 5.8 tem-se a eficiência instantânea de cada topologia, o circuito de Thevenin foi submetido ao perfil da Figura 4.4 e as outras duas topologias submetidas ao perfil de irradiância da Figura 4.3.

O gerador de emulador fotovoltaico baseado em conversor  $\mathit{buck}$  é o que apresenta maior eficiência instantânea, ou seja, se aproxima mais do modelo matemático, com uma irradiância de 300  $W/m^2$  a eficiência do MPPT chega a 99, 2 %, já com 1000  $W/m^2$  a eficiência cai um pouco, ficando em torno de 98,5 %. Já o emulador de gerador baseado em PWM + conversor buck apresenta uma eficiência instantânea menor, pois a 300  $W/m^2$  a eficiência é de 97, 7 %, enquanto que para 1000  $W/m^2$ , é 95, 9 %. O emulador de gerador baseado em circuito de Thévenin é o quer apresenta a menor eficiência, cerca de 50  $\%$  para os casos, porque metade da potência de entrada desse emulador  $\acute{\text{e}}$  dissipada na resistência.

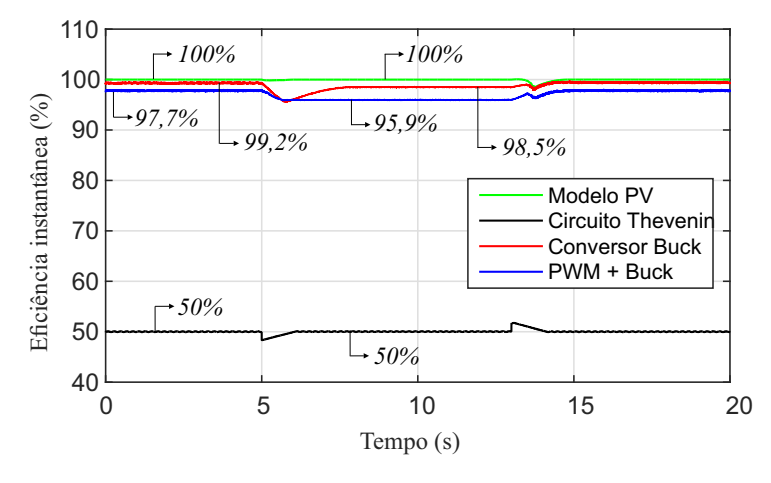

Figura 5.8: Eficiência instantânea do MPPT.

A Figura 5.9 apresenta a eficiência dinâmica. Essa eficiência considera os momentos de variação na intensidade da irradiância resultante, por exemplo, da passagem de nuvens. A eficiência do emulador baseado em circuito de Thévenin foi a mais baixa, cerca de 50 %, sendo que as outras topologias permaneceram acima de 88 %.

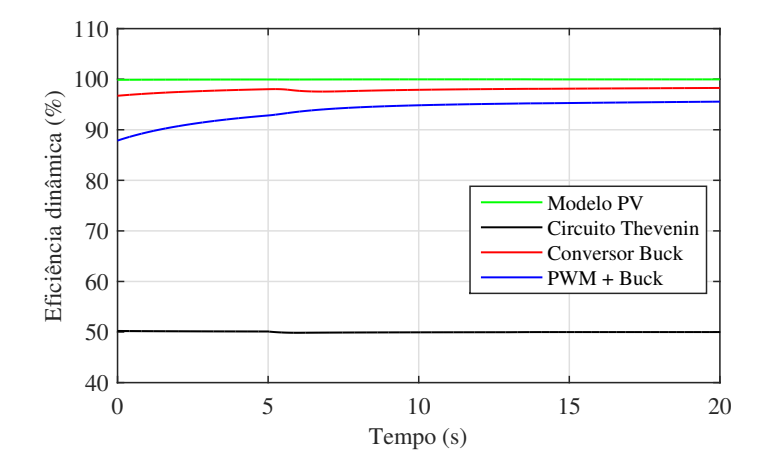

Figura 5.9: Eficiência dinâmica do MPPT.

#### 5.3 Análise de perdas

Para uma análise da eficiência das topologias apresentadas, é realizado um estudo de perdas nos módulos de potência dos conversores eletrônicos e nas resistências envolvidas em cada topologia.

#### 5.3.1 Gerador baseado no circuito de Thévenin

A Figura 5.10 apresenta as perdas nas resistências em relação a potência injetada. Essas perdas são bem altas, já que praticamente a metade da potência injetada é dissipada nas resistências. As perdas variam de 764 W a  $9996, 5 \text{ W}$  à medida que a irradiação aumenta.

A porcentagem das perdas totais em relação a potência injetada para essa topologia é apresentada na Tabela 5.1, considerando como perdas totais as perdas nas resistências. A eficiência é calculada baseada na equação  $(4.3)$ . Nota-se que as perdas totais corresponde a metade da potência injetada, fazendo com que a eficiência dessa topologia seja baixa. A Figura 5.11 apresenta a eficiência do gerador baseado no circuito de Thévenin variando de acordo com a potência injetada. Nota-se que a eficiência fica em torno de 50 %.

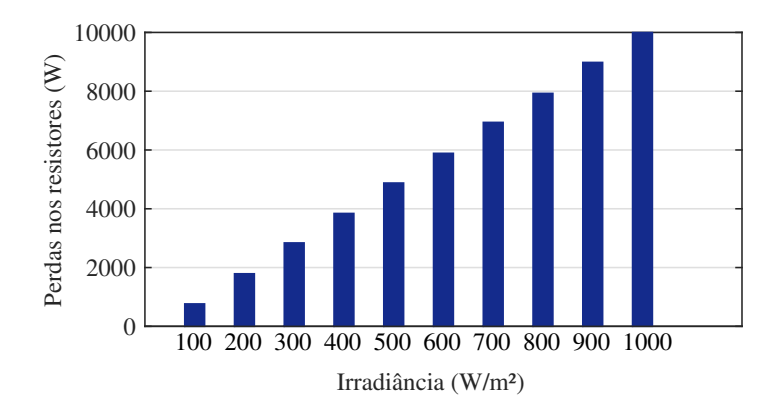

Figura 5.10: Perdas nas resistências do circuito de Thévenin

Tabela 5.1: Eficiência do emulador de gerador fotovoltaico baseado no circuito de Thévenin para alguns valores de potência injetada.

| Irradiância $(W/m^2)$     | 100    | 300     | 500     | 700     | 900     |
|---------------------------|--------|---------|---------|---------|---------|
| Potência Injetada $(W)$   | 1611,7 | 5660, 8 | 9765, 2 | 1385, 9 | 1790.7  |
| Perdas totais $(W)$       | 763.9  | 2839.3  | 4877, 6 | 6940, 4 | 8980, 9 |
| % das perdas em relação a | 52,1   | 50      | 49, 9   | 50      | 50      |
| potência injetada $(W)$   |        |         |         |         |         |
| Eficiência $(\%)$         | 52, 3  | 49.9    | 50      | 49.9    | 49.96   |

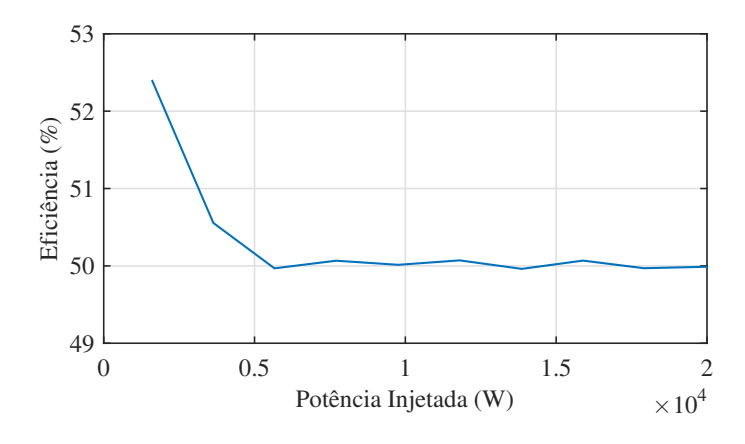

Figura 5.11: Eficiência do emulador de gerador baseado no circuito de Thévenin.

#### 5.3.2 Gerador baseado em conversor buck com tensão de barramento cc constante

A Figura 5.12 apresenta as perdas de chaveamento e condução do IGBT e do diodo. Observa-se que as perdas crescem com o aumento da irradiância, já as perdas de condução do diodo são bem baixas, não ultrapassando 3,5 W. Um detalhe importante, é que nesse caso o diodo não apresenta perdas por chaveamento. No datasheet IKQ50N120CH3 o fabricante comenta que as perdas de chaveamento do diodo estão incluídas junto ao IGBT por serem muito baixas. As perdas de chaveamento do IGBT são bastante significativas, variando de 0,06 W a 75 W, já as de condução do IGBT não ultrapassam 20 W.

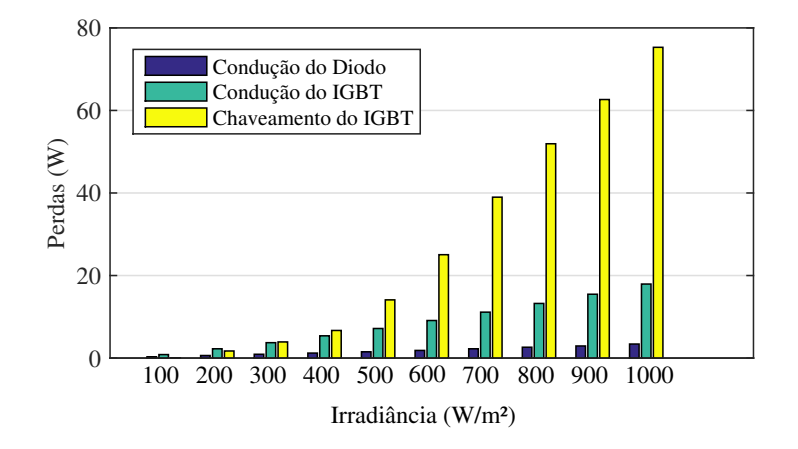

Figura 5.12: Perdas nos módulos de potência do conversor buck.

A Figura 5.13 mostra as perdas nas resistências internas dos indutores e do resistor de amortecimento do conversor  $\mathit{buck}, R_s$ , que nada mais é que  $RI^2$ , ou seja, as perdas crescem com o quadrado da corrente. A medida que a irradiância aumenta, a potência do conversor também aumenta e consequentemente a corrente que passa pelos resistores, variam de  $1, 5$  A até  $16$  A, fazendo com que as perdas nos resistores sejam cada vez mais acentuadas.

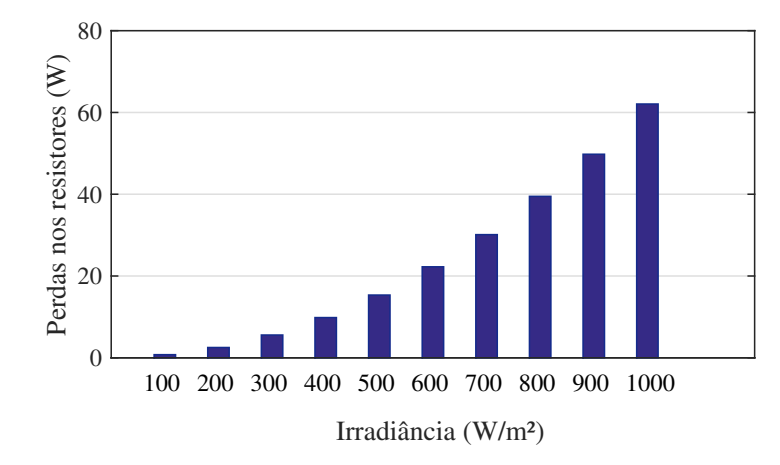

Figura 5.13: Perdas nas resistêcias internas dos indutores e do resistor de amortecimento do conversor buck.

A Tabela 5.2 apresenta a porcentagem das perdas totais em relação a potência injetada, considerando como perdas totais as perdas nos módulos de potência, nas resistências internas dos indutores e do resistor de amortecimento. A eficiência nessa tabela foi calculada de acordo com a equação  $(4.3)$ . Nota-se que a medida que injetamos mais potência a eficiência tende a diminuir, isso porque as perdas ficam cada fez maiores e a porcentagem das perdas em relação a potência injetada também aumenta.

| Irradiância $(W/m^2)$     | 100            | 300  | 500   | 700  | 900    |
|---------------------------|----------------|------|-------|------|--------|
| Potência Injetada $(W)$   | 838            | 2850 | 4920  | 7011 | 9106   |
| Perdas totais $(W)$       | $\overline{2}$ | 14.1 | 38.1  | 82.4 | 130, 8 |
| % das perdas em relação a | 0, 2           | 0, 5 | 0, 8  | 1, 2 | 1,4    |
| potência injetada $(W)$   |                |      |       |      |        |
| Eficiência $(\%)$         | 99.7           | 99.5 | 99, 2 | 98,8 | 98.5   |

Tabela 5.2: Eficiência do emulador de gerador fotovoltaico baseado em conversor  $buck$  para alguns valores de potência injetada.

A Figura 5.14 apresenta a eficiência do conversor  $buck^{-1}$  variando de acordo com a potência injetada calculada de acordo com a equação (4.3).

<sup>&</sup>lt;sup>1</sup>Este trabalho não levou em consideração o estágio cc/cc, que pode ser feito por um estágio controlado ou não controlado.

Nota-se que a eficiência é bem alta, para uma irradiação de 100  $W/m^2$  e potência injetada de 838 W, temos uma eficiência de cerca de 99.7 %, e mesmo para uma irradiância de 1000  $W/m^2$  e potência injetada de 10145 W a eficiência é de 98, 4 %, ou seja, continua sendo bastante significativa.

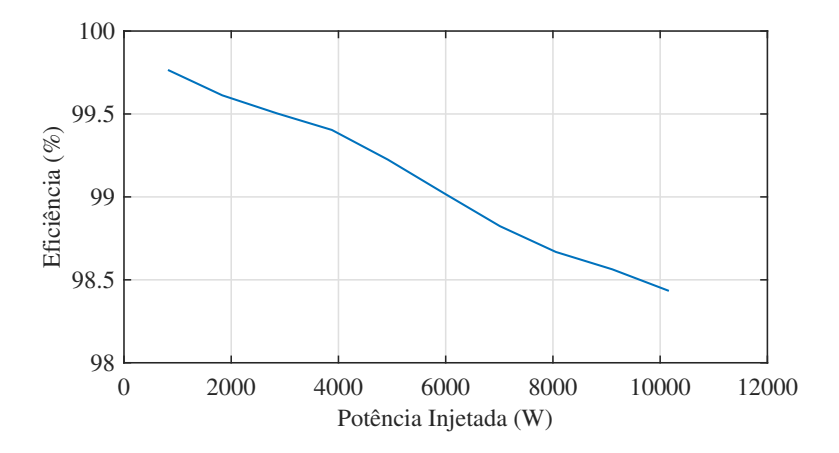

Figura 5.14: Eficiência do emulador de gerador baseado em conversor buck com tens˜ao de barramento cc constante.

#### 5.3.3 Gerador baseado em retificador PWM e conversor buck

As perdas nos módulos de potência do retificador é ilustrada na Figura 5.15,. Observa-se que as perdas de chaveamento e condução do IGBT e chaveamento e condução do diodo aumentam com o aumento da irradiância. As perdas de condução do IGBT são as mais baixas, não ultrapassando 2 W, as perdas de chaveamento do IGBT apresentam uma taxa de crescimento maior  $(1, 5 W)$  que as perdas de chaveamento do diodo. As maiores perdas são as de condução do diodo, que aumentam consideravelmente com o aumento da irradiância, variando de 2,3 W a 33 W.

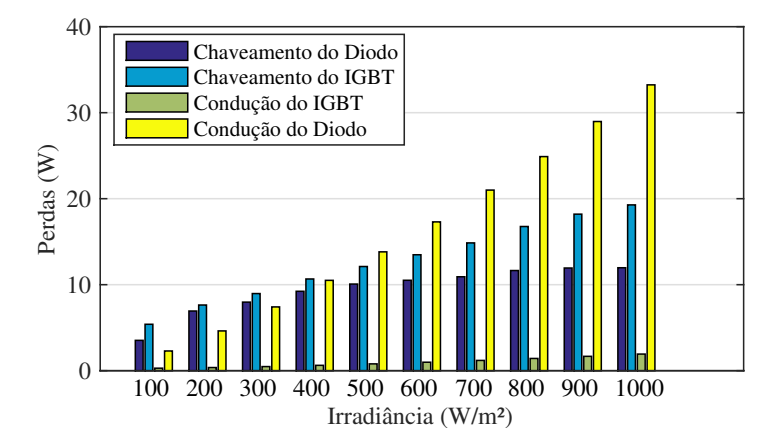

Figura 5.15: Perdas nos módulos de potência do retificador.

A Figura 5.16 apresenta as perdas nas resistências internas do filtro LCL e no resistor de amortecimento. Como pode ser visto, essas perdas são consideráveis, e variam de 130 W a 155 W à medida que a irradiação aumenta.

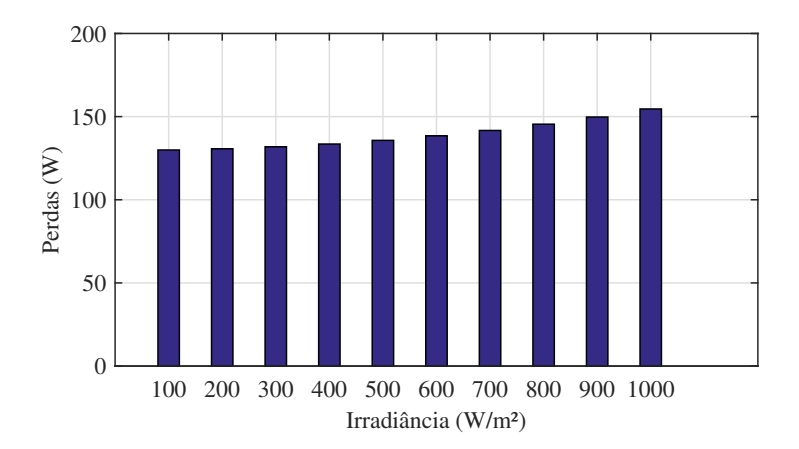

Figura 5.16: Perdas resistências internas do filtro LCL e no resistor de amortecimento.

A porcentagem das perdas totais em relação a potência injetada para essa topologia ´e apresentada na Tabela 5.3, considerando como perdas totais as perdas no retificador, nas resistências internas do filtro LCL e no resistor de amortecimento e no conversor buck. A eficiência nessa tabela foi calculada de acordo com a equação (4.3). Nota-se que a medida que se injeta mais potência a eficiência aumenta, no entanto, apesar das perdas ficaram cada vez maiores, a porcentagem das perdas em relação a potência injetada diminui.

Tabela 5.3: Eficiência do emulador de gerador fotovoltaico baseado em retificador PWM e conversor buck para alguns valores de potência injetada.

| Irradiância $(W/m^2)$     | 100    | 300   | 500    | 700   | 900     |
|---------------------------|--------|-------|--------|-------|---------|
| Potência Injetada $(W)$   | 988    | 3008  | 5093   | 7203  | 9316    |
| Perdas totais $(W)$       | 143, 4 | 170,7 | 210, 6 | 272.1 | 341, 37 |
| % das perdas em relação a | 14, 5  | 5,6   | 4, 1   | 3, 7  | 3,6     |
| potência injetada $(W)$   |        |       |        |       |         |
| Eficiência $(\%)$         | 85.4   | 94.3  | 95,8   | 96, 2 | 96, 3   |

A eficiência dessa topologia é apresentada na Figura 5.17. A curva de eficiência foi calculada pela equação  $(4.3)$ . Até aproximadamente 6000 W a eficiência aumenta à medida que se injeta mais potência, a partir deste ponto a eficiência começa a estabilizar, variando pouco com o aumento da irradiação.

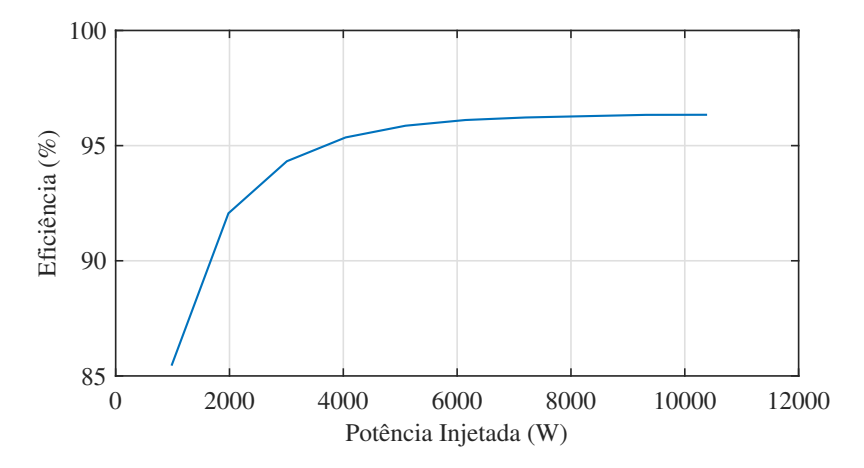

Figura 5.17: Eficiência do emulador de gerador fotovoltaico baseado em retificador PWM e conversor buck.

#### 5.4 Análise da corrente da rede

#### $5.4.1$  Análise da corrente da rede do estágio ca/cc do emulador de gerador baseado em retificador PWM e conversor buck

Para a validação da metodologia do emulador de gerador baseado em retificador PWM e conversor *buck* analisou-se a tensão no barramento cc  $(v_{dc})$ , as correntes trifásicas na rede elétrica, o espectro harmônico e a TDH da corrente na fase A em regime permanente do estágio ca/cc. A Figura  $5.18$ apresenta a dinâmica da tensão no barramento cc. Observa-se que a tensão do barramento cc segue bem a referência  $(v_{dc}^*)$ .

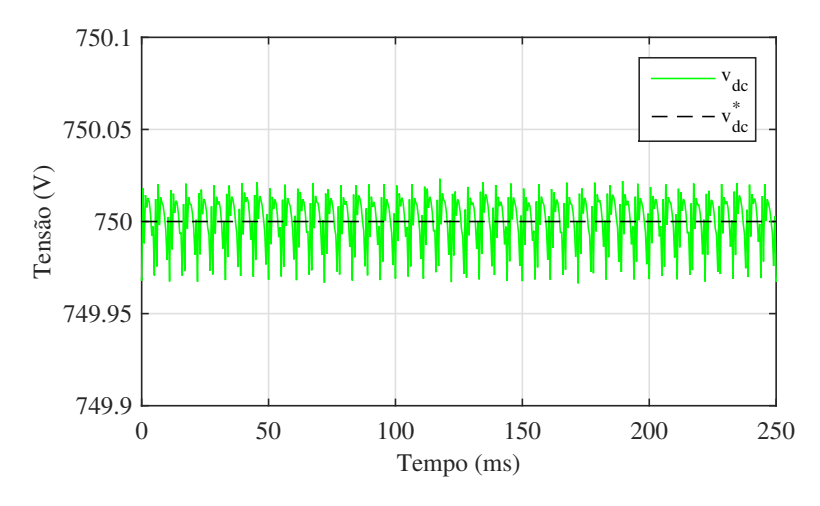

Figura 5.18: Tensão no barramento cc.

Como pode ser observado na Figura 5.19, as correntes na rede elétrica apresentam-se equilibradas e com amplitude igual `a 22 A. A Figura 5.20 apresenta o espectro harmˆonico da corrente na fase A. Observa-se predominância do quinto harmônico. A taxa de distorção harmônica de corrente, considerando-se o espectro até o 50° harmônico, é de 4,4845 %. Os harmônicos obtidos na forma de onda de corrente s˜ao (em parte) resultantes da distorção da tensão no ponto de acoplamento comum.

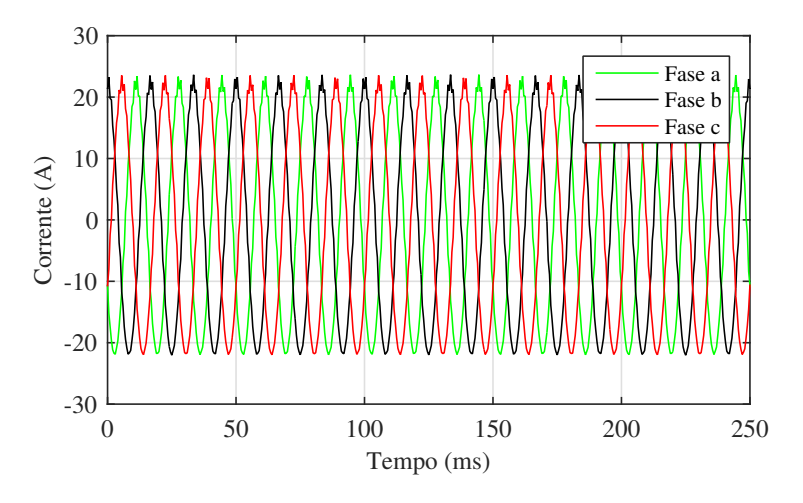

Figura 5.19: Correntes trifásicas na rede elétrica.

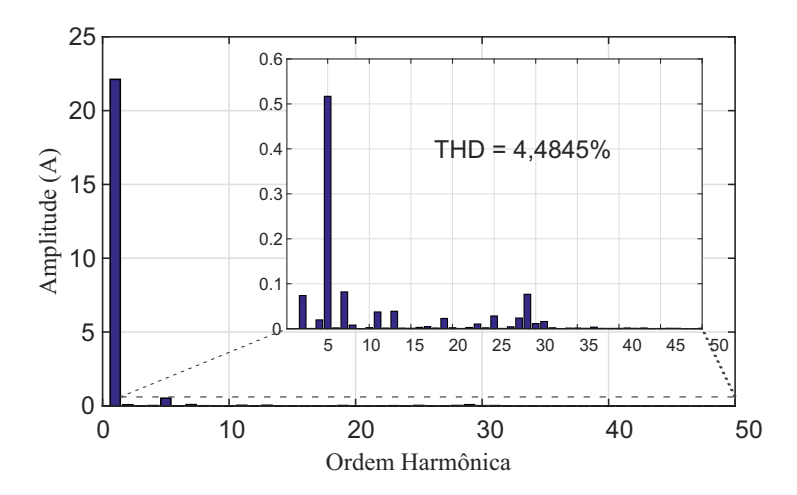

Figura 5.20: Espectro harmônico e TDH da corrente na fase A em regime permanente.

#### 5.4.2 Análise da corrente injetada pelo inversor fotovoltaico na rede

A Figura 5.21 apresenta a forma de onda, o espectro e a TDH da corrente injetada pelo inversor fotovoltaico na rede e a tensão do barramento do inversor para cada topologia, com irradiância igual a 1000  $W/m^2$ . Observa-se

que as correntes trifásicas injetadas por cada topologia tem amplitude igual a  $21, 4$  A. No espectro da corrente da rede de cada topologia nota-se a presença de inter-harmônicas, isso ocorre devido a influência dos parâmetros do controlador, como o tamanho do passo de pertubação e a taxa de amostragem do algorítimo MPPT.

O tamanho do passo de perturbação do algoritmo MPPT tem uma forte influência nas amplitudes dos componentes inter-harmônicos. Por outro lado, a taxa de amostragem MPPT afeta tanto a amplitude quanto a frequência das inter-harmônicas. Uma característica importante do algorítimo  $P&O$ MPPT é a oscilação de potência durante a operação em regime permanente (por exemplo, mesmo sob uma condição constante de irradiância solar), sendo essa oscilação visto na tensão de entrada do inversor (linha tracejada de azul na Figura 5.21) , impactando diretamente na corrente injetada na rede.

O gerador baseado em PWM + conversor buck apresenta maior taxa de distorção harmônica de corrente, considerando-se o espectro até o  $50^{\circ}$ harmônico, cerca de 2,860 %. Já as outras topologias aproximaram mais da referência (Modelo PV), 1, 1905 %, o conversor buck foi de 1, 2459 % e o circuito de Thévenin igual à 1, 2368 %.

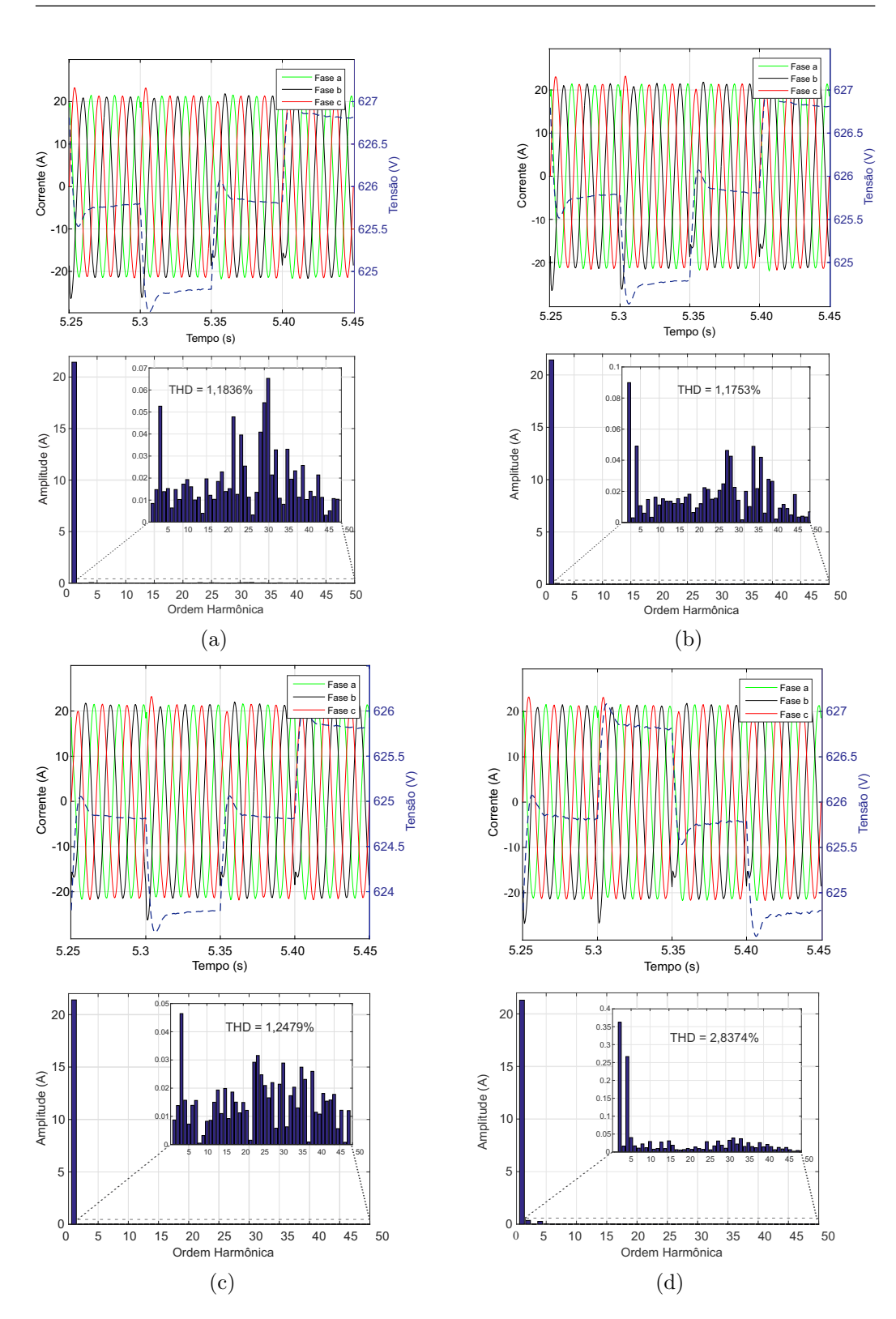

Figura 5.21: Forma de onda, espectro e THD da corrente na Fase A injetada pelo inversor fotovoltaico na rede e a tens˜ao do barramento do inversor para cada topologia. (a) Modelo PV; (b) Circuito de Thévenin; (c) Conversor buck; (d)  $\text{PWM} + \text{Converror}$  buck.

#### 5.5 Análise da velocidade de resposta

A análise da velocidade de resposta é realizada de acordo com a especificação exigida pela portaria nº 357 do INMETRO. A Figura 5.22 (a) apresenta a potência no instante em que ocorre um degrau na tensão de saída, nesse momento a irradiância passa de 950  $W/m^2$  para 1000  $W/m^2$ , ocasionando uma variação de 5 % na potência, ou seja, passando de 9500 W para 10000 W. Essa variação gera uma pertubação na corrente de saída dos emuladores, que pode ser visto na Figura 5.22 (b). Observa-se que para todos as topologias essa pertubação resulta em um tempo de acomodação ( $\Delta Ta$ ) menor que 0, 6 ms permanecendo em um valor de corrente menor que 10 % do seu valor nominal (16 A), como estabelecido pela norma.

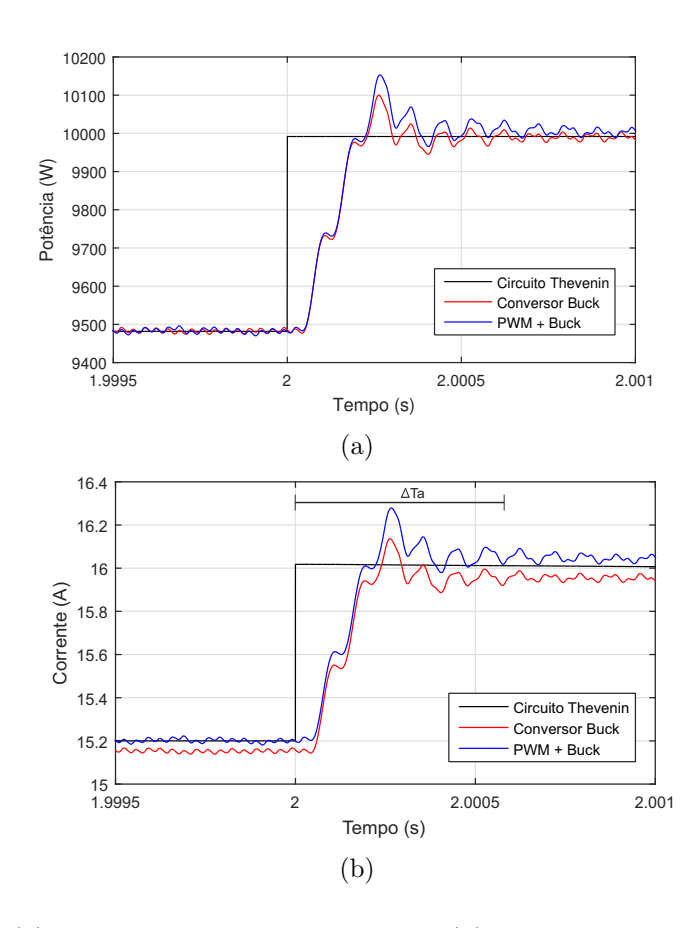

Figura 5.22: (a) Potência de saída do emulador; (b) Corrente de saída do emulador.

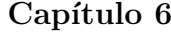

# Conclusões e Propostas de Continuidade

Neste trabalho foi apresentado a comparação de três topologias de emulador de gerador fotovoltaico utilizando como referência um modelo matemático. O trabalho buscou contribuir mostrando as modelagens e estruturas de controle das topologias; an´alise de desempenho das topologias submetido a um inversor fotovoltaico a diferentes condições ambientais; análise da eficiência dinâmica e instantânea do MPPT e um estudo de perdas dos módulos de potência e eficiência dos conversores eletrônicos.

Observou-se que as três topologias foram capazes de emular o comportamento de um gerador fotovoltaico sob várias condições de temperatura e irradiância. No entanto, a topologia baseada no circuito de Thévenin durante o transitório no perfil temperatura, não representou bem o modelo de um gerador fotovoltaico. Ao longo da trajetória dos emuladores de gerador fotovoltaico durante o teste de um inversor fotovoltaico no plano PxV todas as topologias apresentaram boa aproximação ao ponto de máxima potência.

Em relação as análises de eficiência dinâmica e instantânea do MPPT. O emulador baseado em circuito de Th´evenin apresentou rendimento de 50 % de eficiência do MPPT, sendo que as outras duas topologias apresentaram eficiência acima de 88 %.

Foi realizado um estudo de perdas dos módulos de potência de acordo com o *design* dos componentes e nas resistências e filtros, a partir disso, foi calculado a eficiência das topologias de emulador de gerador fotovoltaico baseado em conversores eletrônicos, em relação a potência injetada. Para essa an´alise foi considerado as perdas totais apresentada por cada topologia. Assim, observou-se que o emulador de gerador baseado em conversor buck com tensão de barramento cc constante apresentou uma eficiência maior que as outras topologias, para todos os valores de potência injetada sua eficiência foi superior a 98 %.

O emulador de gerador fotovoltaico baseado em retificador PWM e conversor buck foi o que apresentou maior taxa de distorção harmônica na corrente da rede injetada pelo inversor sob teste, mesmo assim todas as topologias apresentaram uma TDH menor que  $5\%$ . Além disso, o tamanho do passo de perturba¸c˜ao e taxa de amostragem do algoritmo MPPT influenciam na amplitude e frequência das inter-harmônicas.

As três topologias apresentaram velocidade de resposta à um degrau na tensão dentro dos padrões especificados pela portaria nº 357 do INMETRO, com tempo de acomodação da corrente de saída dentro de 10 % do seu valor nominal em menos de 1 ms.

Contudo, verificou-se que a utilização de cada emulador dependerá do objetivo do operador. O circuito de Th´evenin apresenta maior simplicidade, porém, apresenta baixa eficiência, perdas elevadas, limitações de fonte cc e resistência variável e é restrito a aplicações de baixa potência. Já o emulador de gerador baseado em conversor buck apresenta alta eficiência, no entanto, também apresenta limitações de fonte cc e do ganho do conversor e aplicações de baixa potˆencia. O emulador de gerador baseado em retificador PWM e conversor buck tem como desvantagem um elevado número de chaves e consequentemente perdas elevadas, entretanto, pode ser utilizado em aplicações em média/alta potência e não limita a tensão do barramento cc, e apresenta uma eficiência razoável.

Como foi observado, os resultados apresentados demonstraram a capacidade dos emuladores de gerador fotovoltaico de representar o comportamento de sistemas fotovoltaicos e testar inversores. As análises realizadas até o momento sugerem que melhorias podem ser realizadas. Desta forma, a seguir s˜ao apresentadas as propostas de melhoria.

#### Proposta de Contínuidade

As etapas para a continuidade deste trabalho são:

- Realização de uma bancada de teste;
- Avaliação de outras topologias;
- Aplicação de outras técnicas de controle;
- Análise de custo da energia versus eficiência da topologia.

#### Publicações sobre o tema do Mestrado

- W. V. Ribeiro ;H. A. Pereira; S. P. Freitas; A. F. Cupertino and V. F. Mendes. Comparação entre topologias de painel solar artificial para teste de inversores fotovoltaicos. In : VII Congresso Brasileiro de Energia Solar, Gramado, RS . Abril, 2018.
- S. P. Freitas; N. A. C. Fernandes; V. F. Mendes; A. F. Cupertino and H. A. Pereira. An improved solar array simulator topology based on LCL filter. In: 8th International Symposium on Power Electronics for Distributed Generation Systems (PEDG), Florianopolis, SC. April, 2017.

# Referências Bibliográficas

AHMEND A.; ABDULLAH, B .A.; ABDELAAL, W. G. A. Mppt algorithms: Performance and evaluation. 11th International Conference on Computer Engineering Systems (ICCES), p. 461-467, Dec 2016.

ALGADDAFI, A.; BROWN, N.; GAMMON, R.; ALTUWAYJIRI, S. A. Effect of PV Array Emulator on Power Quality of PV Inverter Compared to a Real PV Array. 3rd International Renewable and Sustainable Energy Conference (IRSEC), p. 1-6, 2015.

ALMEIDA, P. M. de. Modelagem e controle de conversores estáticos fonte de tensão utilizados em sistemas de geração fotovoltaicos conectados à rede elétrica de distribuição. Dissertação (Mestrado) - Universidade Federal de Juiz de Fora, 2011.

BUN, L. et al. Development of a real time photovoltaic simulator in normal and abnormal operations. In: IECON 2011 - 37th Annual Conference on IEEE Industrial Electronics Society. 2011. p. 867-872. ISSN 1553-572X.

BUSO, S.; MATTAVELLI, P. Digital Control in Power Electronics. 1. ed. : Morgan Claypool, 2006.

CHEN, Y.; XU, D.; XI, J. Common-Mode Filter Design for a Transformerless ZVS Full-Bridge Inverter. In: IEEE Journal of Emerging and Selected Topics in Power Electronics, vol. 4, no. 2, p. 405-413, June 2016.

CRESESB. Manual de Engenharia para Sistemas Fotovoltaicos. 1. ed. : CRESESB, 2014.

CUPERTINO, A. F. et al. Modeling and desing of a flexible solar array

simulator topology. IEEE 13th Brazilian Power Electronics Conference and 1st Southern Power Electronics Conference (COBEP/SPEC),p. 1-6, Nov 2015.

ELY F.; SWART, J. W. Energia solar fotovoltaica de terceira geração. Espaço IEEE, O Setor Elétrico. IEEE Advancing Technology for Humanity, p. 138-139, Oct 2014.

EPIA. Global Market Outlook for Photovoltaics 2016. 1. ed. : EPIA, 2016.

ERICKSON, D. M. R. W. Fundamentals of Power Electronics. : Kluwer Academic Publishers, 2004.

FREITAS, S. P.; PEREIRA, H. A.; PRATES, M. O.; MENDES, V. F.; CUPERTINO, A. F. Projeto de um filtro passivo para redução do *ripple* de corrente em um simulador de arranjos fotovoltaicos. In: VI Congresso Brasileiro de Energia Solar, Belo-horizonte, MG, April 2016.

GADELOVITS, S.; SITBON, M.; KUPERMAN, A. Rapid Prototyping of a Low-Cost Solar Array Simulator Using an Off-the-Shelf DC Power Supply.Power Electronics, IEEE Transactions on, v. 29, n. 10, p. 5278-5284, Octn 2014. ISSN 0885-8993.

GONZALEZ, S. et al. Pv array simulator development and validation. In: Photovoltaic Specialists Conference (PVSC), 2010 35th IEEE. 2010. p. 002849-002852. ISSN 0160-8371.

HAVA, A.; KERKMAN, R.; LIPO, T. Simple analytical and graphical methods for carrier-based pwm-vsi drives. Power Electronics, IEEE Transactions on, v. 14, n. 1, p. 49-61, Jan 1999. ISSN 0885-8993.

KAURA, V.; BLASKO, V. Operation of a phase locked loop system under distorted utility conditions. *Industry Applications*, IEEE Transactions on, v. 33, n. 1, p. 58-63, 1997. ISSN 0093-9994.

LASNIER, F.; ANG, T. G. Photovoltaic Engineering Handbook. 1. ed. : Adam Hilger, 1990.

LISERRE, M.; BLAABJERG, F.; HANSEN, S. Design and control of an lclfilter based three-phase active rectifer. In: Industry Applications Conference, 36th IAS Annual Meeting, Conference Record of the 2001 IEEE, v. 1, p. 299- 307, Sept 2001. ISSN 0197-2618.

LIU, H.; HE, M.; YOU, X. Investigation of photovoltaic array simulators based on diferent kinds of pwm rectifers. In: Communications, Circuits and Systems, 2009. ICCCAS 2009. International Conference on. 2009. p. 737- 741.

NED MOHAN; UNDELAND, T. M; ROBBINS, W. P. Power Electronics: Converters, Applications, and Design. 3. ed. : Wiley, 2002.

MARANGONI, F. Inversores monofásicos para conexão de sistemas fotovoltaicos à rede. Dissertação (Mestrado) - Universidade Tecnológica Federal do Paraná, 2012.

MATSUKAWA, H. et al. Dynamic evaluation of maximum power point tracking operation with pv array simulator. Solar Energy Materials and Solar Cells, v. 75, n. 3, p. 537-546, Feb 2003. ISSN 0018-926X.

MOLLER, H. J. Semiconductors for Solar Cells. 1. ed. : Artech House, 1993.

NOROOZI, N.; ZOLGHADRI, M. R. Three-Phase Quasi-Z-Source Inverter with Constant Common-Mode Voltage for Photovoltaic Application. *Indus*try Applications, IEEE Transactions on, v. 65, n. 6, p. 4790-4798, June 2018.

OLLILA, J. A medium power pv-array simulator with a robust control strategy. In: Control Applications, 1995., Proceedings of the 4th IEEE Conference on. 1995. p. 40-45.

PEREIRA, H. A. et al. Adaptive saturation for a multifunctional three-phase photovoltaic inverter. 17th European Conference on Power Electronics and Applications (EPE'15 ECCE-Europe), p. 1-10, Sept 2015.

PENA-ALZOLA, R.; LISSERE, M.; ORDONEZ, M.; YANG, Y. LCL-Filter Design for Robust Active Damping in Grid-Connected Converters. Industry Applications, IEEE Transactions on, v. 10, n. 4, p. 2192-2203, Nov 2014.

PIAO, Z. G. et al. A study on the pv simulator using equivalent circuit model and look-up table hybrid method. In: Electrical Machines and Systems (ICEMS), 2013 International Conference on. 2013. p. 2128-2131.

PIAZZA, M. D. et al. Analytical versus neural real-time simulation of a photovoltaic generator based on a dc-dc converter. Industry Applications,
IEEE Transactions on, v. 46, n. 6, p. 2501-2510, Nov 2010. ISSN 0093- 9994.

PRIEB; Massen C. W. Determinação da eficiência de seguimento de máxima potência de inversores para sistemas fotovoltaicos conectados à rede de distribuição. Tese (Doutorado) - Universidade Federal do Rio Grande do Sul, 2011.

PRIYANKA; LAL, M.; SINGH, S. A new method of determination of series and shunt resistances of silicon solar cells. Solar Energy Materials and Solar Cells, v. 91, n. 2-3, p. 137-142, 2007.

PVPS, I. Management of Storage Batteries used in Stand-Alone Photovoltaic Power Systems. 1. ed. : IEA, 2002.

RACHID, A.; KERROUR, F.; CHENNI, R; DJEGHLOUD, H. PV Emulator Based Buck Converter using dSPACE Controller, IEEE 16th International Conference on Environment and Electrical Engineering (EEEIC), p. 1-6, June 2016.

RAUSCHENBACH, H. S. Solar Cell Array Design Handbook. 1. ed. : Van Nostrand Reinhold, 1980.

REIGOSA, P. Smart Derating of Switching Devices for Designing More Reliable PV Inverters. Tese (Doutorado) - Department of Energy Technology Aalborg University, Denmark, 2014.

RODRIGUEZ, P. et al. New positive-sequence voltage detector for grid synchronization of power converters under faulty grid conditions. In: Power Electronics Specialists Conference, 2006. PESC '06. 37th IEEE. 2006. p. 1-7. ISSN 0275-9306.

SANDIA. Performance Test Protocol for Evaluating Inverters Used in Grid-Connected Photovoltaics Systems, 1. ed, : SANDIA, 2004.

SCHRNUNG, A.; STEMMLER, H. Static frequency changers with subharmonic control in conjunction with reversible variable speed a.c. drives. Brown Boweri Rev, v. 51, p. 555577, 1964.

SERA, D. et al. Improved mppt method for rapidly changing environmental conditions. IEEE International Symposium on Industrial Electronics, v. 2, p. 1420-1425, July 2006.ISSN 2163-5137.

SERA, D. et al. Optimized maximum power point tracker for fast changing environmental conditions. IEEE Transactions on Industrial Eletronics, v. 55, n. 7, p. 2629-2637, July 2008. ISSN 0278-0046.

SIBI RAJ P.M.; RASHMI, M. R. Reduction of Common Mode Voltage in Three Phase Inverter. In: International Conference on Technological Advancements in Power & Energy, p. 244-248, June 2015.

SOTO, W. D.; KLEIN, S.; BECKMAN, W. Improvement and validation of a model for photovoltaic array performance. Solar Energy, v. 80, n. 1, p. 78-88, 2006.

VIGLUS, F. J.; CASARO, M. M. Photovoltaic Array Emulation Using a Three-Phase DC-DC Converter with Galvanic Isolation. 2th IEEE International Conference on Industry Applications (INDUSCON), p. 1-8, Nov 2016.

VILLALVA, M.; GAZOLI, J.; FILHO, E. Comprehensive approach to modeling and simulation of photovoltaic arrays. Power Electronics, IEEE Transactions on, v. 24, n. 5, p. 1198-1208, May 2009. ISSN 0885-8993.

VILLALVA, M. G. Conversor Eletrônico de Potência Trifásico para Sistema Fotovoltaico Conectado à Rede Elétrica. Tese (Doutorado) - Universidade Estadual de Campinas, 2010.

VILLALVA, M. G.; SIQUEIRA, T. G.; RUPPERT, E. Voltage regulation of photovoltaic arrays: small-signal analysis and control design.IET Power Electronics, v. 3, n. 6, p. 869-880, Nov 2010. ISSN 1755-4535.

WINTRICH, A. et al. Application Manual Power Semiconductors. Semikron International GmbH, 2011.